# SECRETARIA DE MARINA

# DIRECCION GENERAL DE OBRAS MARITIMAS DEPARTAMENTO DE ESTUDIOS Y LABORATORIOS

OFICINA DE INGENIERIA DE COSTAS.

# "MEMORIA DESCRIPTIVA DE LOS TRABAJOS REA-LIZADOS EN (1962-1963) POR LA BRIGADA DE ESTUDIOS EN EL PUERTO DE TOPOLOBAMPO, SIN.

## **MEMORIA No. 14**

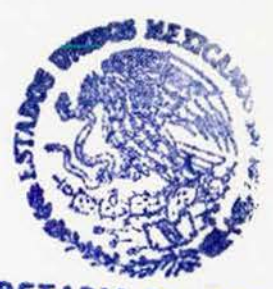

MEXICO, D.F. **JULIO 1964.** 

SECRETARIA DE UNIDAD DE HISTORIA Y CULTURA NAVA: BIBLIOTECA CENTRA

SAN JUAN IXHUATEPEC, EDO. DE MEXICO.

MEMORIA DESCRIPTIVA DE LOS TRABAJOS REALIZADOS POR LA BRIGA DA DE ESTUDIOS EN EL PUERTO DE TOPOLOBAMPO, SIN.

,

Para e jecutar los trabajos de campo en el puerto de Topolobampo, Sin. correspondiente a los años de 1962-63, se realizó un programa inicial el cual está basado en los siguientes antecedentes:

### ANTECEDEN TES.

Resumen de los trabajos anteriores.

- Triangulación efectuada en 1955.
- Configuración y sondeos de la Bahía y Barra de Topolobampo.efectuada en 1956.
- Configuración y sondeos de la Bahía y Barra de Topolobampo efectuada en 1956.
- Configuración y sondeos de la Bahía y Barra de Topolobampo efectuada en 1961.
- Comparación de los diferentes sondeos.
- Medición de corrientes efectuada en 1956.
- Medición de corrientes efectuada en 1961.
- Obtenci6n de datos de marea por medio de un mareografo, que se encuentra funcionando desde 1955.
- Obtención de material de fondo por medio de una almeja de mano en el año de 1961.
- Estudios teóricos deducidos de las mediciones anteriores.

Extractando las deducciones del último estudio mencionado se puede decir que los oleajes reinantes que se pre sentan en las direcciones Noroeste y Suroeste al llegar a -

las bajas profundidades se refractan y ambos ocasionan el mismo efecto sobre la Barra de Topolobampo, originando con esto su forma circular en medio de la cual está el canal n<u>a</u><br>tural formado por la corriente de vaciante del conjunto de vasos que forman la Bahía de Topolobampo; este canal alcanza en la Barra un tirante de agua referido a la marea baja media de 3.00 m. el cual permite actualmente la entrada al puerto, en marea alta y en calma, de barcos hasta de 4.00 m. de calado.

Independientemente de este canal de navegación, se propuso la construcci6n de un canal experimental, cuya fina lidad es la de poder llegar a cuantificar los acarreos sóli dos, siendo a su vez la localización propuesta la más econó mica con respecto al volumen por dragar, habiéndose pensado que la orientación más favorable de este, sería la Norte-Sur con una longitud tal que una las curvas -6.00 m. (dentro y fuera de la Barra) aunque posteriormente se podría llegar a unir las curvas de -10.00 m.

Este canal tendría la ventaja de ser una continua-ción del canal natural, siguiendo la dirección de las co--rrientes de reflujo de marea.

Características del Canal Experimental.-

Ancho en la plantilla: Largo en el e je: Nota: En el plano E y L 8.1 aparece de 1200 m. pero la draga efectuó el trabajo en la longitud indicada. 60 .oo m. 1320.00 m.

Profundidad:

6 . 00 m. ref e rida al nivel

 $-2 -$ 

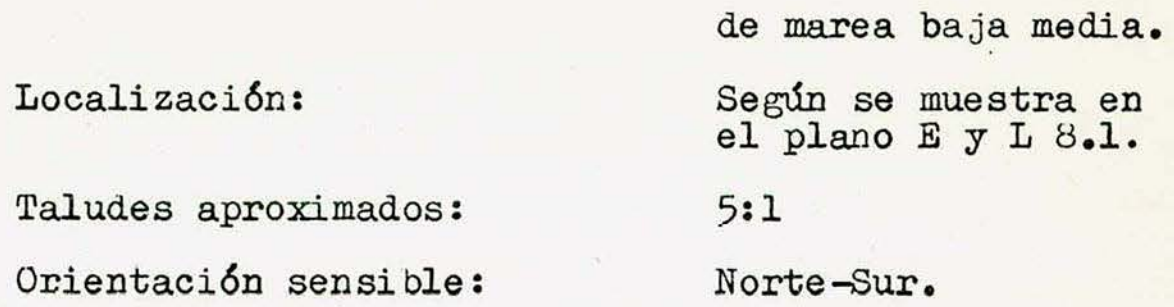

De acuerdo con estas características se puede una vez terminado el canal experimental y al mismo tiempo que se controla, sin estar trabajando la draga, dar acceso en marea alta a barcos de 6.00 m. de calado (aproximadamente - EOOO Ton. de desplazamiento).

NOTA: La navegabilidad sobre este canal estará condicionada a poderse realizar de acuerdo con los resultados que se obtengan al finalizar los estudios correspondientes.

En la situación actual,·este canal encuentra las pro fundidades mínimas  $(3 \text{ m.})$  en una longitud sobre su eje de -350.00 m. Fuera de este bajo, las profundidades varían en- tre 4 y 6 m.

Para controlar tanto el proceso de dragado, como **el**  proceso del movimiento del material del fondo del Canal Expe rimental, es necesario, efectuar un estudio que consistiría de sondeos periódicos, medición de mareas, medición de co- $r$ rientes, obtención de datos meteorológicos y complementar con levantamientos topohidrográficos de la Bahía de Ohuira, Bahía de Topolobampo, Estero de Lechuguilla y Barra de Topo lobampo; con lo que se podría deducir el efecto de estos va sos sobre la Barra y al mismo tiempo experimentar si dicho canal se mantiene estable en forma natural por efecto de

 $-3 -$ 

las corrientes de mareas, el oleaje y las características geológicas y meteorológicas, que prevalecen en el lugar, o si en caso contrario, es necesario un mantenimiento que sea costeable, comparado con el costo de una protección necesaria; en caso de ser preciso proteger el canal, obtener y de finir los regímenes hidráulicos y geológicos que afectan -la Barra de Topolobampo, para reproducirlos en un modelo re ducido en el cual se deberá estudiar la protección más efec tiva y económica posible.

En caso de resultar estable el Canal Experimental se. ensancharía a 100.00 m. de plantilla, uniendo las curvas de -10.00 m. referidas al nivel de mareas bajas medias.

La draga "Coatzacoalcos" fue enviada al lugar por la Dirección General de Dragado, para iniciar el trabajo, pero debido a que el calado de dicha draga con las tolvas llenas a toda su capacidad, era superior al tirante de agua mínimo, en el lugar de trabajo no podía realizar su cometido en forma satisfactoria; se pensó emplear inicialmente una rastra tirada por un remolcador con objeto de profundizar esta zona y permitir el paso de la draga, de un lado a otro del canal.

Tanto el trazo del canal como la determinación de la zona de rastreo, será señalado por la Brigada de Estu-- dios, cuya supervisión y dirección técnica, estará a cargo del C. Ing. Residente de las Qbras de Puerto, quien recibirá instrucciones del Departamento de Estudios y Laborato--rios.

 $-4 -$ 

Por lo anteriormente expuesto, fue necesario ejecutar los trabajos indicados en los siguientes programas:

PROGRAMA DE 1962 .

1). - Señalamiento. - Del canal por dragar y de la zona de sondeos periódicos, en donde se observará el movimiento de arena, tanto en el canal como en la región aledaña.

Para el señalamiento del canal, serán necesarias ocho boyas grandes a todo lo largo de los 1320.00 m. necesa rios para unir las curvas -6.00 m. en marea baja media y 4 boyas chicas, con el objeto de señalar la zona donde el canal no es suficientemente profundo como para permitir pasar la draga en plena carga, y en donde será necesario tirar por cañ6n, con lo que se podrá observar el movimiento de la arena que se provoque. Para el señalamiento de la zona de sondeos periódicos, será necesario colocar 42 boyarines cubriendo un área de 16 Km<sup>2</sup>.

Para efectuar la operación de señalamiento es necesario utilizar 3 radios tranceptores.

2) .- Sondeos. - Inmediatamente después de señalado el canal se procederá a realizar un sondeo de detalle por el método de intersecciones, empleando 2 tránsitos y un ecosonda marca "Furuno", así como una embarcación. La zona considerada para este sondeo será un cuadrilátero de 4 Km. de lado , cuyo eje central coincide con el eje del canal propuesto .

Cinco días después de iniciado el rastreo, se hará un sondeo en esta zona, con objeto de observar el movimien-

- 5 -

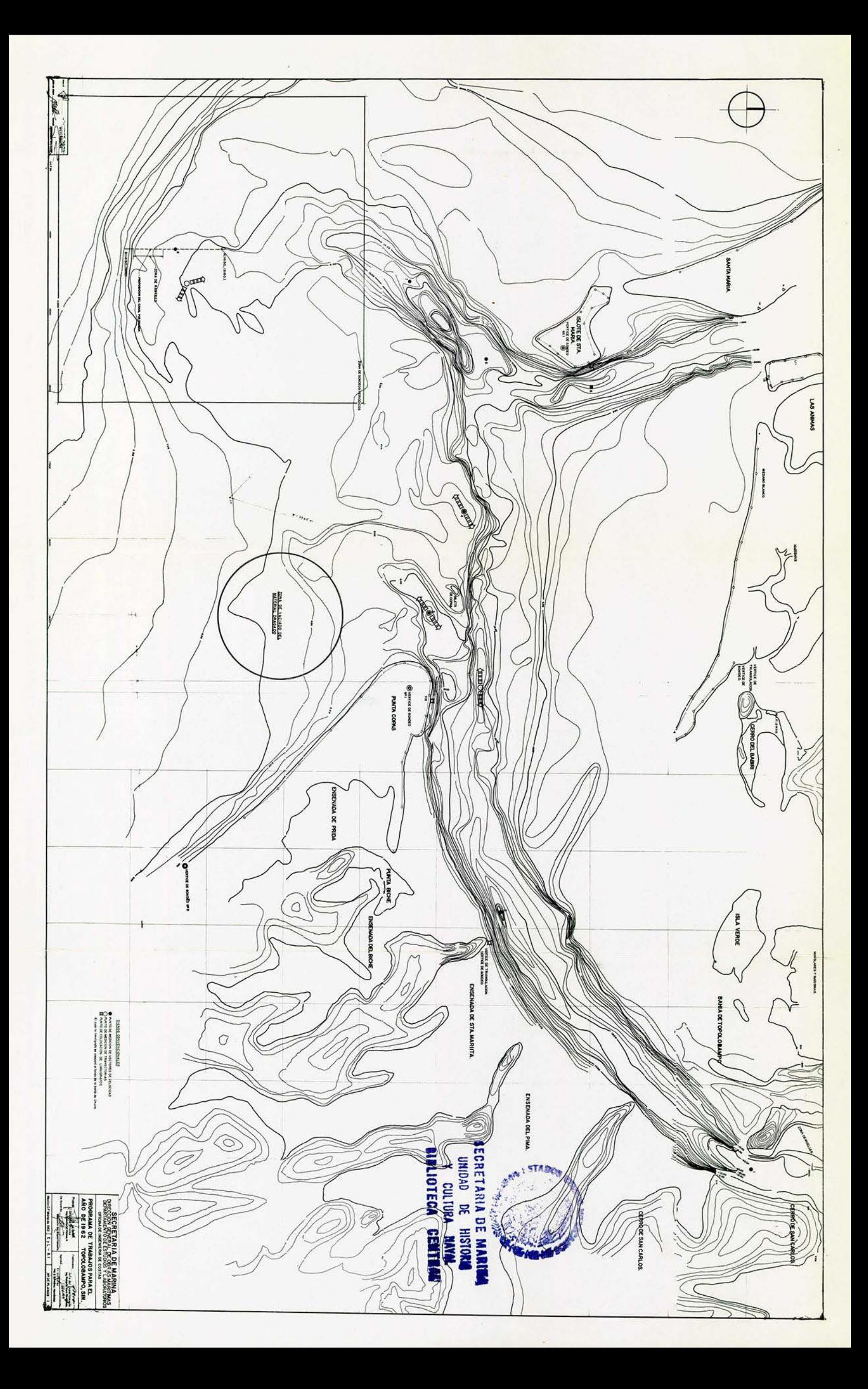

to de arena provocado por el oleaje, durante todo el tiempo de dragado, se harán sondeos cuya periodicidad se determina rá por las necesidades que se consideren en el sitio, siendo cuando menos cada 20 días.

Igualmente se sondeará, antes y después que empiece a funcionar la draga, en la zona donde se hará el vaciado del material de dragado que ya se mencion6 .

NOTA: Este vaciado se efectuó dentro del estero de Lechugui lla, a criterio del Superintendente de Dragado, de acuerdo con las posibilidades de la draga.

3).- Medición de Corrientes.- Se medirán vectores veloci- dad en 8 puntos a lo largo del canal, principiando enlazona de dragado y terminando en un punto situado entre la Isla de Gallinas y el Cerro de San Carlos. Estas mediciones se harán por medio de flotadores con pantalla, durante un mes, 12 horas diarias, con intervalos de 15 minutos, en los 8 puntos señalados previamente.

Se medirán valores de la velocidad a diferentes pro fundidades, para determinar su ley de variación por medio de un corrient6grafo. El ciclo de estas mediciones será de 12 horas consecutivas, una vez al año en cada uno de los 8 puntos anteriormente mencionados.

Se medirán trayectorias de corrientes en zonas previamente marcadas, dos veces al mes en mareas muertas y en marcas vivas.

Una vez iniciado el dragado, se medirán mensualmente vectores de velocidad, en trayectorias de corrientes en

 $-6 -$ 

los mismos puntos anteriores, los cuales quedarán señalados por medio de boyas. Será necesario alquilar 5 canoas, para completar el número de embarcaciones necesario para la medi ci6n de las corrientes antes citadas.

4).- Medición de Olea, e.- Se realizarán mediciones de altu ra, incidencia y período de la ola, diariamente por la maña na y por la tarde durante un año consecutivo y por medio de un ol6metro, fondeado donde mejor convenga y construido de acuerdo con el proyecto elaborado por la antigua Oficina Me didas de Prototipo (actualmente Departamento de Estudios y Laboratorios).

5).- Medición de Mareas.- Se hará por medio de limnígrafos tipo Campirano, colocados en Punta Santa María, Punta de Co pas, Punta Prieta y en el fondo de la Bahía de Ohuira así también por medio del mareógrafo instalado en el puerto. 6).- Muestreo de Material.- Se obtendrán muestras de material de transporte de fondo, por medio del aparato "Arnhem", una vez al año y a cada 2 Km. de separación, desde la zona del puerto hasta la desembocadura de la Bahía de Topolobampo, en caso de ser posible, se continuarán estas mediciones en mar abierto hasta la profundidad de 12.00 m. Así mismo se recabarán varias muestras del material de dragado a lo largo del canal experimental.

7).- Levantamientos Topográficos y Batimétricos.- Configura ción y sondeos del Estero de Lechuguilla y de la Bahía de -Ohuira, con el equipo mencionado en el inciso 2 en los luga res en los cuales la lancha tenga calado suficiente para en

 $-7 -$ 

trar, en aquellos lugares donde no sea posible esta condi-ción, se logrará el sondeo mediante estadal e interseccio-nes.

Se hace notar que este levantamiento no será de detalle, sino en forma de reconocimiento.

Para el transporte del personal al lugar de trabajo. mediciones de oleaje, instalación y lectura de limnígrafos. se hará necesario contar con una lancha que tenga motor  $\theta$ <sup>-</sup> tacionario, procurando así la seguridad necesaria al personal, ya que diariamente, deberá salir a mar abierto. 8).- Medición de Vientos.- Se obtendrán los registros de viento por medio del anem6grafo , durante todo el tiempo que dure la campaña.

PROGRAMA DE TRABAJO DEL AÑO DE 1963.

 $1)$ . – SONDEOS.

Se realizarán sondeos en la zona considerada en un rectángulo de 4 Km. por lado, cuyo eje central coincide con el del canal de dragado experimental. La periodicidad de la operaci6n será trimestral. El sondeo general de la barra, se realizará una sola vez al año. 2) . - MEDICION DE CORRIENTES.

Se medirán vectores velocidad en ocho puntos a lo largo del canal, principiando en la zona de dragado y termi nando en un punto situado entre Isla Gallinas y Cerro de San Carlos.

 $-8 -$ 

Las mediciones se harán a distintas profundidades, de acuerdo con el Instructivo de la Dirección General de -Obras Marítimas. Periodicidad de la operación trimestral.

Se medirán las trayectorias de las velocidades durante los días en que se presenten mareas muertas y mareas vivas, durante todo el año y se efectuarán mediciones duran te un mes, 12 horas diarias con intervalos de 15 minutos, repitiendo el trabajo cada 3 meses, midiendo las trayecto- rias, a partir de 2 secciones normales a la playa, localizándose una a 3 Km. al Norte de Punta Santa Maria y otra **a**  3 Km. al Sur de Punta Copas.

3).- MEDICION DEL OLEAJE.

Se realizarán mediciones de altura e incidencia y período de la ola diariamente, durante todo el año, haciendo uso de un ológrafo.

4). - MEDICION DE MAREAS.

Se hará por medio de 4 limnígrafos tipo Campirano en Punta Santa María, punta Copas, 3 Km. al Sur de Punta Copas y 3 Km. al Norte de Punta Santa María. Se utilizará tambi&n el mareógrafodel muelle fiscal.

5) .- MUESTREO DE MATERIALES.

Se usará el Arnhem para obtener gastos sólidos de fondo una vez al mes, durante las mareas vivas y muertas y a cada 2 Km. de separación desde la desembocadura de la --Bahía de Topolobampo, hasta mar afuera y en las secciones comprendidas a 3 Km. al Norte y al extremo Sur de Punta San

- 9 -

-ta María así como de Punta Copas respectivamente.

Se continuará recabando muestras del material de dra gado a lo largo del canal de navegación.

6).- ESTUDIO DEL DESPLAZAMIENTO DE SEDIMENTOS MEDIANTE EL

USO DE TRAZAOORES RADIOACTIVOS.

Se utilizarán materiales radioactivos o radioactiva dos sembrados en los sitios significantes de la Bahía de To polobampo, para conocer el comportamiento de los sedimentos, con la idea de estudiar el transporte sobre el canal de ac**cesoo** 

7).- MEDICIONES METEOROLOGICAS.

Se continuarán los registros de las características del viento y de temperatura, diariamente.

8).- MEMORIA.

Describirá la campaña de estudios e incluirá foto- grafías, gráficas, informes, registros, etc. y todo aquello que se juzgue sea de utilidad para el fin que se persigue.

### Cambios al Programa.

Los programas anteriores no se llevaron a efecto tal y como se describen debido a las diferentes razones que a continuaci6n se exponen:

**loo-** No se cont6 durante todo el año de 1962 con ningún medio económico para desarrollar el programa, en vir tud de que las órdenes de pago pudieron ser ejercidas hasta el mes de diciembre. Siendo hasta fines de febrero de 1963 que fueron enviados al puerto parte del equipo y medios eco némicos necesarios.

2o.- Hasta la fecha antes mencionada fue conocido oficialmente el programa de trabajo.

30.- La draga Coatzacoalcos no pudo desarrollar tra bajo efectivo en el lugar y el rastreo indicado no se efectu6 debido a falta de equipo.

### Programa de 1962.

Durante el año de 1962 únicamente se señaló el canal experimental, en forma elemental de acuerdo con las posibilidades de la Residencia, para que la draga Coatzacoalcos pudiera trabajar, aunque como se dijo anteriormente dicha draga no efectuó ningún trabajo efectivo por falta de me--dios.

Por la misma razón no se midieron corrientes, y respecto al oleaje, se intent6 medir de acuerdo con las ins-- trucciones verbales, más no fue posible hacerlo pues habiéndose construido un olómetro en la nueva pesquera de Topolobampo, se fondeó en la cota -25.00 m. Al cuarto dia de ésto había desaparecido, debido quizá a que **fue golpeado** por un barco pesquero pues el olómetro había quedado perfectamente fondeado.

No se hizo el muestreo de material ya que no se con taba ni con los medios ni con el equipo necesario para ha- cerlo.

A principios de 1963 se instalaron los iimnígrafos y se inici6 el levantamiento topohidrográfico general.

Programa de 1963.

Se cambió (por instrucciones del Departamento de Es tudios y Laboratorios por considerarlo suficiente y de me- $j$ or control) el área de 16  $Km<sup>2</sup>$  señalada para sondeos periódicos, por un área comprendida dentro de un rectángulo de -500 x 4000 m. que va desde la iniciación del canal hasta la zona de tiro de la draga mar afuera y cuyo eje coincide con el del canal experimental. La periodicidad de este levantamiento es la indicada en los planos ROP-T s/n 4, s/n 5, 101,102, 103 y 109, iniciándose antes de la fecha en que la draga Papaloapan principiara su trabajo, antes de que el fondo hubiera sido tocado.

Para el sondeo periódico se señaló únicamente la zo na de 1300 m. de largo correspondiente al canal con 26 boya 't'ines.

Con objeto de hacer mediciones de velocidad de las corrientes a distintas profundidades (usando molinetes) en forma simultánea en distintos puntos de la bahía y barra de Topolobampo y aprovechando el programa de 1962, se hicieron los cambios siguientes en los programas tal y como se indic6 en la descripción, por instrucciones del Departamento de Estudios y Laboratorios el cual consideró a éstos para un control más acertado de las corrientes.

En los puntos señalados en el plano No. E y L 8.1: lo.- Se hicieron 3 turnos de 24 horas con flotadores fijos y pantallas a 1 m. de profundidad.

2o.- Se hicieron 8 turnos de 36 horas con moline- tes sumergiéndolos a las profundidades de 1, 3, 5, etc. hasta 13 m.

30.- Se hicieron dos turnos de 12 horas con 4 flota dores libres cada uno (trayectorias).

El oleaje no fue posible medirlo, por la destruc--ción del aparato; por instrucciones del Departamento se fon deó un segundo olómetro en el mismo sitio que el anterior, el que también desapareció; confirmando que los barcos que trabajan en esta zona son los que los destruyen. Se trató de corregir lo anterior colocando un olómetro sobre una base rígida hincada en tierra y según la localización marcada en el plano No. E y L 71.9.

La medición con trazadores radioactivos, no se llevó a cabo en esta campaña, por problemas que se presentaron en la fabricación del equipo de detección. A la fecha, es-tos problemas se han solucionado y ya se cuenta con el equi po completo. La medición se efectuará en la primera oportunidad en que se presenten las condiciones requeridas, sin que esté trabajando la draga (septiembre de 1964 en que se irá a limpiar fondos) y los resultados se presentarán en otra memoria.

La brigada que realiz6 los trabajos de campo (1962- 1963), fue encabezada por los Ings. Julio Lorenzo Galicia y Héctor Lira Villafuerte , Jefe y Subjefe respectivamente y auxiliados por el siguiente personal:

2 Topógrafos.

1 Dibujante (operador del mareógrafo).

 $-13 -$ 

l **Jefe** de Oficina. (Operador de limnígrafos).

2 Ayudantes Topógrafo.

3 Patrones de lancha.

- l Marinero.
- 2 Cadeneros.

DESCRIPCION DE LOS TRABAJOS.

TOPOGRAFIA.

- Reconocimiento y reposición de vértices.
- Triangulaci6n.

- Poligonales.

- Nivelación. Con fines de configuración.
- Seccionamiento.
- Localización del señalamiento en la bahía.

HIDROGRAFIA.

- Mareas.
- Sondeo general.
- Corrientes: con flotadores fijos.

con molinete.

trayectorias.

- Oleaje.

MUESTREO DE MATERIALES.

- Con almeja (por no haberse publicado en la memoria corres pondiente, se adiciona en esta).
- Con aparato Arnhem.

### METEOROLOGIA.

- Velocidad y dirección del viento.

- Humedad.

- Temperatura.

- Régimen pluviométrico.

### TOPOGRAF IA •

Reconocimiento y Reposición de Vértices.

El reconocimiento abarcó toda la Bahía de Topolobam po, la Bahía de Ohuira y el Estero de Lechuguilla hasta la Bahía del Colorado, encontrándose que el parteaguas hasta donde se llevaría el sondeo se encuentra en un lugar denomi nado El Estacado (coincidente con el vértice P de la triangulación). Plano No. E y L 71.1. y fotografía aérea

Se determinaron como necesarios para apoyar las - triangulaciones nuevas, los siguientes vértices de la trian gulaci6n de 1955:

En Ohuira: vértices Nos. XVII y XX! .- E y L ?1.1

En Lechuguilla: vértices Nos. I y III .- E y L 71.1.

Para definir la linea litoral se dividió el estudio en dos partes.

1º.- Zonas donde se necesita un nuevo levantamiento, por ser éstas afectadas por el tiempo y los agentes físicos del lugar.

22.- Zonas consideradas estables, debido:

a) Su constitución física.

b) A estar protegidas de los agentes físicos por algún medio natural (mangle, esteros prot egidos del oleaje, etc. )

Las zonas donde se consideró necesario un nuevo le-

vantamiento fueron: Punta Copas, Punta Santa María, Islote de Santa María, Isla de las Animas y Médano Blanco.

En las zonas que se consideraron estables se tomó su línea litoral de las siguientes fuentes:

Bahía de Ohuira: Levantamiento aéreo de la Comisión del Río Fuerte.

Estero de Lechuguilla: Se adjunta fotografía aerea · (Ver conclusiones)

Bahía de Topolobampo: Levantamiento del año de 1955 de la Secretaría de Marina.

Se hizo el reconocimiento necesario para efectuar el sondeo, encontrándose que se podían utilizar las mismas torres y vértices del sondeo, que en el año de 1961 se usaron para el efecto, pudiéndose definir el procedimiento a seguir que se explicará en el capítulo correspondiente.

El reconocimiento indicó, que los vértices para la medici6n de corrientes fijados por el Departamento de Estudios y Laboratorios, se podían localizar de las mismas torres, fijándose igualmente las embarcaciones necesarias y el procedimiento a seguir el cual se detallará en el capítu lo correspondiente.

Se determin6 también el procedimiento a seguir para la obtención de muestras del material del fondo en la barra de Topolobampo y se decidió que los datos meteorológicos se recopilarían de los encontrados y estudiados por la Comisión del Río Fuerte de la Secretaría de Recursos Hidráulicos.

### OFICINA DE INGENIERIA DE COSTAS

SECCION DE GABINETE

Dotos de TRIANGULACIÓN

Zona Topolobampo, Sin.

Levanto Ing. Hector Lira Calculo Ing. Jorge A. Lezama Escala

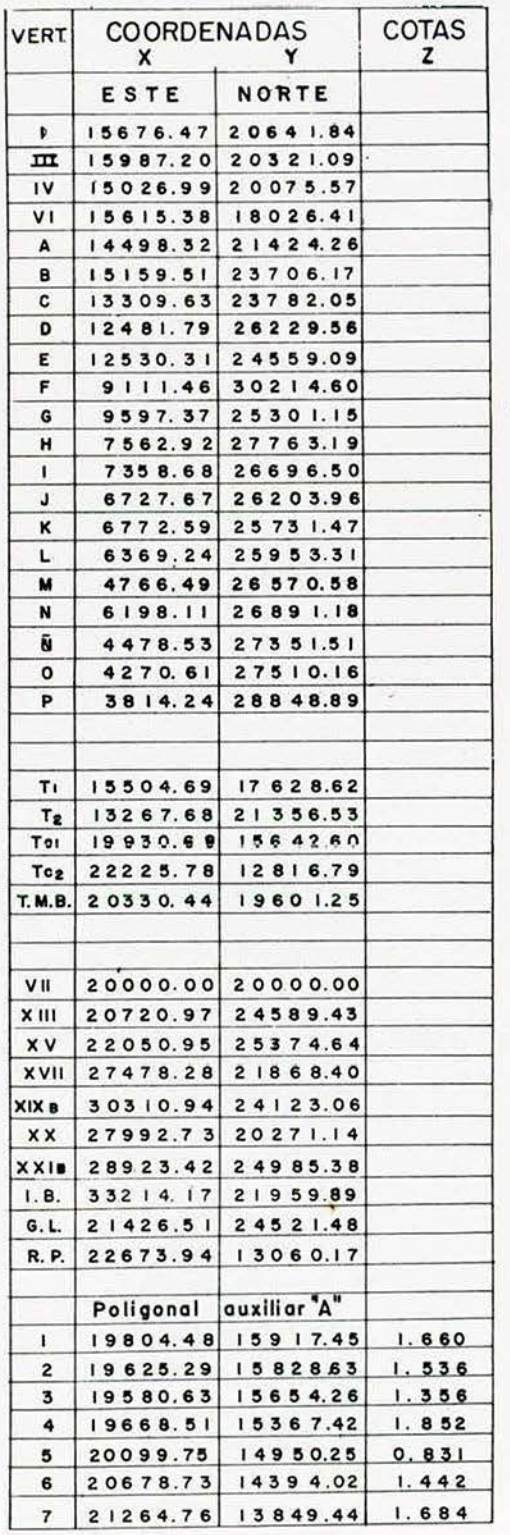

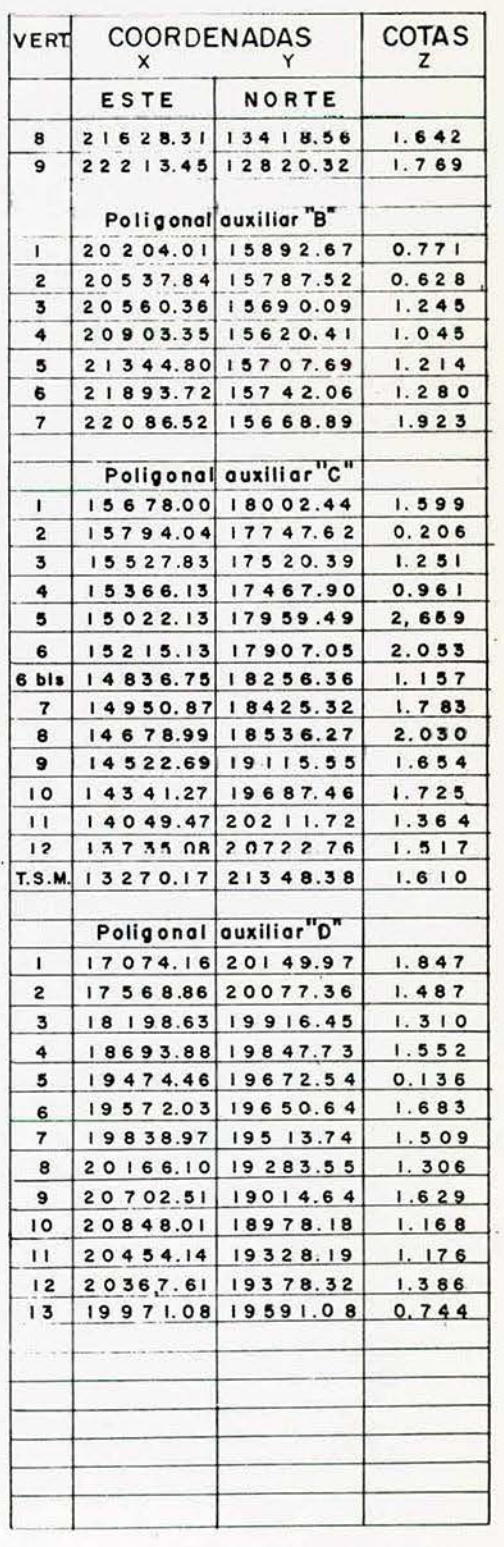

Notas: \_

Fecha: Diciembre de 1963

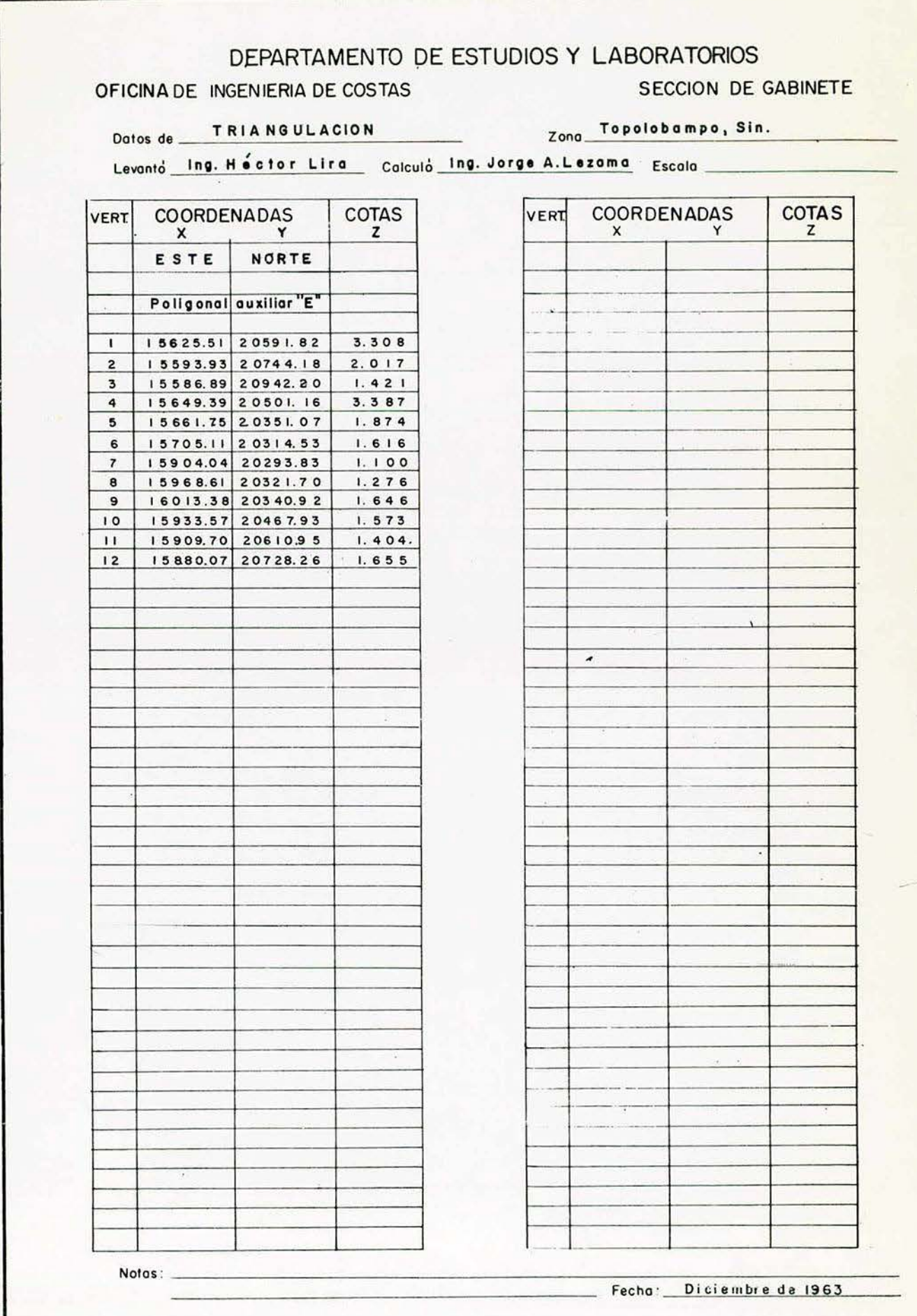

 $\ddot{\phantom{0}}$ 

 $\tilde{\mathcal{A}}$ 

#### DEPARTAMENTO DE ESTUDIOS Y LABORATORIOS OFICINA DE INGENIERIA DE COSTAS SECCIÓN DE GABINETE

#### CALCULO DE UN CUADRILATERO

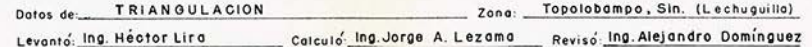

 $\blacksquare$ 

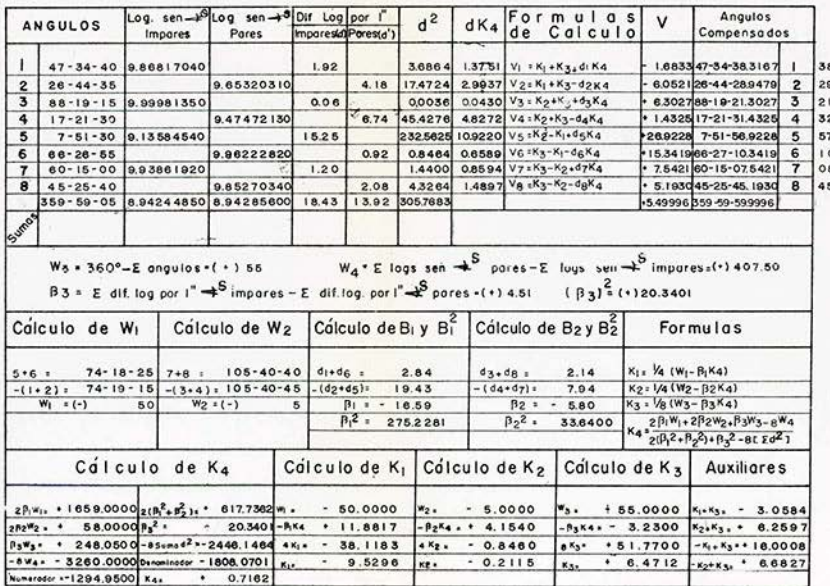

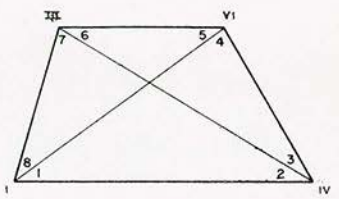

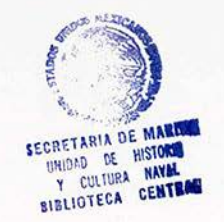

Fecha: Diciembre de 1983

#### DEPARTAMENTO DE ESTUDIOS Y LABORATORIOS OFICINA DE INGENIERIA DE COSTAS SECCIÓN DE GABINETE

#### CALCULO DE UN CUADRILATERO

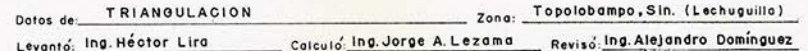

 $\frac{1}{2}$  .

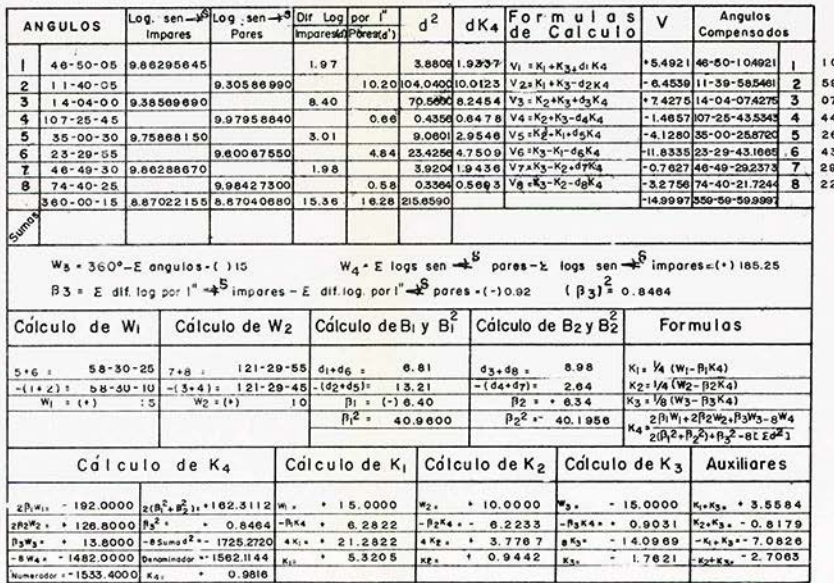

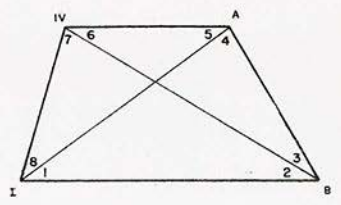

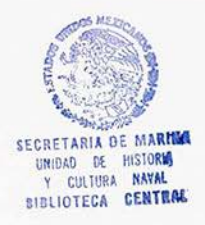

Fecha: Diciembre de 1963

#### DEPARTAMENTO DE ESTUDIOS Y LABORATORIOS OFICINA DE INGENIERIA DE COSTAS SECCION DE GABINETE

CALCULO DE UN CUADRILATERO

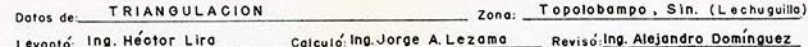

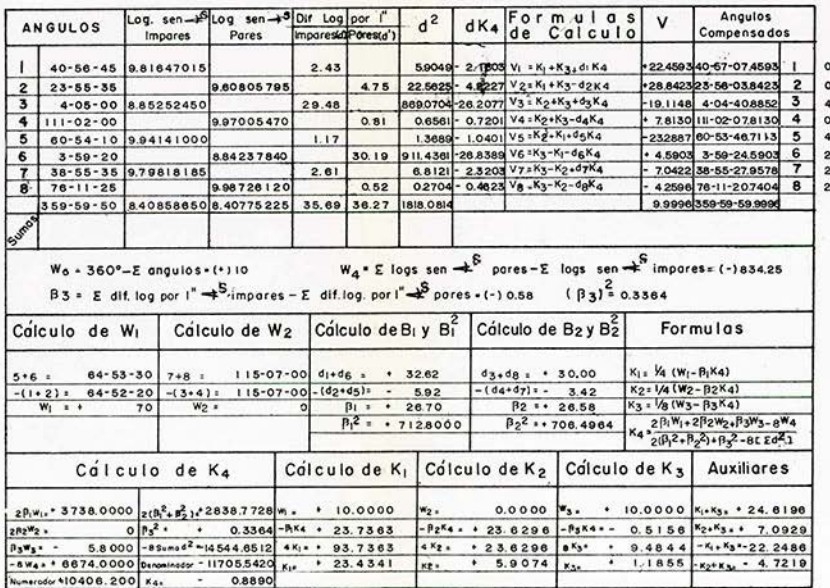

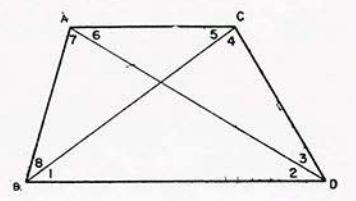

Fecho: Diolembre de 1963

#### DEPARTAMENTO DE ESTUDIOS Y LABORATORIOS SECCION DE GABINETE OFICINA DE INGENIERIA DE COSTAS

#### CALCULO DE UN CUADRILATERO

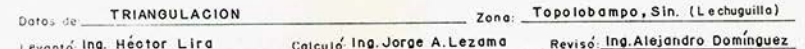

 $\mathcal{L}_{\mathcal{L}}$ 

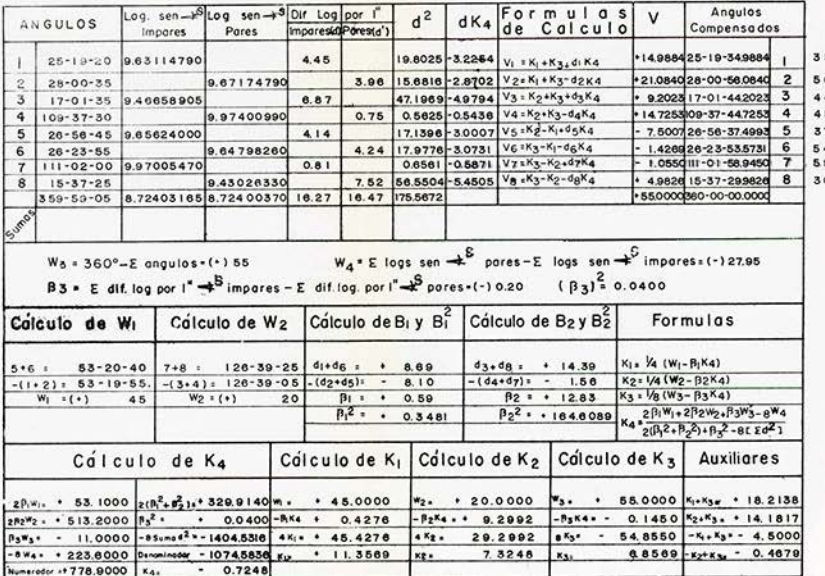

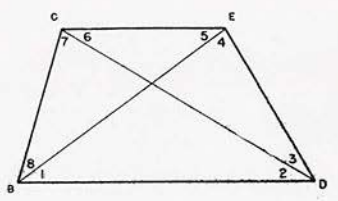

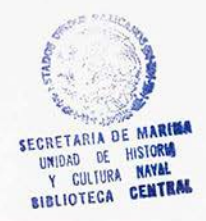

Fecha: Diolombre de 1963.

#### DEPARTAMENTO DE ESTUDIOS Y LABORATORIOS **OFICINA DE INGENIERIA DE COSTAS** SECCION DE GABINETE

#### CALCULO DE UN CUADRILATERO

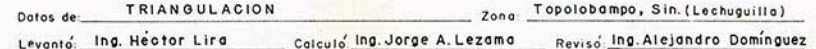

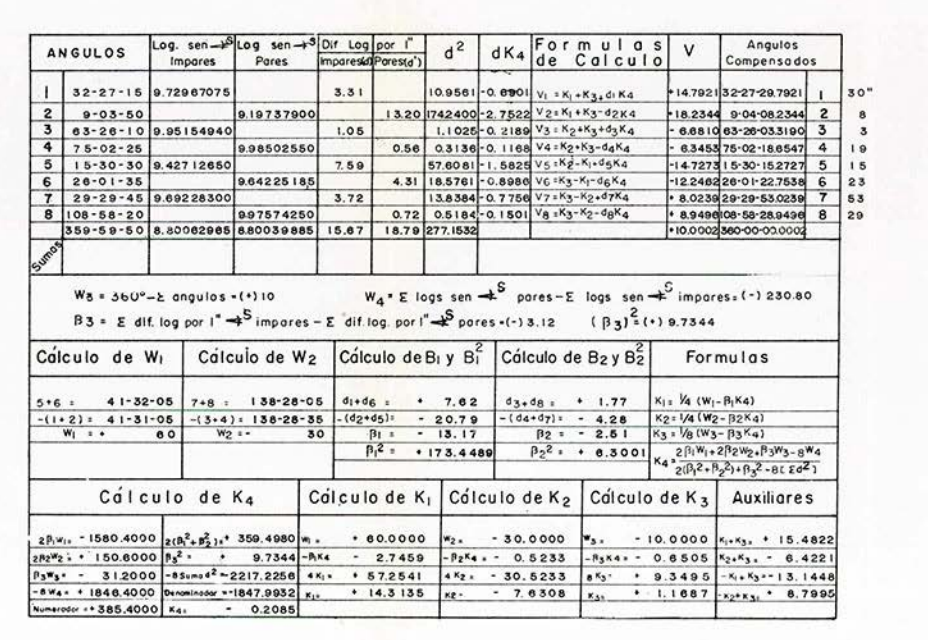

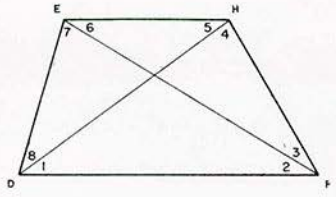

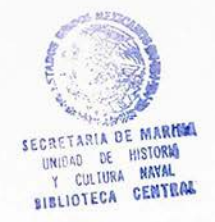

Fecho: Diciembre de 1963

#### DEPARTAMENTO DE ESTUDIOS Y LABORATORIOS OFICINA DE INGENIERIA DE COSTAS SECCION DE GABINETE

#### CALCULO DE UN CUADRILATERO

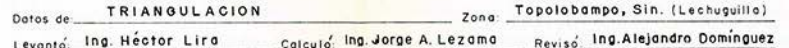

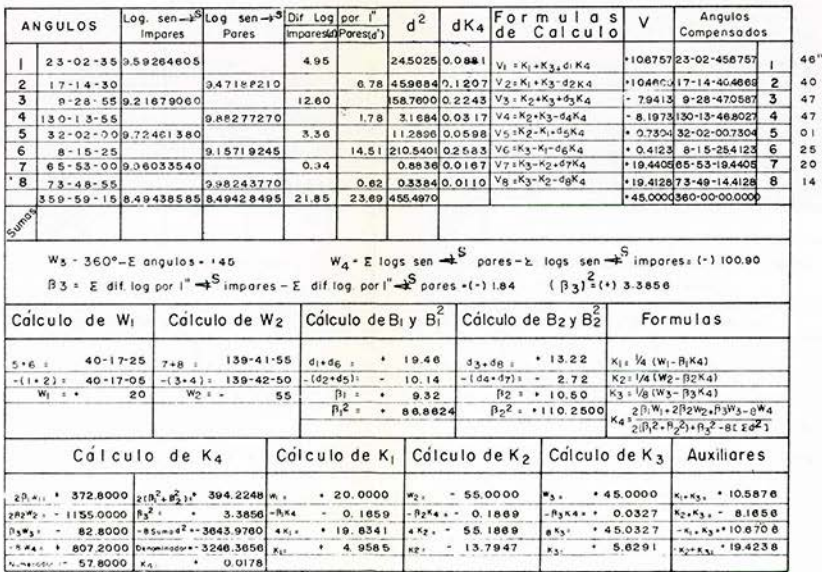

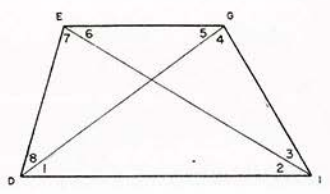

Fecho<sup>-</sup> Diciembre de 1963.

#### DEPARTAMENTO DE ESTUDIOS Y LABORATORIOS OFICINA DE INGENIERIA DE COSTAS **SECCION DE GABINETE**

### CALCULO DE UN CUADRILATERO

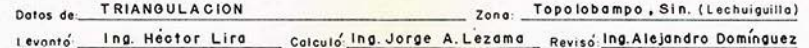

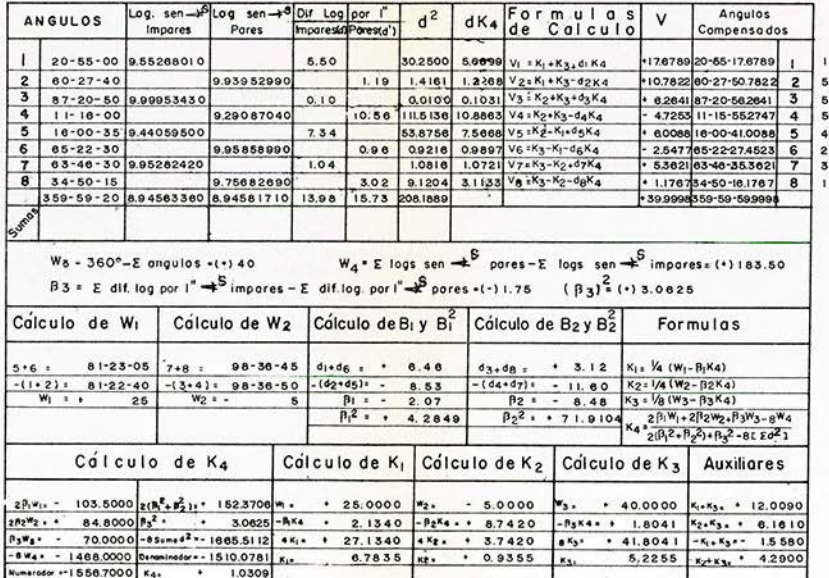

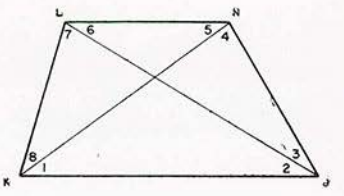

Fecha: Diciembre de 1963.

#### DEPARTAMENTO DE ESTUDIOS Y LABORATORIOS OFICINA DE INGENIERIA DE COSTAS SECCION DE GABINETE

#### CALCULO DE UN CUADRILATERO

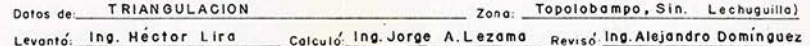

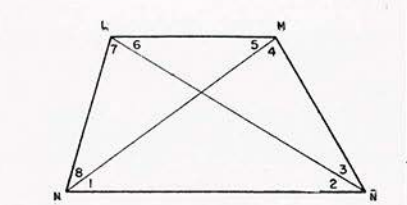

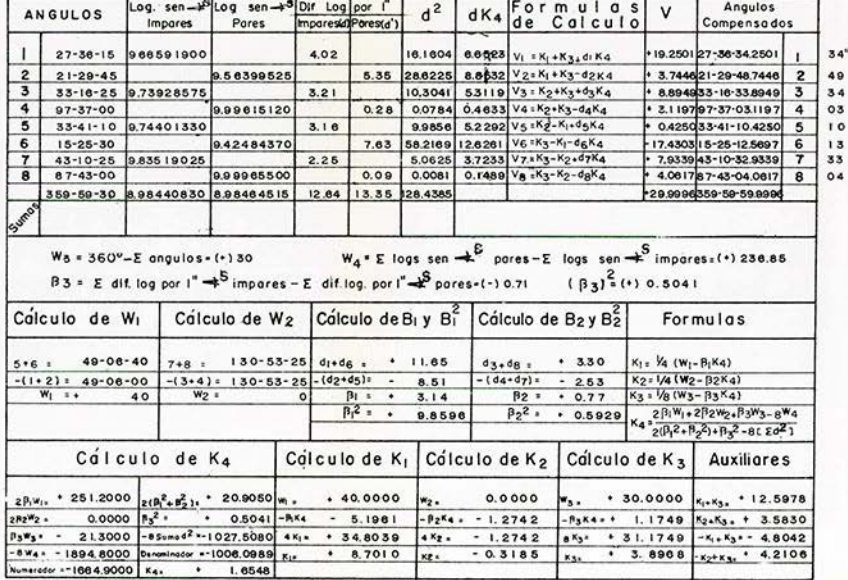

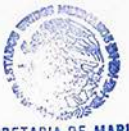

**SECRETARIA DE MARINA** UNIDAD DE HISTORIA Y CULTURA NAVAL **BIBLIOTECA CENTRAL** 

Fecho: Diciembre de 1983.

#### DEPARTAMENTO DE ESTUDIOS Y LABORATORIOS **SECCION DE GABINETE** OFICINA DE INGENIERIA DE COSTAS

#### CALCULO DE UN CUADRILATERO

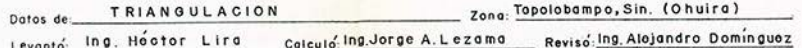

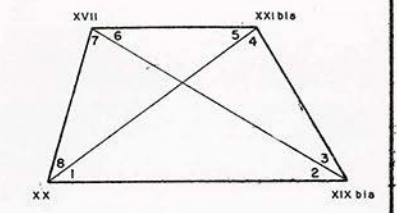

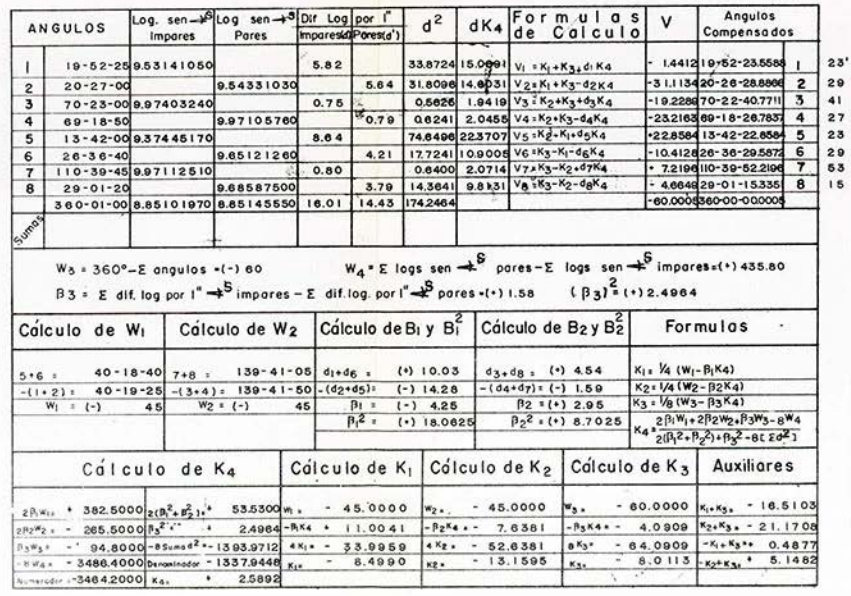

Fecha: Diciembre de 1963

#### DEPARTAMENTO DE ESTUDIOS Y LABORATORIOS OFICINA DE INGENIERIA DE COSTAS SECCION DE GABINETE

#### CALCULO DE UN CUADRILATERO

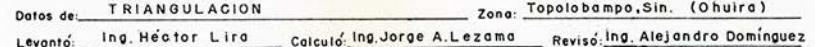

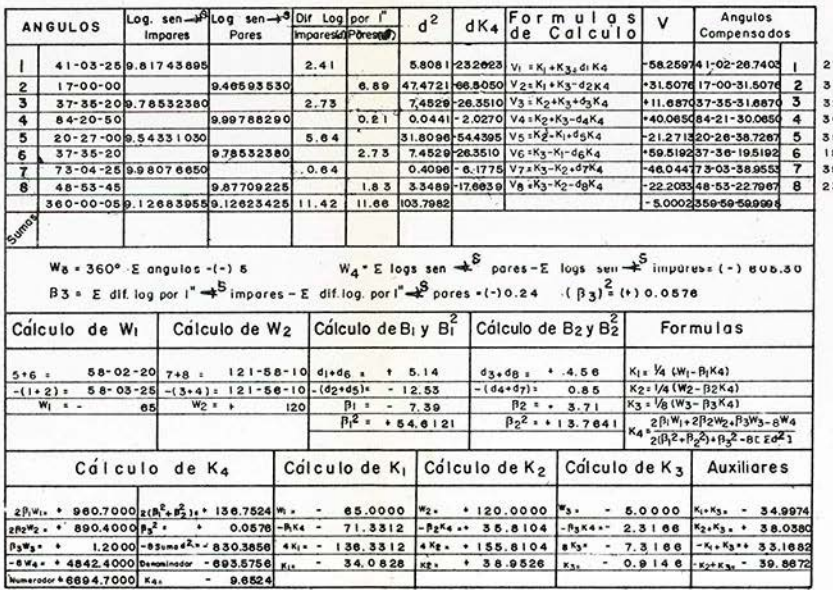

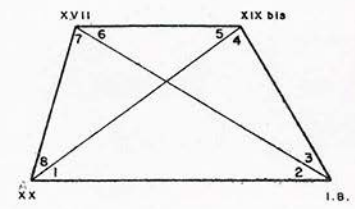

Fecho: Diolembre de 1963.

OFICINA DE INGENIERIA DE COSTAS SECCION DE GABINETE

# CALCULO DE LOS TRIANGULOS

Levanto Ing. Héctor Lira Calculo Ing.Jorge A.Lezama Reviso Ing. Alejandro Dominguez

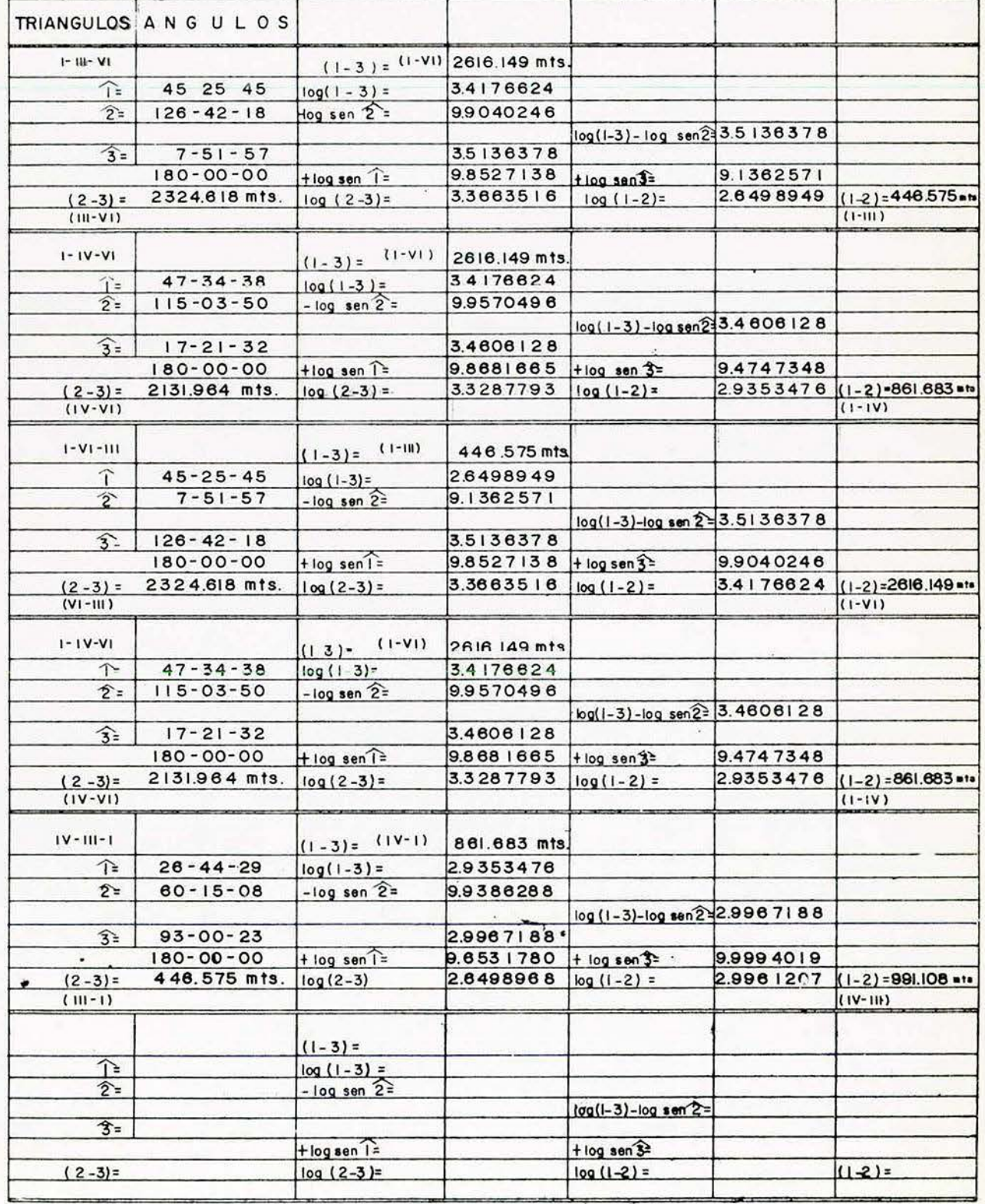

LOCALIDAD Topolobampo, Sin. (Lechuguilla) FECHA Diciembre de 1983.

OFICINA DE INGENIERIA DE COSTAS SECCION DE GABINETE

### CALCULO DE LOS TRIANGULOS

Levanto Ing. Héctor Lira Calculo Ing. Jorge A. Lezama Reviso Ing. Alejandro Dominguez

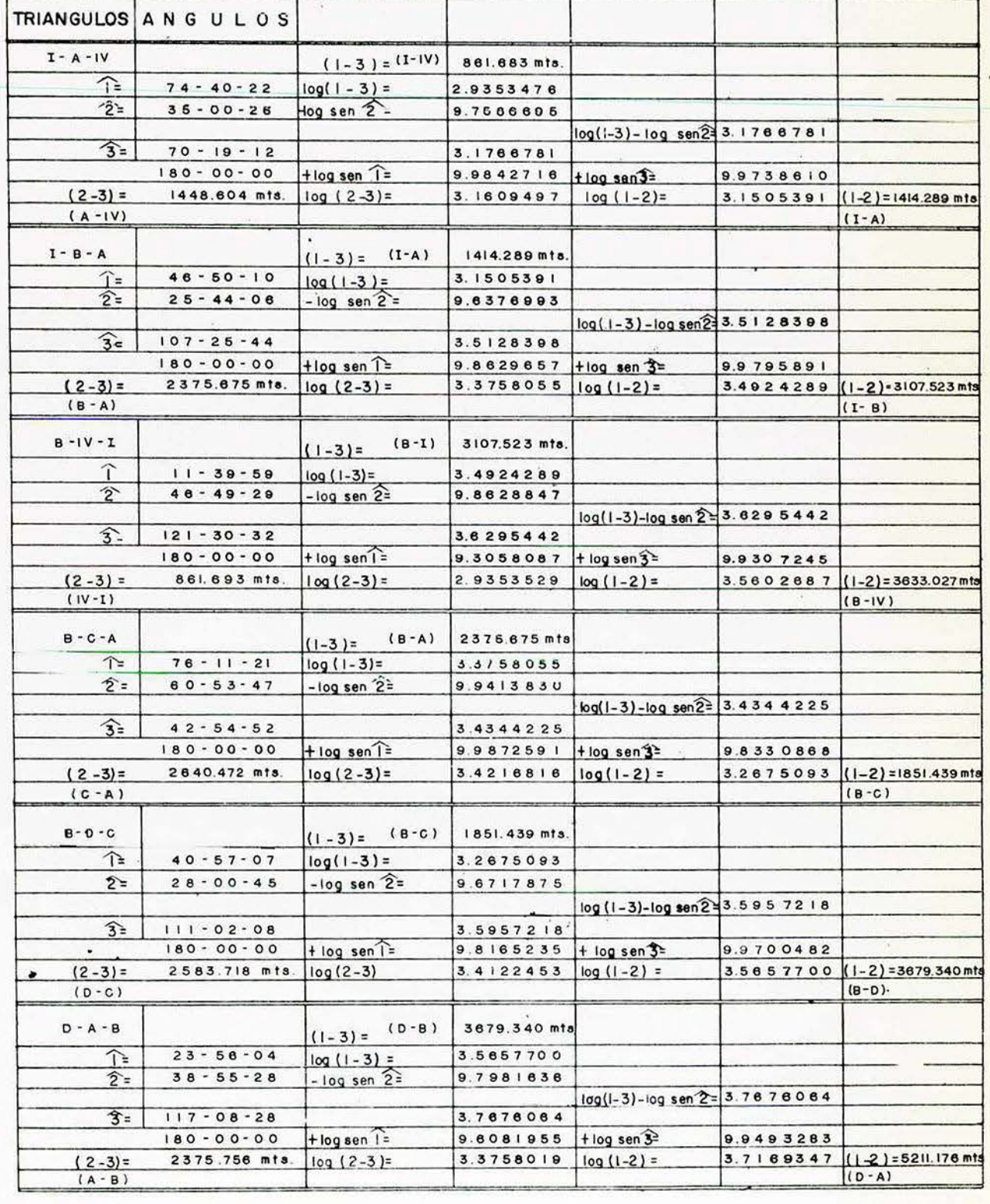

LOCALIDAD Topolobampo, Sin. (Lechaguilla) FECHA Diciembre de 1983.

OFICINA DE INGENIERIA DE COSTAS

### SECCION DE GABINETE

# CALCULO DE LOS TRIANGULOS

Levanto Ing. Hestor Lira Calculo Ing. Jorge A. Lezama Reviso Ing. Alejandro Domínguez

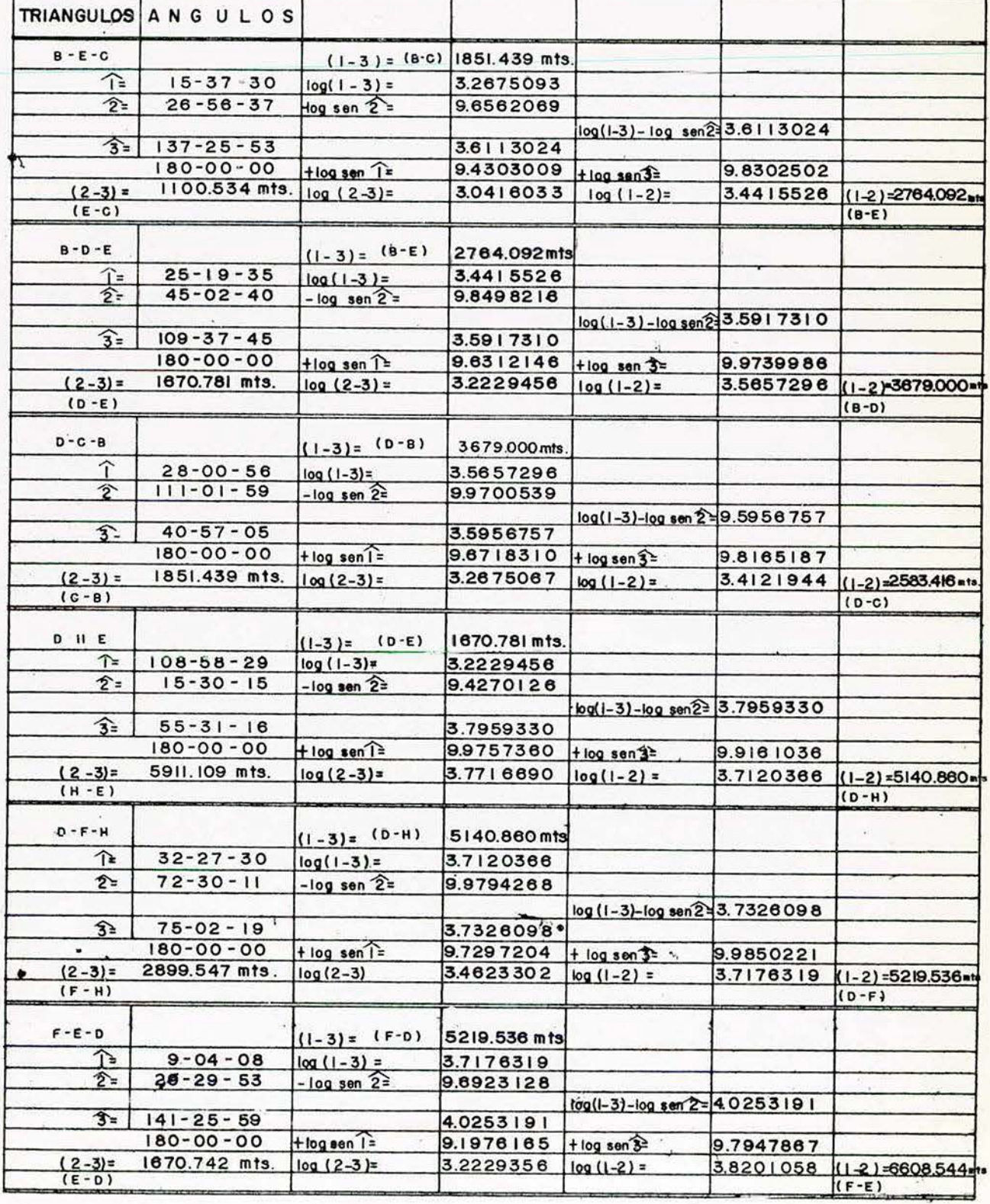

LOCALIDAD. Topolobampo, Sin. (Lechuguilla) FECHA Diclembre de 1963.

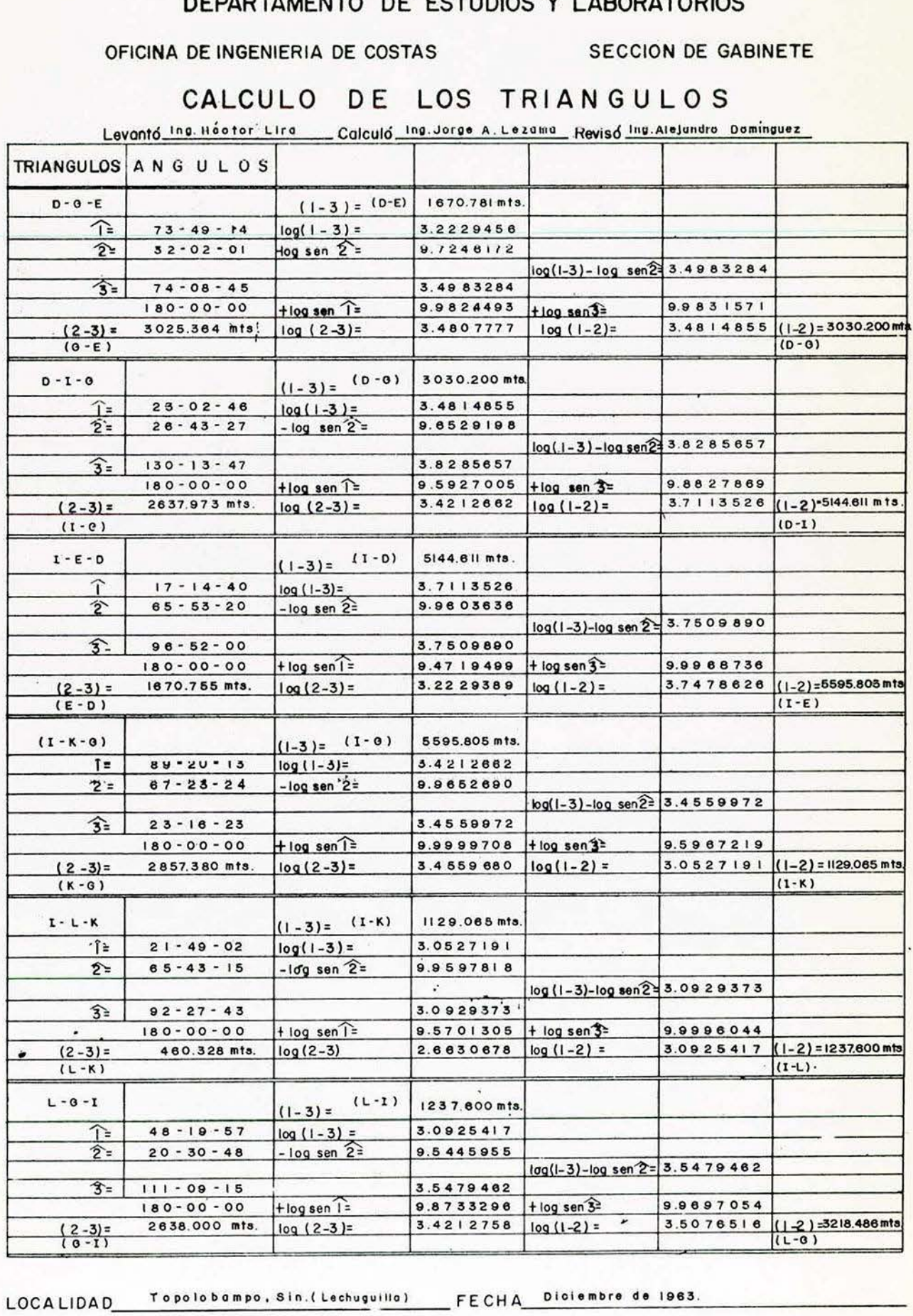

#### O DE FOTUDIO  $O<sub>1</sub>$  1.3  $O<sub>2</sub>$

### OFICINA DE INGENIERIA DE COSTAS

**SECCION DE GABINETE** 

### CALCULO DE LOS TRIANGULOS

Levanto Ing Hestor Lira Calculo Ing Jorge A Lezama Reviso Ing Alejandro Dominguez

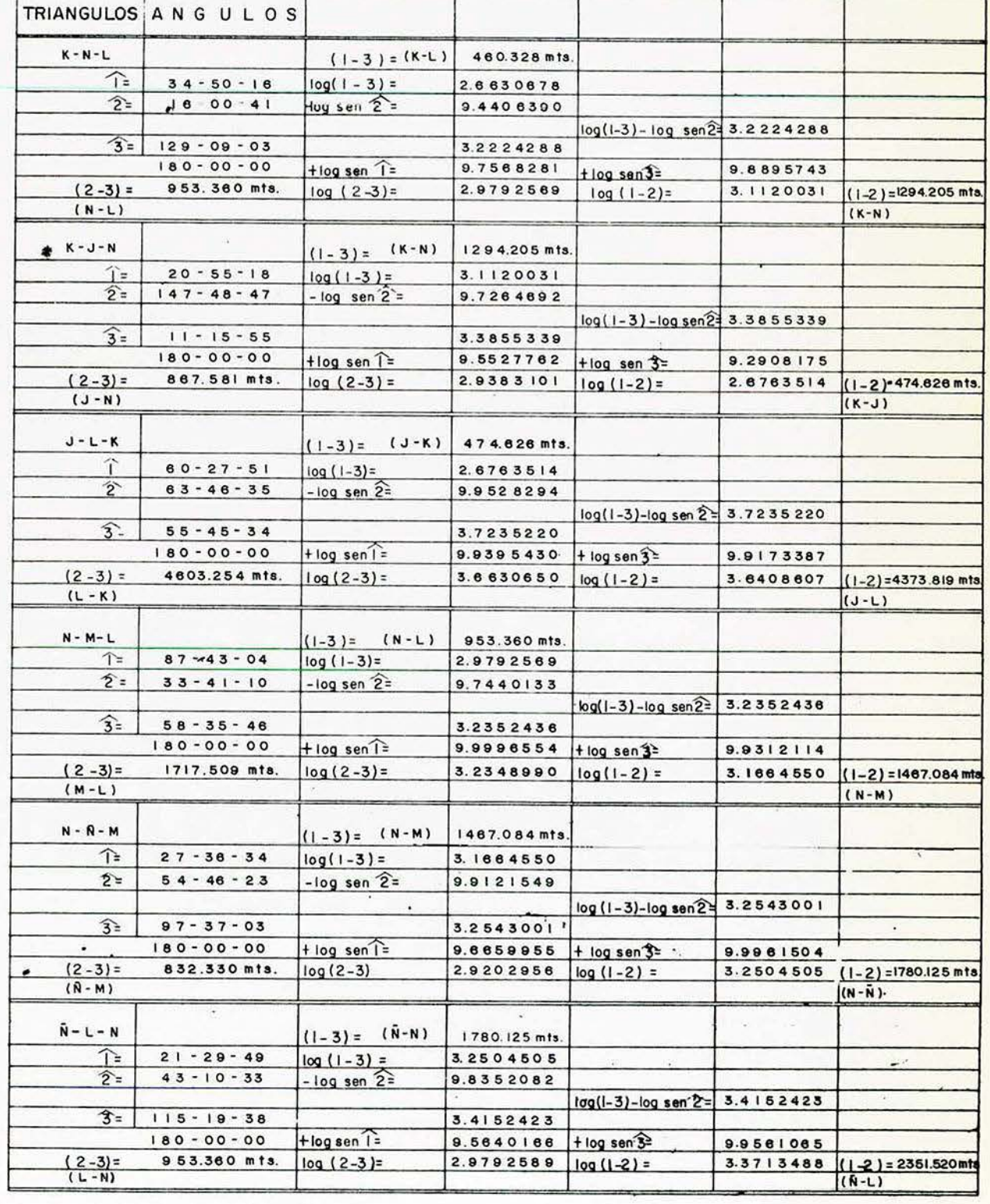

LOCALIDAD Topolobampo, Sin. (Lechuguilla) FECHA Diciembre de 1963.

OFICINA DE INGENIERIA DE COSTAS SECCION DE GABINETE

### CALCULO DE LOS TRIANGULOS

Levanto ln g. Hector Lira Calculo Ing.Jorge A.Lezama Reviso Ing.Alejandro Domínguez

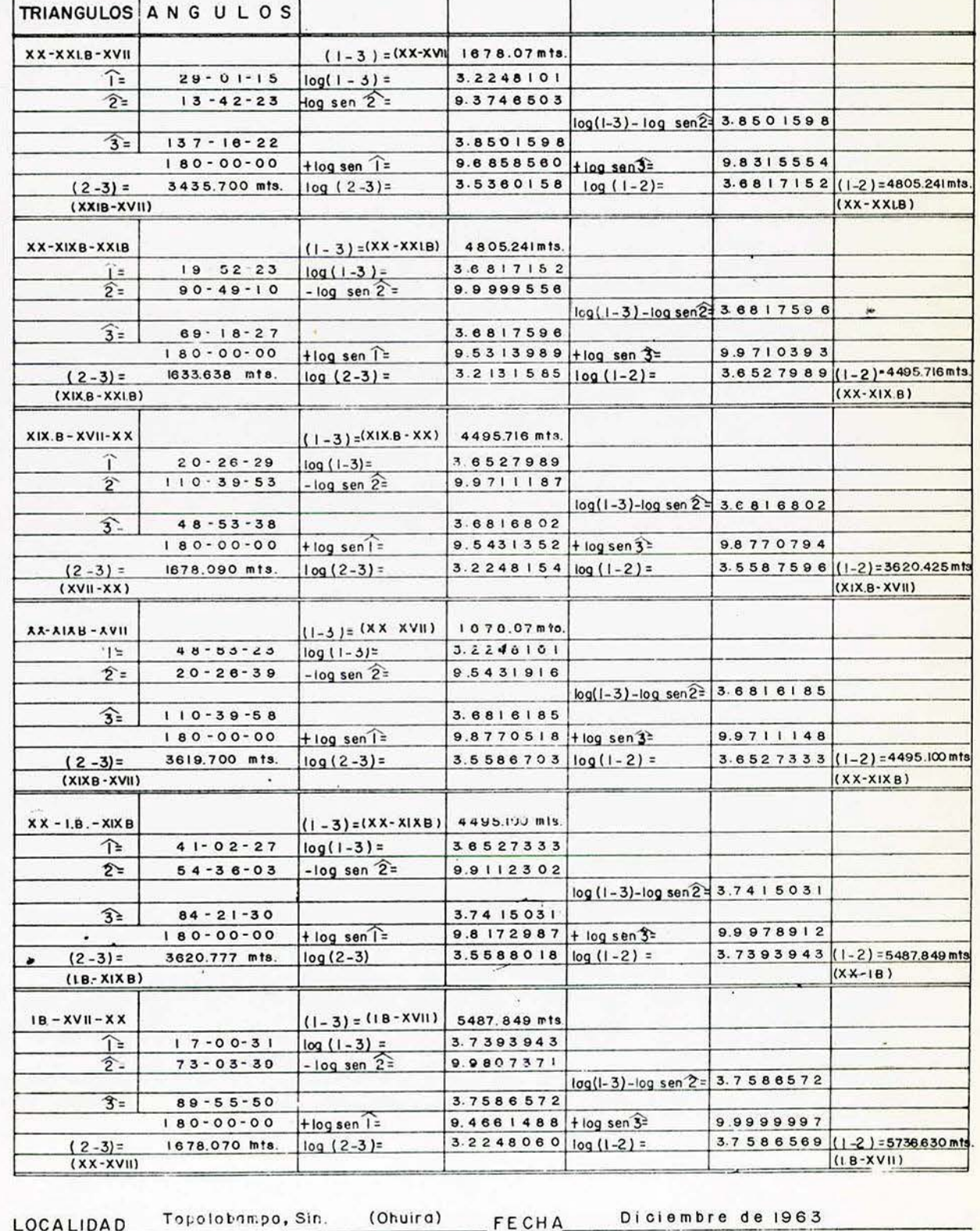
# OFICINA DE INGENIERIA DE COSTAS SECCION DE GABINETE

# CALCULO DE LOS TRIANGULOS

Levanto Ing. Hector Lira Calculo Ing.Jorge A.Lezama Reviso Ing.Alejandro Dominguez

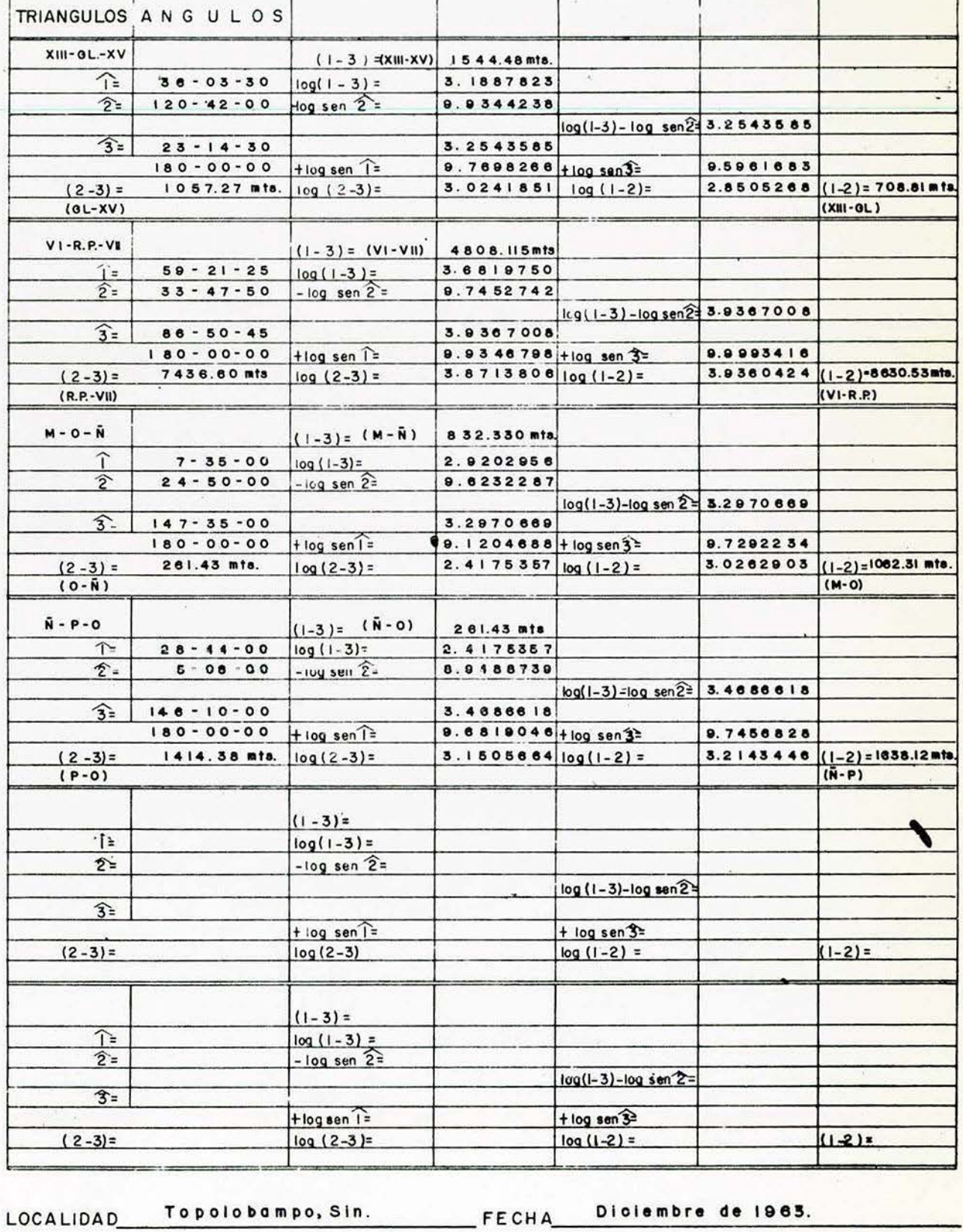

#### **DEPARTAMENTO DE ESTUDIOS Y LABORATORIOS** OFICINA DE INGENIERIA DE COSTAS **SECCION DE GABINETE** CALCULO DE LOS TRIANGULOS Levantó Ing. Héctor Lira Calculó Ing Jorge A. Lezomo Revisó Ing. Alejandro Dominguez TRIANGULOS A N G U L O S ł  $V1 - T_2 - T_1$  $(1-3) = (V1-T_1)$ 412.90 mts.  $129 - 16 - 00$   $log(1 - 3) =$  $\widehat{1}$  $2.6$  | 58449 4 - 13-00 Hog sen 2=  $\hat{2}$ = 8.8664545 log(I-3)-log sen2=3.7493904  $\widehat{3}$ =  $46 - 31 - 00$ 3.7493904  $9.8888580 + \log$  sen<sup>\$2</sup><br>3.6382484 log (1-2)= 180-00-00 +log sen T= 9.8606821 43 4 7.59 mts.  $log(2-3)=$  $(2-3)$  = 3.6 1 0 0 7 2 5 (1-2) = 4074.48 mts.  $(T_2-T_1)$  $(V1-T2)$  $VI-TCI-TI$  $(1 - 3) = (V1 - T_1)$ 412.90 mts.  $\begin{array}{r} 76 - 38 - 00 \\ 4 - 45 - 00 - \log |1 - 3| = \\ \hline \end{array}$  $\hat{T}$ =  $2.6158449$  $\hat{z}$ = 8.9180734 log(1-3)-log sen23.6977715  $\widehat{3}$ =  $98 - 37 - 00$ 3.6977715  $9.9860729 + log$  sen 3= 180 - 00 - 00 + log sen T= 9.99 5 0 7 0 2  $3.6858444 | 00 (1-2) =$ 4851.15 mts.  $log(2-3) =$  $3.6928417$  (1-2)=4929.94 mts.  $(2-3)$  =  $(T_{CI} - T_1)$  $(VI - Tc I)$  $T_1 - T_0$ 2-Tei 4851.15 mts  $(1-3) = (T - Tc)$  $11 - 26 - 00$   $log(1-3) =$ î 3.6858444  $\overline{\hat{2}}$ 9.4218566  $15 - 19 - 00$  - log sen  $2 =$ log(1-3)-log sen 2 = 4.2639878  $\widehat{\mathfrak{T}}$  $153 - 15 - 00$ 4.2639878  $180 - 00 - 00$  + log sen  $\hat{1} =$  $9.2971641$  + log sen $3 =$ 9.6533075  $(2-3)$  $3640.42$  mts.  $log(2-3)$ =  $3.5611519log(1-2)=$ 3.9 1 7 2 9 5 3 (1-2) = 826 6.00 mts.  $(Tc2-Tc1)$  $(T_1 - T_2)$  $(1-3)=$  $log(1-3)$  $\hat{T}$  $\hat{z}$ =  $-log sen 2=$  $log(1-3) - log sen2=$  $\hat{3}$ =  $+$  log sen  $\hat{1}$  $+ log sen3<sup>2</sup>$  $(2 - 3) =$  $log(2-3)$ =  $log(1 - 2) =$  $(1-2) =$  $(1 - 3) =$ 企  $log(1 - 3) =$ か  $-log sen 2=$  $log(1-3)-log$  sen $2$  $\widehat{3}$ = + log sen 3=  $+ log sin 1 =$  $(2-3) =$  $(1-2) =$  $log(2-3)$  $log(1-2) =$  $(1 - 3) =$  $\frac{\log (1-3)}{-\log \frac{3}{100}}$ ⇑  $\overline{\hat{2}}$  =  $log(1-3)-log$  sen $2=$  $\overline{\mathcal{R}_{\Xi}}$  $+ \log$  sen  $\widehat{I} =$  $+ log sen 3<sup>2</sup>$  $(2-3)=$  $log(2-3)=$  $log(1-2) =$  $(1 - 2) =$

LOCALIDAD Topolobampo, Sin. FECHA Diciembre de 1963

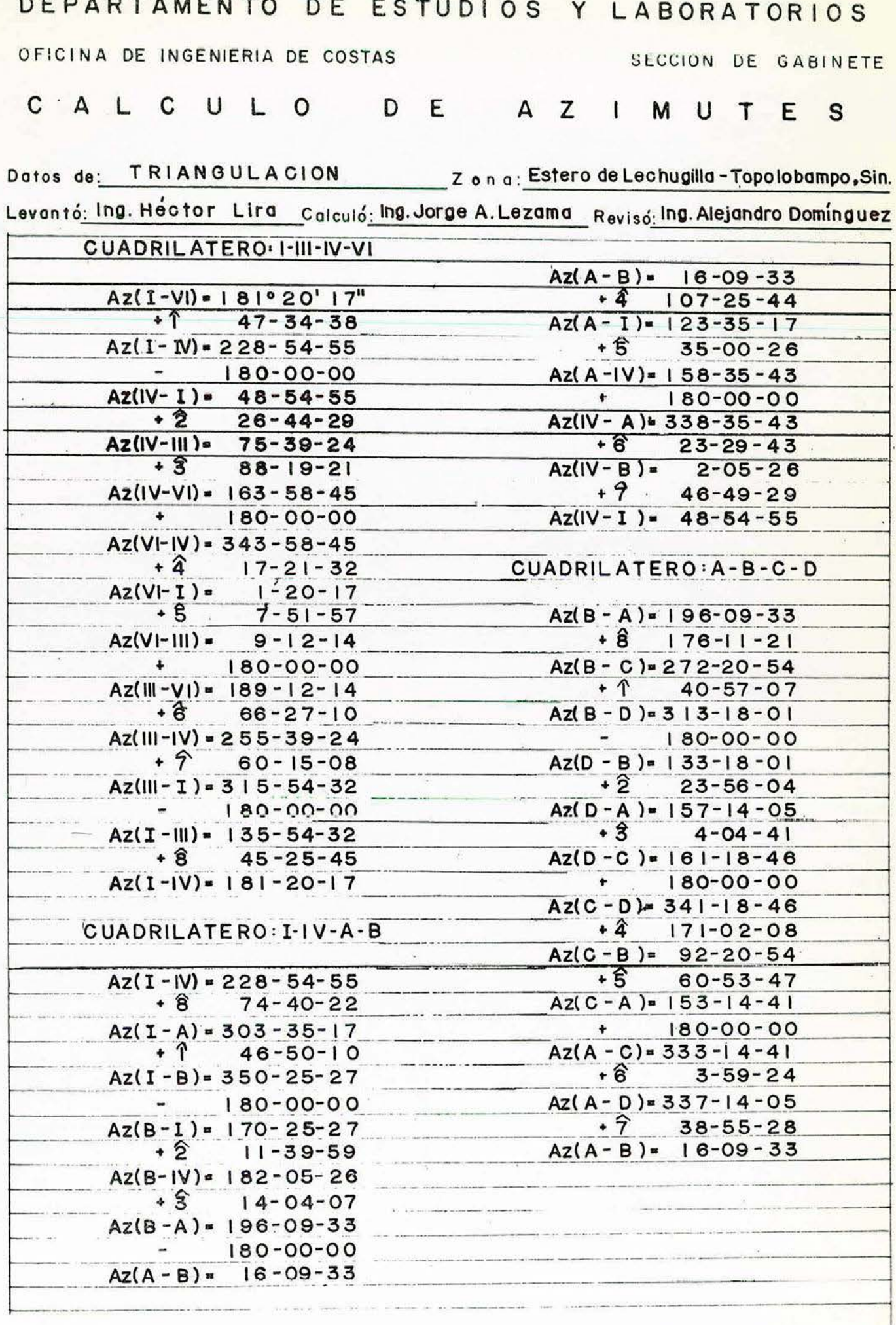

Fecho: Diciembre de 1963.

Notas:

OFICINA DE INGENIERIA DE COSTAS

SECCION DE GABINETE

CALCULO DE AZIMUTES

Datos de: TRIANGULACION Zona: Estero de Lechugilla Levantó: Ing. Héctor Lira Calculó: Ing. Jorge A. Lezama Revisó: Ing. Alejandro Domínguez

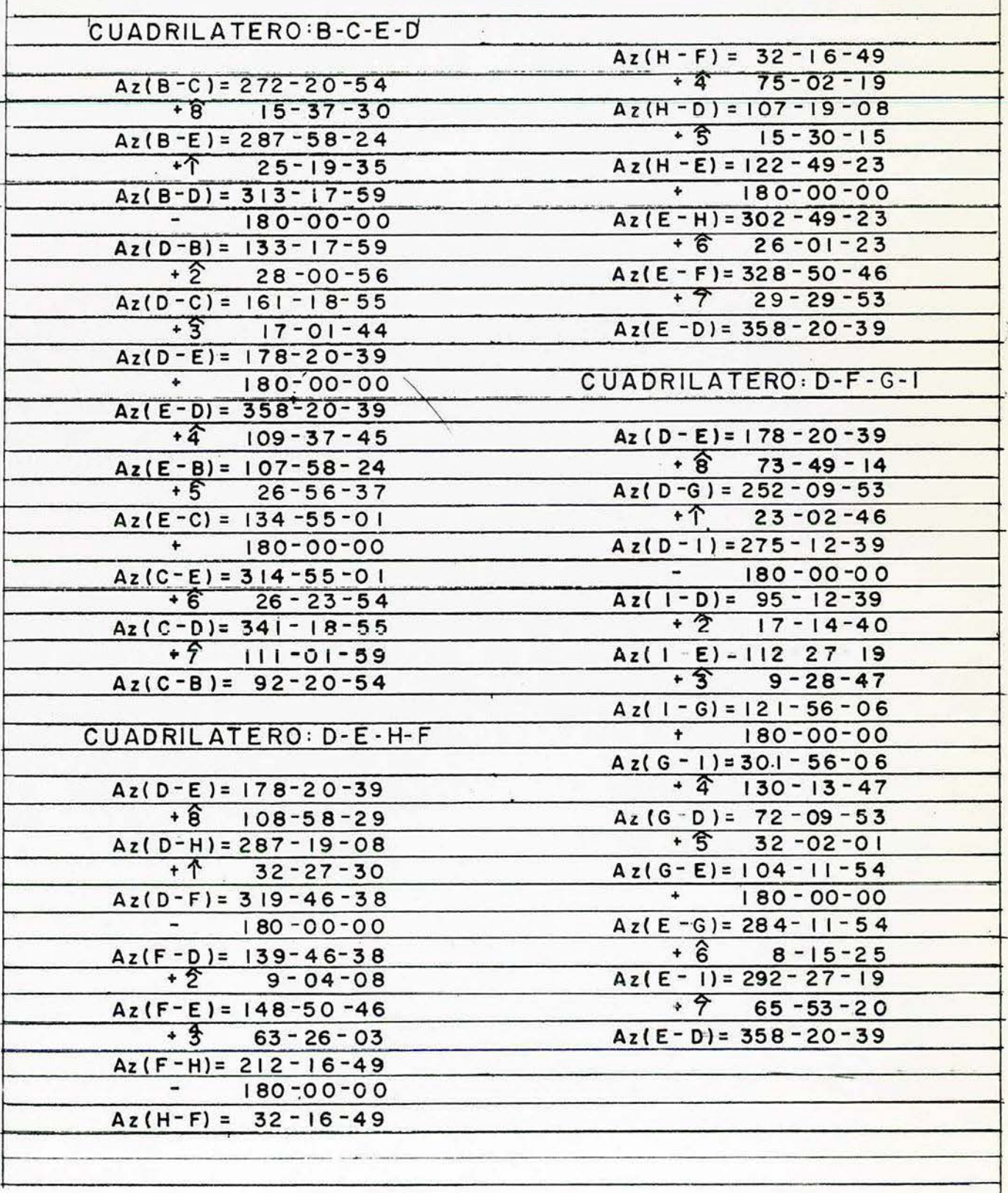

Notas:

Fecha: Diciembre de 1963

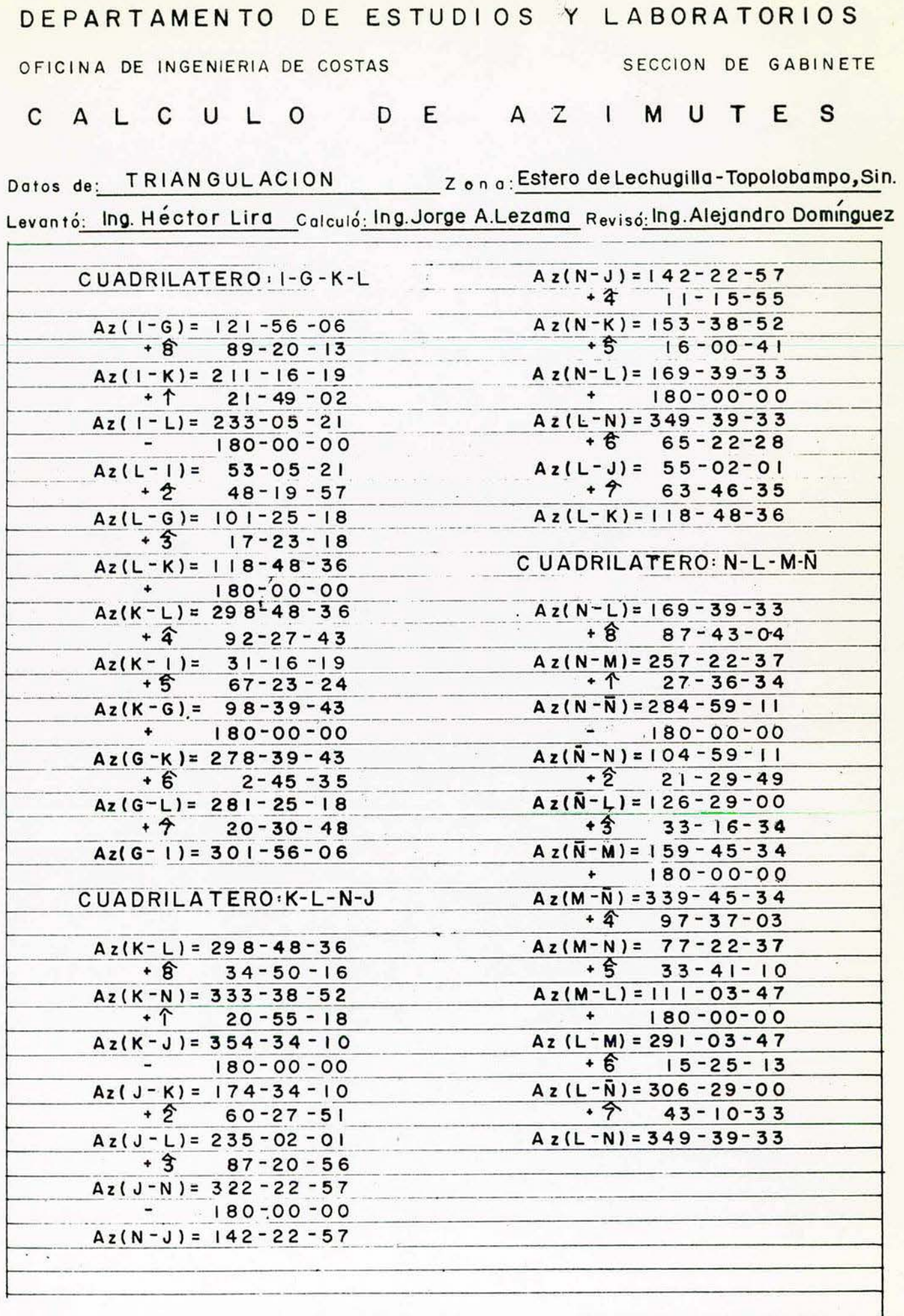

Notas:

Fecho: Diciembre de 1963.

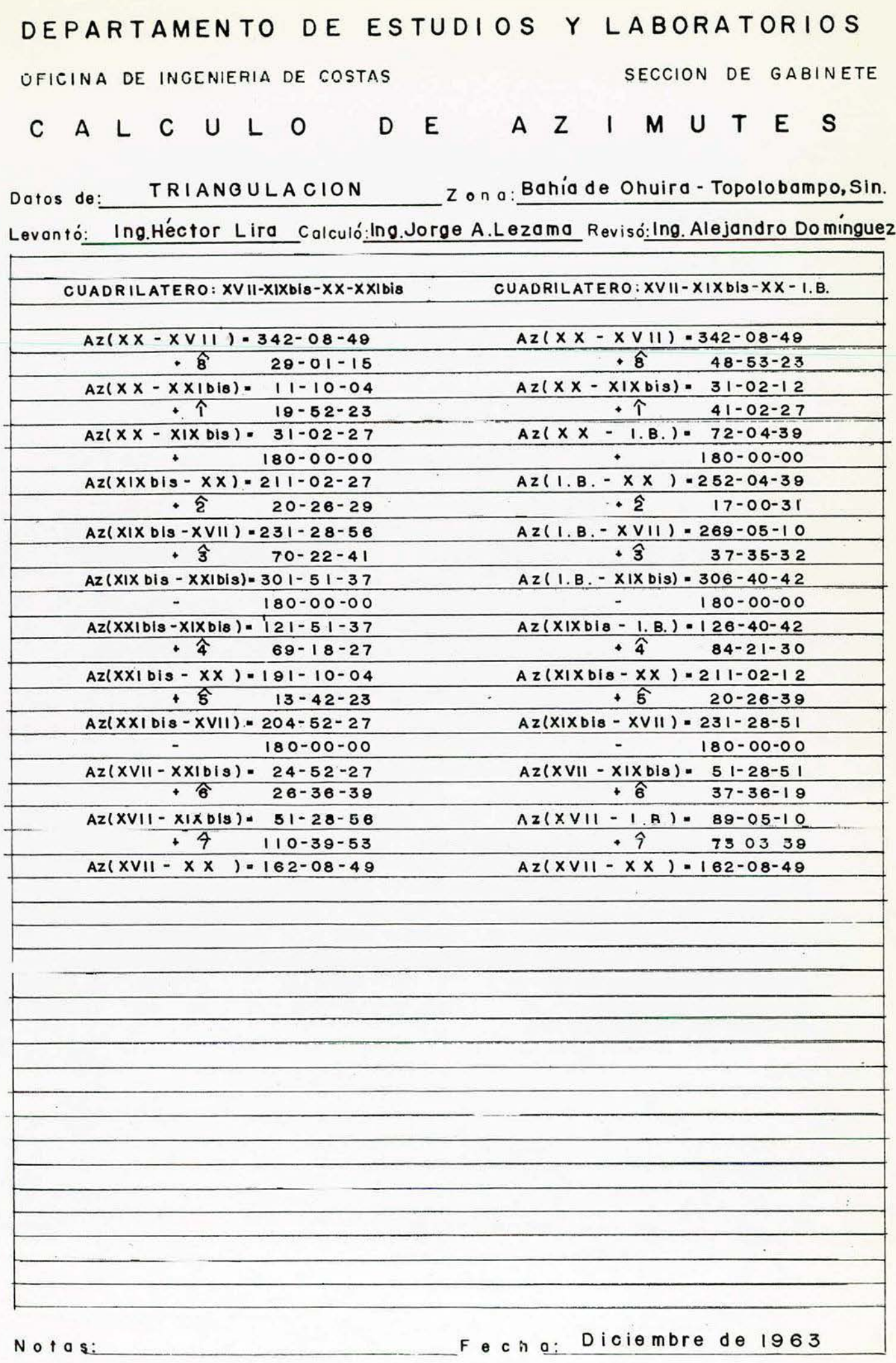

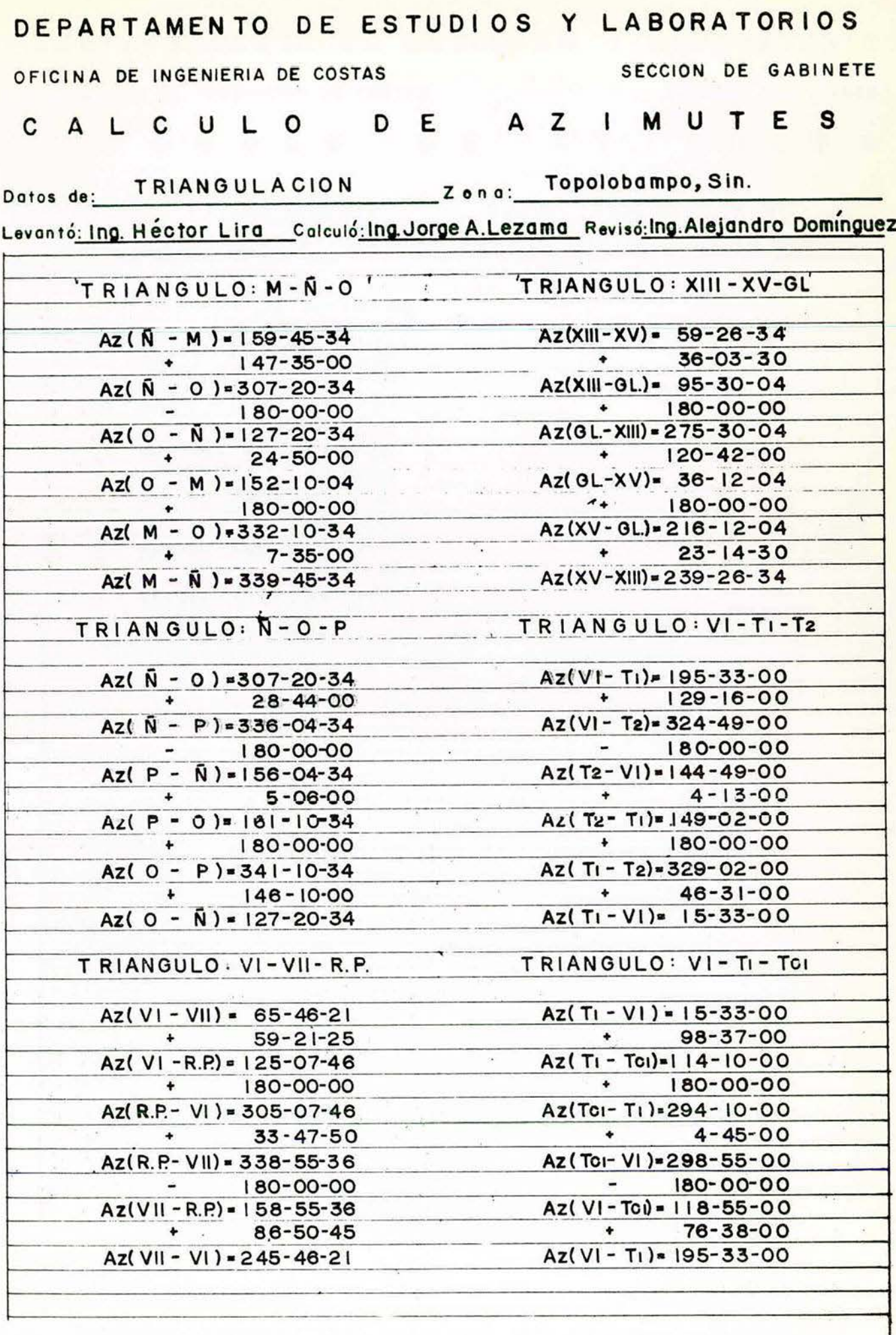

Notas:

Fech q: Diciembre de 1963.

### DEPARTAMENTO DE ESTUDIOS Y LABORATORIOS OFICINA DE INGENIERIA DE COSTAS SECCION DE GABINETE

## CALCULO DE COORDENADAS

Datos de: \_\_\_\_\_TRIANGULACION

Zona: Topolobampo, Sin. (Lechuguilla)

Leventó: Ing. Héctor Lira Calculó: Ing. Jorge A.Lezama<sub>Revisó</sub>:Ing. Alejandro Domínguez

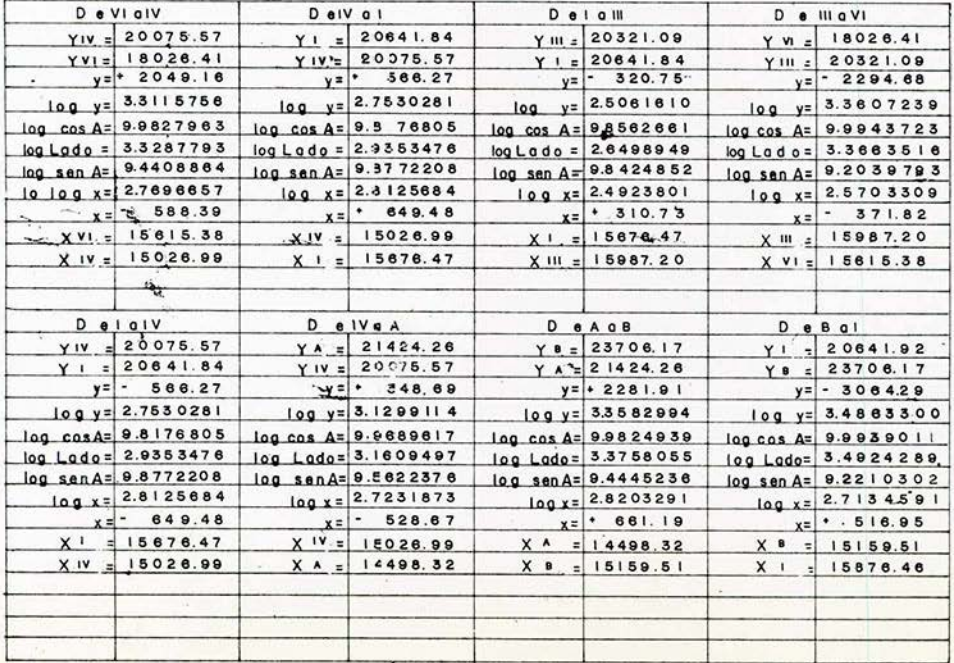

Notas:

Fecho: Diclembre de 1963.

#### DEPARTAMENTO DE ESTUDIOS Y LABORATORIOS **SECCION DE GABINETE** OFICINA DE INGENIERIA DE COSTAS

#### DE COORDENADAS CALCULO

Datos de: TRIANGULACION

Zong: Topolobampo, Sin. (Lechuguille)

Calculó: Ing. Jorge A.Lezama Revisó: Ing. Alejandro Domínguez

Levanta: Ing. Hector Lira

 $\cdot$  .

DeAcc Decop  $D$   $Q$   $Q$   $Q$   $Q$ De BoA  $Yc = 23782.05$  $Y = 23708.18$ YA = 2 1424.28  $Y0 = 28229.58$  $YC = 23782.05$  $YA = 21424.28$ Yo : 26229.58  $YB = 23706.$  7  $y = -2281.91$  $y=$  + 2447.51  $y = -2523.38$  $y = 2357.79$  $log y = 3.3582994$  $log$  y= 3.3887245  $log y = 3.3725027$  $log y = 3.4019813$  $log cos A = 9.9508211$  $log cos A = 9.9764792$ log cos A= 9.8362113  $log cos A = 9.9824939$  $\log$  Lado = 3.3758055  $log$  Lado = 3.4216816  $log$  Lado = 3.4122453  $log$  Lad o = 3.5657700 log sen A= 9.4445236  $log$  sen A= 9.6533868 log sen A= 9.8619978  $log$  sen A= 9.5056949  $10 \ 100 \ x = 2.8203291$  $log x = 3.0750684$  $log x = 2.9179402$  $log x = 3.4277638$  $x = -861.19$  $x = 1188.69$  $x = -827.84$  $x = 2877.80$  $X = 15159.51$  $X4 = 14498.32$  $X C = 133-0.88$  $X = 12481.79$  $X = 15159.51$  $X A = 14498.32$  $XC = 13309.63$  $X = 12481.79$  $D$   $B$   $C$  $D$   $e$   $D$   $q$   $B$  $D$  e  $C$  o  $E$  $D$  e E Q D Ys = 23706.10  $Yc = 23782.03$  $YE = 24559.09$  $Y_0 = 26229.28$  $YB = 23706.17$  $Y0 = 28229.28$  $Yc = 23782.03$ YE = 24559.09  $y=$  |  $\cdot$  75.86  $\sqrt{5}$  . 777.08  $y=$  + 1670.19  $y=-2523.18$  $log y = 1.8800248$  $log y = 2.8904578$  $log y = 3.2227642$  $log y = 3.4019365$ log cosA= 8.6125.55 log cos A= 9.8362069  $\log$  cos A= 9.8488545  $log cos A = 9.9998186$ log Lado= 3.2675093 log Lodo= 3.0416033 log Lado= 3.2229456 log Lodo= 3.565729 &  $log$  san $A = 9.9996351$ log senA= 9.8501136 log sen A= 9.8619978 log sen A= 8.4608335  $log x = 3.2871444$  $log x = 2.8917169$  $log x = 1.6837791$  $log x = 3.4277274$  $X =$  779.32  $x = -1849.88$  $x =$  48.28  $x=$  | \* 2677.48  $X = 15159.51$  $X_0 = 13309.63$  $X E = 12530.31$  $X_0 = 12482.03$  $X_0 = 13309.63$  $X E = 12530.31$  $X_B = 15159.51$  $X_0 = 12482.03$ 

Notas:

Diciembre de 1963. Fecho:

### DEPARTAMENTO DE ESTUDIOS Y LABORATORIOS OFICINA DE INGENIERIA DE COSTAS OFICINA DE INGENIERIA DE COSTAS SECCION DE GABINETE<br>
C A L C U L O D E C O O R D E N A D A S SECCION DE GABINETE

and the company

**Contract Contract** 

Levanté: Ing. Héctor Lira Calcula: Ing. Jorge A. Lezama Revisé: Ing. Alejandro Domínguez

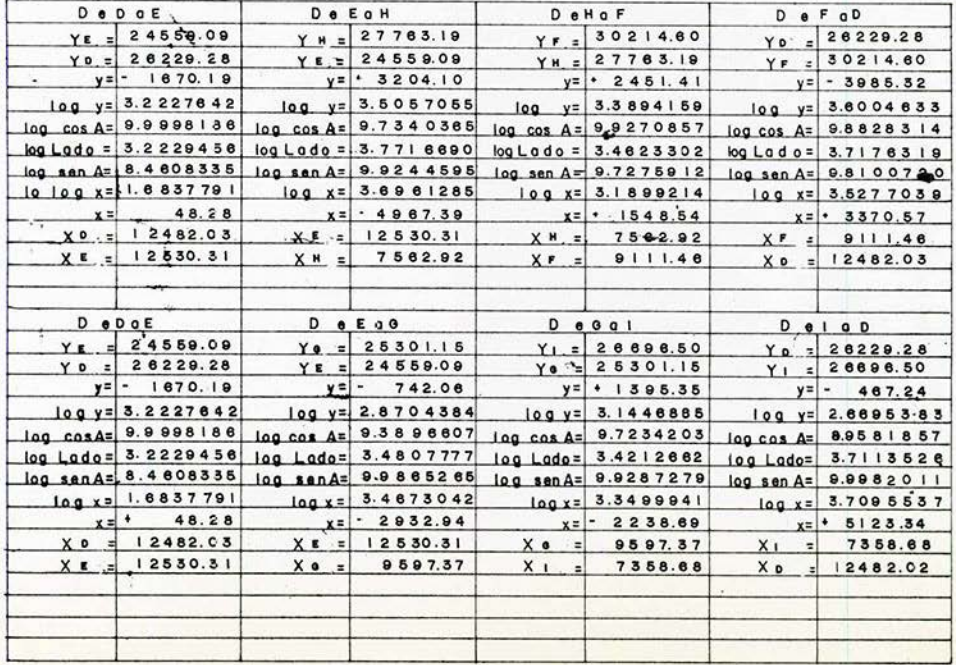

Notas:

Fecha: Diciembre de 1963.

#### DEPARTAMENTO DE ESTUDIOS Y LABORATORIOS OFICINA DE INGENIERIA DE COSTAS **SECCION DE GABINETE**

# CALCULO DE COORDENADAS

Datos de: TRIANGULACION Zona: Topolobampo, Sin. (Lechuguilla)

 $\mathcal{F}$  , and  $\mathcal{F}$ 

 $\star$   $\sim$ 

Levanté: Ing. Hector Lira Calcula: Ing. Jorge A.Lezama Revisé: Ing. Alejandro Dominguez

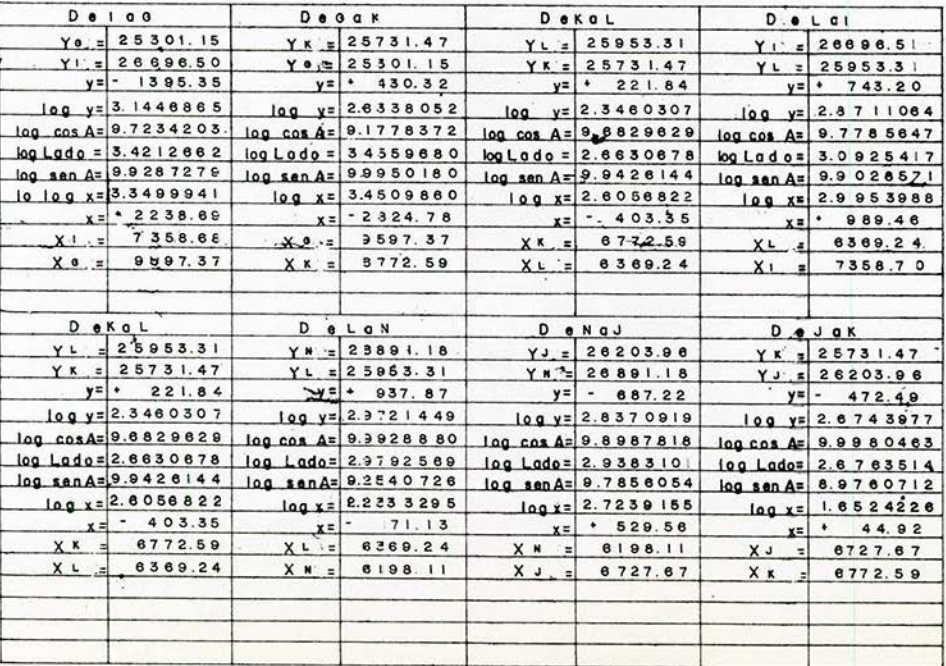

Fecha: Diciembre de 1963.

Notas:

#### DEPARTAMENTO DE ESTUDIOS Y LABORATORIOS SECCION DE GABINETE OFICINA DE INGENIERIA DE COSTAS

#### CALCULO D E.  $\mathbf{C}$ O O R D E N A D A S

TRIANGULACION Datos de:

Topolobampo, Sin. (Lechuguilla)  $Zona$ :

Levantó: Ing. Hector Lira

Calculó: Ing. Jorge A.Lezama Revisó: Ing. Alejandro Domínguez

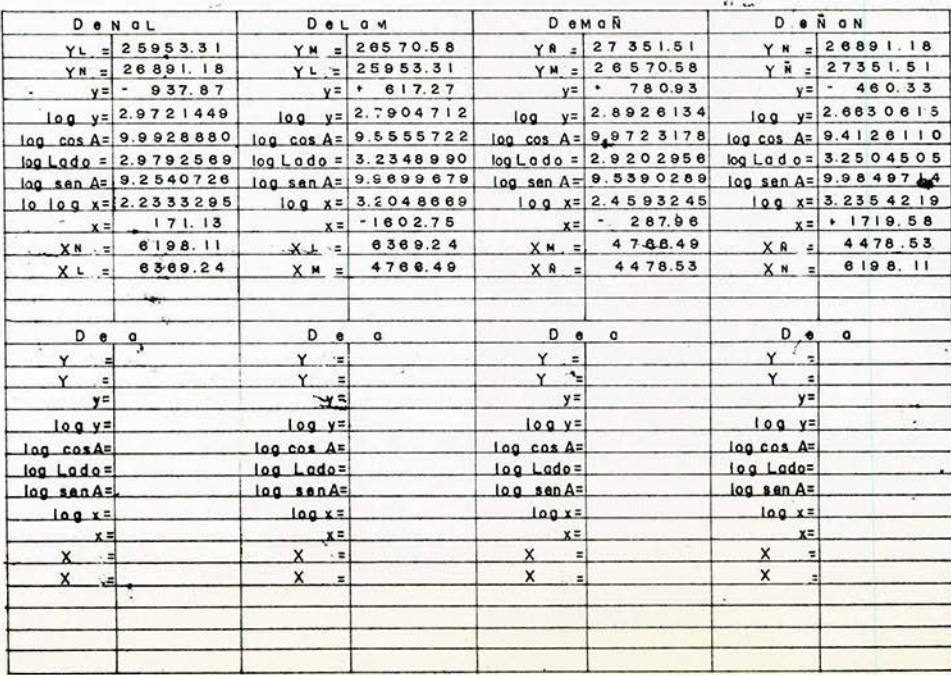

ECRETABIA VOILOUTELE **QVONA** CULTURA  $30$ **DE MARINA MSTORM** CEMIRAL **MAYAL** 

Notas:

Fecha: Diciembre de 1963

#### DEPARTAMENTO DE ESTUDIOS Y LABORATORIOS SECCION DE GABINETE OFICINA DE INGENIERIA DE COSTAS

# CALCULO DE COORDENADAS

Datos de: TRIANGULACION Zona: Topolobampo, Sin. (Ohuira)

Levantó: Ing. Hector Lird Calcula Colonic Ing.Jorge.A.Lezama Revisó: Ing.Alejandro Dominguez

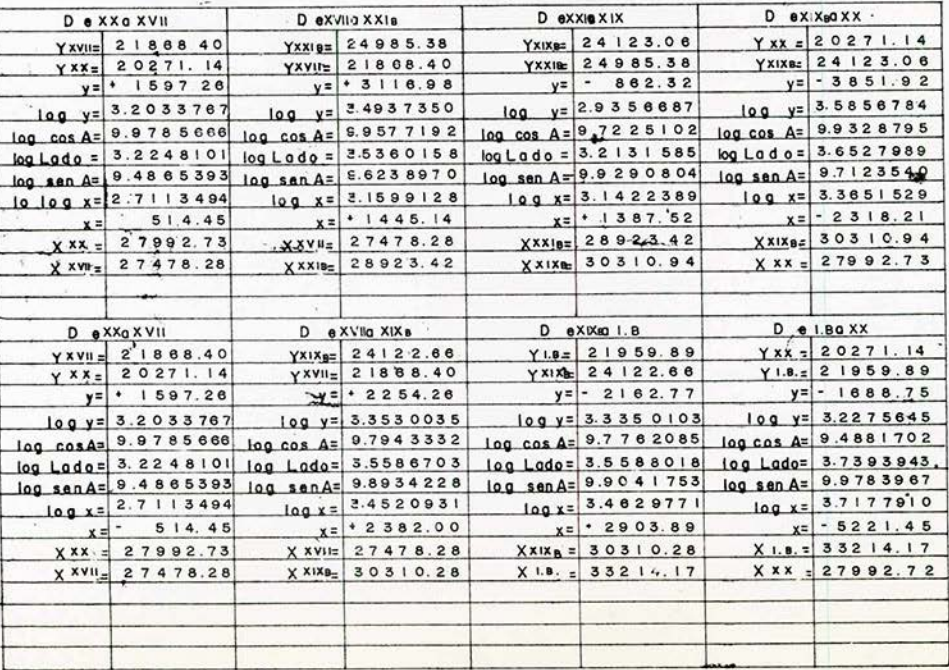

Notos:

Fecha: Diciembre de 1963

OFICINA DE INGENIERIA DE COSTAS

### SECCION DE GABINETE

# CALCULO DE COORDENADAS

Dotos de: TRIANGULACION Zona: Topolobampo, Sin.

Levanto: Ing. Hector Lira \_\_\_\_\_\_\_\_\_Colculo: Ing. Jorge A. Lezama Reviso: Ing. Alejandro Dominguez

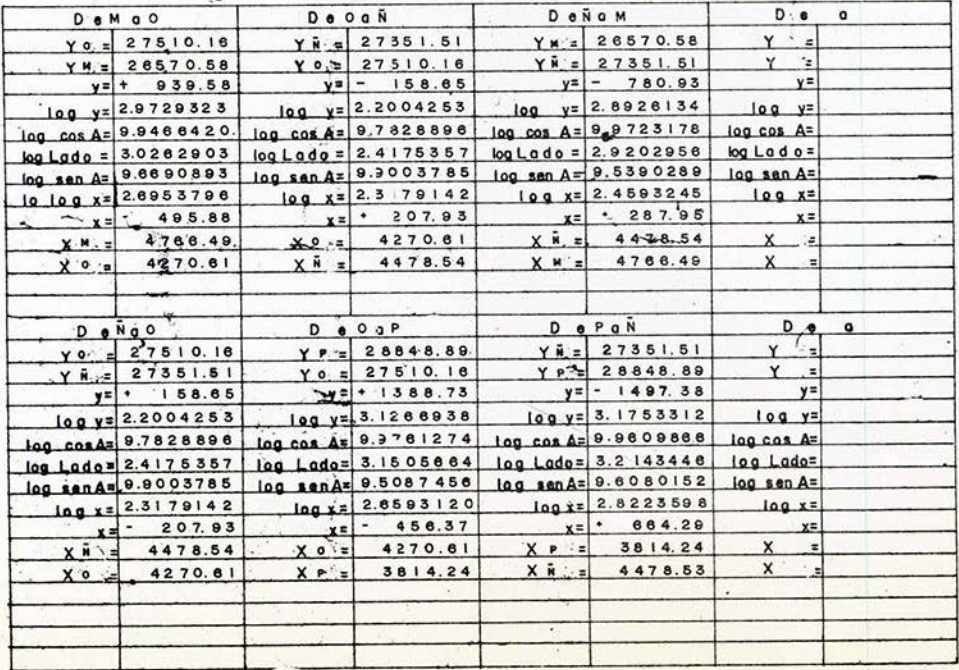

#### No.1 as:

Fecha: Diciembre de 1963.

#### DEPARTAMENTO DE ESTUDIOS Y LABORATORIOS **SECCION DE GABNETE** OFICINA DE INGENIERIA DE COSTAS

#### COORDENADAS CALCULO D E

Datos de: TRIANGULACION

Lawa: Topolobampo, Sin.

Levanto: Ing. Hector Lira

Calculó: Ingl. Jorge A.Lezama<sub>, Revisó:</sub> Ing.Alejandro Domínguez

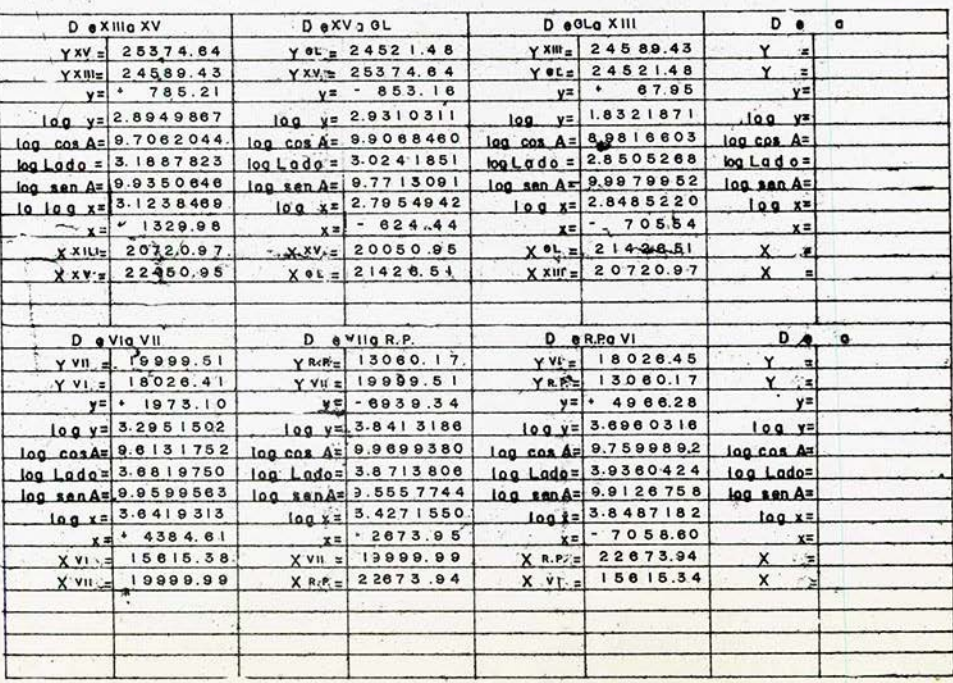

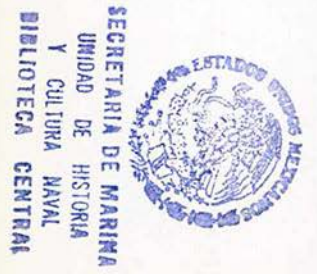

Diciembre de 1963 Fecha:

Notas:

### DEPARTAMENTO DE ESTUDIOS Y LABORATORIOS OFICINA DE INGENIERIA DE COSTAS **SECCION DE GABINETE** CALCULO DE COORDENADAS

Datos de: TRÍANGULACION Zono: Topolobampo, Sin.

Levanto: Ing. Hector Lira Calcula: Ing. Jorge A. Lezama Reviso: Ing. Alejandro Dominguez

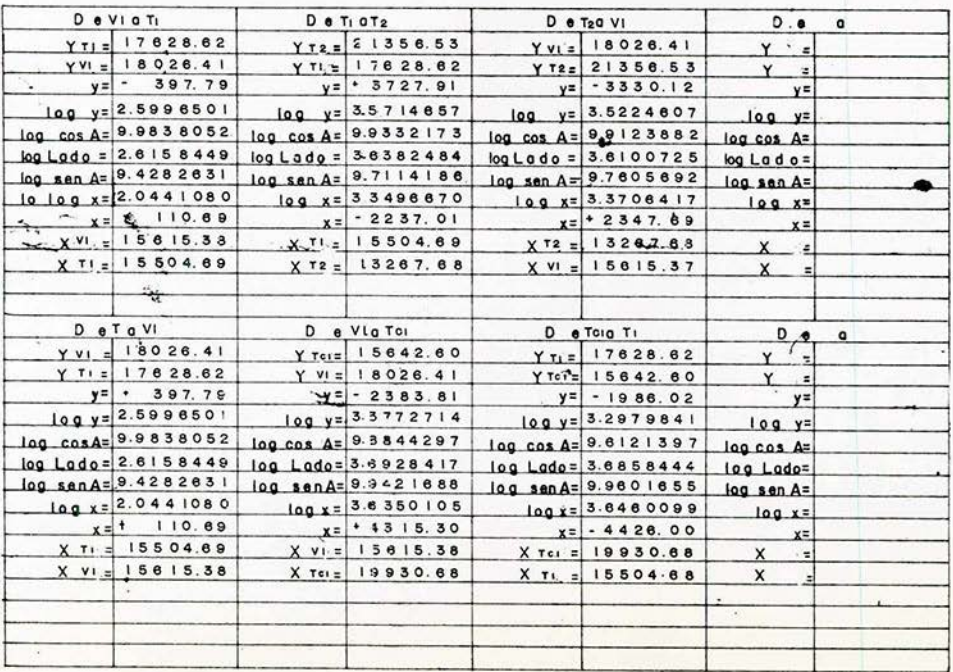

Notas:

Fecho: Diciembre de 1963.

#### DEPARTAMENTO DE ESTUDIOS Y LABORATORIOS OFICINA DE INGENIERIA DE COSTAS SECCION DE GABINETE CALCULO DE COORDENADAS

Datos de: TRIANGULACION Zona: Topolobampo, Sin.

Levanto: Ing. Hector Lira Calcula: Ing. Jorge A. Lezama Reviso: Ing. Alejandro Dominguez

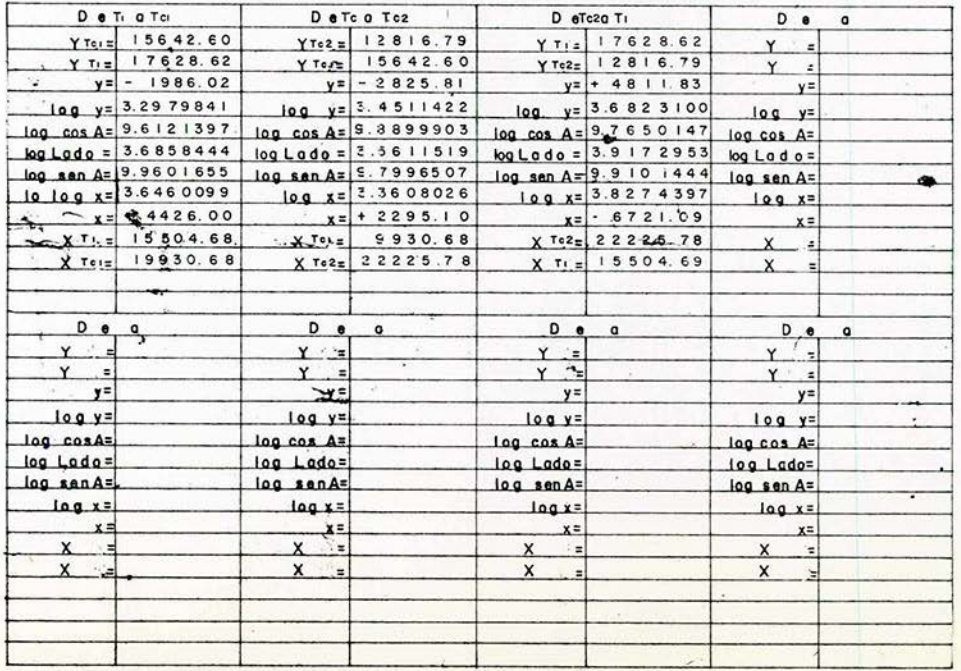

Notas:

Diciembre de 1963 Fecho:

POBLADO DE TOPO LODAMPO MUNICIPIO DE ESTADO DE SInaida

LEVANTADO POR Ing. Hestor Lire V. CALCULADO PCR Ing. Jorge A. Lezomo

DATOS Y RESULTADOS CORRESPONDIENTES A LA PLANIFICACIÓN DE

| <b>OBSERVACIONES</b><br>Cotas | COORDENADAS    |                      |                      |  |                                | CURREGIUAS        |            | PROTECCIONES  | CALCULAJAS CORRECCUM |  |  |  |  |  | PROYECCIONES                                                                                   |         | DISTANCIAS CIRCL - DISTANCIAS |            |            |                                                          |                          | <b>RUMBOS</b> | <b>AZIMUT</b>    |                          | ANGULOS                              | LADO                            |  |        |                      |  |
|-------------------------------|----------------|----------------------|----------------------|--|--------------------------------|-------------------|------------|---------------|----------------------|--|--|--|--|--|------------------------------------------------------------------------------------------------|---------|-------------------------------|------------|------------|----------------------------------------------------------|--------------------------|---------------|------------------|--------------------------|--------------------------------------|---------------------------------|--|--------|----------------------|--|
|                               | $\mathbf x$    | goo<br>Y             |                      |  | $\frac{2}{3}$                  | VERTICES          | w<br>$-$ X | £<br>$+ x$    | s<br>$-1$            |  |  |  |  |  | $+1$                                                                                           | $8 - 8$ | w<br>$-$ X                    | E<br>$+ x$ | s<br>$- Y$ | $\mathbf{N}$<br>$+Y$                                     | HORIZON -<br>TICAL TALES | VER-          | <b>MEUIUAS</b>   | SENO                     | COSENO                               | ASTR <sub>v</sub> -<br>NOMICUS. |  | Acepto | Ext. P.V. Observados |  |
|                               |                |                      |                      |  |                                |                   |            |               |                      |  |  |  |  |  | Poligonal auxiliar (A) en Punta Copas, hacia Cerro de Arena, apoyada en los vertices VIII y VI |         |                               |            |            |                                                          |                          |               |                  |                          |                                      |                                 |  |        |                      |  |
|                               |                |                      |                      |  |                                |                   |            |               |                      |  |  |  |  |  |                                                                                                |         |                               |            |            |                                                          |                          |               |                  |                          |                                      |                                 |  |        |                      |  |
|                               | 1.316          | 20004.10             | 5905.07              |  | VIII                           |                   |            |               |                      |  |  |  |  |  |                                                                                                |         |                               |            |            |                                                          |                          |               |                  |                          | VI.                                  |                                 |  |        |                      |  |
|                               | 0.88.1         | 9804.48              | 15917.45             |  | $\mathbf{I}$                   | 199.62            |            |               | 12.38                |  |  |  |  |  | 200.00                                                                                         |         |                               |            |            | N86-26-55W 006192 099808                                 |                          |               | $337 - 45$       | $\blacksquare$           | VHI.                                 |                                 |  |        |                      |  |
|                               | 1.530          | 19625.29             | 5828.63              |  | $\overline{2}$                 | 177.19            |            | 82.82         |                      |  |  |  |  |  | 200.00                                                                                         |         |                               |            |            | S63-38-05W 0.44411 0.89597                               |                          |               | $150 - 05$       | $\mathbf{r}$             | $\overline{\phantom{a}}$             |                                 |  |        |                      |  |
|                               | 1.305          | 19580.03             | 15654.26             |  | $\Delta$                       | 44.66             |            | 174.37        |                      |  |  |  |  |  | 180.00                                                                                         |         |                               |            |            | S14-22-05W 0.96873 0.248 13                              |                          |               | $130 - 44$       | 3                        | $\mathbf{2}% ^{2}/\mathbf{2}$        |                                 |  |        |                      |  |
|                               | 1.852          | 19008.51             | 536742               |  | $\blacktriangleleft$           |                   | 87.88      | 286.84        |                      |  |  |  |  |  | 300.00                                                                                         |         |                               |            |            | 517-01-54E 0.95613 0.29293                               |                          |               | $148 - 36$       | $\overline{\phantom{a}}$ | $\mathbf{s}$                         |                                 |  |        |                      |  |
|                               | 0.831          | 20099.75             | 14950.25             |  | s.                             |                   | 431.24     | 417.17        |                      |  |  |  |  |  | 600.00                                                                                         |         |                               |            |            | 545-56-55E 0.69 529 0.71873                              |                          |               | $151 - 05$       | 5                        | $\overline{4}$                       |                                 |  |        |                      |  |
|                               | 1.442          | 20678.73             | 14394.02             |  | $\bullet$                      |                   | 578.98     | 556.23        |                      |  |  |  |  |  | 800.00                                                                                         |         |                               |            |            | S45-56-55E 0.69529 0.71873                               |                          |               | $180 - 00$       | e                        | $\overline{\mathbf{5}}$              |                                 |  |        |                      |  |
|                               | 1.684          | 21264.78             | 13849.44             |  | $\overline{ }$                 |                   | 580.03     | 544.58        |                      |  |  |  |  |  | 800.00                                                                                         |         |                               |            |            | \$47-05-650 0.68072 0.73254                              |                          |               | $178 - 51$       | $\overline{\phantom{a}}$ | $\bullet$                            |                                 |  |        |                      |  |
|                               | 1.642<br>1.709 | 21628.31             | 13418.56             |  | $\bullet$                      |                   | 417.55     | 430.88        |                      |  |  |  |  |  | 600.00                                                                                         |         |                               |            |            | 844-05-555 0.7   813 0.6959                              |                          |               | $183 - 00$       | $\bullet$                | $\overline{\tau}$                    |                                 |  |        |                      |  |
|                               |                | 22213.45             | 1282032              |  | $\circ$                        |                   | 531.14     | 598.24        |                      |  |  |  |  |  | 800.00                                                                                         |         |                               |            |            | 841-35-550 0.74780 0.66393                               |                          |               | $182 - 30$       | $\mathbf{a}$             | $\ddot{\phantom{a}}$                 |                                 |  |        |                      |  |
|                               |                |                      |                      |  |                                |                   |            |               |                      |  |  |  |  |  |                                                                                                |         |                               |            |            |                                                          |                          |               |                  |                          |                                      |                                 |  |        |                      |  |
|                               |                |                      |                      |  |                                |                   |            |               |                      |  |  |  |  |  | Poligonal auxiliar (B) en Puntja Copas, hacia Punta Bichi, apoyada en los vartices VIII y VI   |         |                               |            |            |                                                          |                          |               |                  |                          |                                      |                                 |  |        |                      |  |
|                               | 1.316          | 20004.10             | 5905.0               |  | VIII                           |                   |            |               |                      |  |  |  |  |  |                                                                                                |         |                               |            |            |                                                          |                          |               |                  |                          | VI.                                  |                                 |  |        |                      |  |
|                               | 0.771          | 20204.01             | 15892.67             |  |                                |                   | 199.9      | 12.40         |                      |  |  |  |  |  | 200.29                                                                                         |         |                               |            |            | S80-26-551000192009800                                   |                          |               | $157 - 45$       | $\mathbf{L}$             | Vill                                 |                                 |  |        |                      |  |
|                               | 0.628          | 20537.84             | 15787.52             |  | $\overline{2}$                 |                   | 333.83     | 105.15        |                      |  |  |  |  |  | 3 50.00                                                                                        |         |                               |            |            | 872-30-556 0.30043 0.95380                               |                          |               | $193 - 56$       | $\overline{z}$           | $\mathbf{r}$                         |                                 |  |        |                      |  |
|                               | 1.245          | 20560.36             | 15690.09             |  | $\mathbf{3}$                   |                   | 22.52      | 97.43         |                      |  |  |  |  |  | 100.00                                                                                         |         |                               |            |            | 513-00-555 097430 022523                                 |                          |               | $239 - 30$       | 3                        | $\overline{\mathbf{z}}$              |                                 |  |        |                      |  |
|                               | 1.045          | 20903.35             | 15620.4              |  | $\ddot{a}$                     |                   | 342.99     | 69.68         |                      |  |  |  |  |  | 350.00                                                                                         |         |                               |            |            | 578-30-550 0.19908 0.97998                               |                          |               | $114 - 30$       | $-4$                     | $\mathbf{3}$                         |                                 |  |        |                      |  |
|                               | 1, 2, 1, 4     | 21344.80             | 15707.69             |  | $\mathbf{s}$                   |                   | 441.48     |               | 87.28                |  |  |  |  |  | 450.00                                                                                         |         |                               |            |            | N78-49-05E 0.19395 0.98101                               |                          |               | $157 - 20$       | 5                        | $\ddot{\phantom{a}}$                 |                                 |  |        |                      |  |
|                               | 1,280          | 21893.72             | 15742.06             |  | $\mathfrak{S}$                 |                   | 548.92     |               | 34.37                |  |  |  |  |  | 550.00                                                                                         |         |                               |            |            | N86-25-050 006250 099804                                 |                          |               | $187 - 36$       | $\bullet$                | $\sim$                               |                                 |  |        |                      |  |
|                               | 1.923          | 22086.52             | 15 668.89            |  | 7                              |                   | 102.80     | 53.17         |                      |  |  |  |  |  | 200.00                                                                                         |         |                               |            |            | 874-34-558 0.26584 0.96402                               |                          |               | $199 - 00$       | $\mathbf{7}$             | e                                    |                                 |  |        |                      |  |
|                               |                |                      |                      |  |                                |                   |            |               |                      |  |  |  |  |  |                                                                                                |         |                               |            |            |                                                          |                          |               |                  |                          |                                      |                                 |  |        |                      |  |
|                               |                |                      |                      |  |                                |                   |            |               |                      |  |  |  |  |  |                                                                                                |         |                               |            |            |                                                          |                          |               |                  |                          |                                      |                                 |  |        |                      |  |
|                               |                |                      |                      |  |                                |                   |            |               |                      |  |  |  |  |  | Poligonal auxiliar (C) en el Islote de Sta. Marie, adoyada en los vértices VI y V              |         |                               |            |            |                                                          |                          |               |                  |                          |                                      |                                 |  |        |                      |  |
|                               |                |                      |                      |  |                                |                   |            |               |                      |  |  |  |  |  |                                                                                                |         |                               |            |            |                                                          |                          |               |                  |                          |                                      |                                 |  |        |                      |  |
|                               | 3.628          | 15615.38             | 18026.4              |  | v.                             |                   |            |               |                      |  |  |  |  |  |                                                                                                |         |                               |            |            |                                                          |                          |               |                  |                          | v.                                   |                                 |  |        |                      |  |
|                               | 1.599          | 15678.00<br>15794.04 | 18002.44             |  | $\mathbf{1}$                   |                   | 62.62      | 23.97         |                      |  |  |  |  |  | 67.05                                                                                          |         |                               |            |            | 869-03-076 0.35755 0.93389                               |                          |               | $86 - 44$        | $\mathbf{1}$             | VI.                                  |                                 |  |        |                      |  |
|                               | 0.206<br>1.251 | 15527.83             | 17747.62             |  | $\overline{z}$                 |                   | 116.04     | 254.82        |                      |  |  |  |  |  | 280.00                                                                                         |         |                               |            |            | 324-29-07E 0.9 1008 0.41443                              |                          |               | $224 - 34$       | $\overline{z}$           | $\mathbf{r}$                         |                                 |  |        |                      |  |
|                               | 0.961          | 15366.13             | 17520.39<br>17467.90 |  | $\mathbf{3}$                   | 266.21<br>16 1.70 |            | 227.23        |                      |  |  |  |  |  | 350.00                                                                                         |         |                               |            |            | 549-30-53W 0.64923 0.76059                               |                          |               | $254 - 00$       | $\mathbf{3}$             | $\overline{z}$                       |                                 |  |        |                      |  |
|                               | 2.659          | 15022.13             | 17959.49             |  | $\ddot{\phantom{1}}$<br>$\sim$ | 344.00            |            | 52.49         | 491.59               |  |  |  |  |  | 170.00<br>600.00                                                                               |         |                               |            |            | 572-00-53W 0.30874 0.95115<br>N34-59-07W 0.81932 0.57334 |                          |               | $202 - 30$       | $\blacktriangleleft$     | $\mathbf{r}$<br>$\blacktriangleleft$ |                                 |  |        |                      |  |
|                               | 1.157          | 14836.75             | 18256.36             |  |                                | 185.58 6bis       |            |               | 296.87               |  |  |  |  |  | 350.00                                                                                         |         |                               |            |            | N31-59-07W Q84820 0.52967                                |                          |               | $253 - 00$       | $\sim$                   |                                      |                                 |  |        |                      |  |
|                               |                | 15022.13             | 17959.49             |  | 5                              |                   |            |               |                      |  |  |  |  |  |                                                                                                |         |                               |            |            |                                                          |                          |               | $183 - 00$       | $5  6 \text{bis} $       | $\ddot{\phantom{a}}$                 |                                 |  |        |                      |  |
|                               | 2.053          | 15215.13             | 17907.05             |  | $\ddot{\phantom{a}}$           |                   | 193.00     | 52.44         |                      |  |  |  |  |  | 200.00                                                                                         |         |                               |            |            | S74-48-07E 0.26219 0.96502                               |                          |               | $320 - 11$       | 6                        | $\mathbf{s}$                         |                                 |  |        |                      |  |
|                               |                | 156 14, 72           | 18026.30             |  | <b>vi</b>                      |                   | 399.59     |               | 119.25               |  |  |  |  |  | 417.00                                                                                         |         |                               |            |            | N73-22-53E 0.28597 0.95824                               |                          |               | $148 - 11$       | VI                       | 6                                    |                                 |  |        |                      |  |
|                               |                | 15215.13             | 17907.05             |  | 6                              |                   |            |               |                      |  |  |  |  |  |                                                                                                |         |                               |            |            |                                                          |                          |               |                  |                          | $\overline{5}$                       |                                 |  |        |                      |  |
|                               | 1.783          | 14950.87             | 18425.32             |  | $\overline{\phantom{a}}$       | 264.26            |            |               | 518.2                |  |  |  |  |  | 581.76                                                                                         |         |                               |            |            | N27-01-07W 0.89087 0.45425                               |                          |               | $47 - 47$        | $\overline{7}$           | 6                                    |                                 |  |        |                      |  |
|                               |                | 14678.99             | 18536.27             |  | B                              | 271.88            |            |               | 110.95               |  |  |  |  |  | 293.65                                                                                         |         |                               |            |            | N67-48-07W 0.37784 0.92587                               |                          |               | $139 - 13$       | $\bullet$                | $\pmb{\tau}$                         |                                 |  |        |                      |  |
|                               |                | 15215.13             | 17907.05             |  | 6                              |                   |            | 629.22 536.14 |                      |  |  |  |  |  | 826.67                                                                                         |         |                               |            |            | 340-26-07E 0.7 611 6 0.6 4856                            |                          |               | $27 - 22$        | $\mathbf{c}$             | $\mathbf{s}$                         |                                 |  |        |                      |  |
|                               | 2.030          | 14678.99             | 18536.27             |  |                                |                   |            |               |                      |  |  |  |  |  |                                                                                                |         |                               |            |            |                                                          |                          |               |                  |                          | $\bullet$                            |                                 |  |        |                      |  |
|                               | 1.654          | 14522.69             | 19 1 15.55           |  | $\bullet$                      | 156.30            |            |               | 579.28               |  |  |  |  |  | 600.00                                                                                         |         |                               |            |            | NIS-06-07W 0.9 6547 0.2 6 050                            |                          |               | $205 - 20$       | $\bullet$                | 8                                    |                                 |  |        |                      |  |
|                               | 1.725          | 14341.27             | 19 687.46            |  | 10                             | 181.42            |            |               | 571.91               |  |  |  |  |  | 600.00                                                                                         |         |                               |            |            | N17-36-07W 0.95319 0.30237                               |                          |               | $177 - 30$       | 10                       | $\overline{ }$                       |                                 |  |        |                      |  |
| OG NE.                        | 1.364          | 14049.47             | 20211.72             |  | $\mathbf{H}$                   | 291.80            |            |               | 524.26               |  |  |  |  |  | 600.00                                                                                         |         |                               |            |            | N29-06-07W 0.87377 0.48634                               |                          |               | $168 - 30$       | 10   11                  |                                      |                                 |  |        |                      |  |
|                               | 1.517          | 13735.08             | 20722.76             |  | 12                             | 314.39            |            |               | 511.04               |  |  |  |  |  | 600.00                                                                                         |         |                               |            |            | N31-36-07W 0.851 73 0.52399                              |                          |               | $177 - 30$       | 12                       | $\mathbf{H}$                         |                                 |  |        |                      |  |
|                               | 1.610          | 13270.17             | 213 48.38            |  |                                | 464.91 T.S.M.     |            |               | 625.62               |  |  |  |  |  | 779.45                                                                                         |         |                               |            |            | N36-37-07W 0.80264 0.59646                               |                          |               | 12 T.S.M. 174-59 |                          |                                      |                                 |  |        |                      |  |
|                               |                |                      |                      |  |                                |                   |            |               |                      |  |  |  |  |  |                                                                                                |         |                               |            |            |                                                          |                          |               |                  |                          |                                      |                                 |  |        |                      |  |
|                               |                |                      |                      |  |                                |                   |            |               |                      |  |  |  |  |  |                                                                                                |         |                               |            |            |                                                          |                          |               |                  |                          |                                      |                                 |  |        |                      |  |
|                               |                |                      |                      |  |                                |                   |            |               |                      |  |  |  |  |  |                                                                                                |         |                               |            |            |                                                          |                          |               |                  |                          |                                      |                                 |  |        |                      |  |
|                               |                |                      |                      |  |                                |                   |            |               |                      |  |  |  |  |  |                                                                                                |         |                               |            |            |                                                          |                          |               |                  |                          |                                      |                                 |  |        |                      |  |
|                               |                |                      |                      |  |                                |                   |            |               |                      |  |  |  |  |  |                                                                                                |         |                               |            |            |                                                          |                          |               |                  |                          |                                      |                                 |  |        |                      |  |
| <b>SECRETARIA DE MARINA</b>   |                |                      |                      |  |                                |                   |            |               |                      |  |  |  |  |  |                                                                                                |         |                               |            |            |                                                          |                          |               |                  |                          |                                      |                                 |  |        |                      |  |
| <b>UNIDAD DE HISTORIA</b>     |                |                      |                      |  |                                |                   |            |               |                      |  |  |  |  |  |                                                                                                |         |                               |            |            |                                                          |                          |               |                  |                          |                                      |                                 |  |        |                      |  |
|                               |                |                      |                      |  |                                |                   |            |               |                      |  |  |  |  |  |                                                                                                |         |                               |            |            |                                                          |                          |               |                  |                          |                                      |                                 |  |        |                      |  |

Y CULTURA NAVAL BIRLIOTECA CENTRAL

#### POBLADO DE TOPOLOBAMPO MUNICIPIO DE ESTADO DE SINALON

LEVANTADO POR Ing.H. Lira Villa fuerte CALCULADO POR Ing.J.A.Lezomo Urdanivia.

DATOS Y RESULTADOS CORRESPONDIENTES A LA PLANIFICACIÓN DE

DISTANCIA CONTANCIAS PROYECCIONES CALCULADAS CORRECTON PRIVECCIONES CORRECTORS vernees **COORDENADAS** ANGULOS **RUMBOS** 1.400 OBSERVACIONES. **AZIMUT**  $\overline{10}$  $\overline{\mathbf{g}}$ ASTRO-MEDIDAS VER HORIZON - $\overline{\mathbf{s}}$  $\overline{\cdot}$  $\overline{r}$  $\overline{\mathbf{u}}$ **COSENO SENO**  $\overline{ }$ τ w  $\mathbf{v}$  $\mathbf{x}$ Acapto Fat. PV. Observation NOMICOS.  $x \times 2$  $+Y$  $- Y$  $+ x$  $- x$  $-$  Y  $+ x$  $- x$  $+Y$ POLIGONAL AUXILIAR (D) EN MEDANO BLANCO AROYADA EN LOS VERTIDES V  $V1$ 20158.98 16574.24 2.249  $V$ VI. 20149.97 1707416 1.847  $\mathbf{L}$ 9.01 499.92 V 4 246° 49 S88°58'0750.01803 099984 500.00 72.61 494.70  $\overline{\phantom{a}}$ 20077.36 17568.86 1.487 500.00  $\frac{1}{2}$   $\frac{2}{3}$   $\frac{187}{185}$  59 S8 39 07 E0.14522 0.98940 160.91 629.77  $3$ 19916.45 1819863 1.310 650.00 575 40 0780 24756 096887 19847.73 18693.88 1.552 68.72 495.25  $\sim$ 682 06 07E0. 13744 0.99051  $\begin{array}{|c|c|c|c|c|}\n\hline\n3 & 4 & 173 & 34 \\
\hline\n4 & 5 & 184 & 45 \\
\hline\n\end{array}$ 500.00 19672.54 19474.46 0136 677 21 0760.21899 097573 175.19 780.58  $5<sup>1</sup>$ 800.00 1965064 19572.03 1683 21.90 97.57  $6<sup>1</sup>$ 100.00 877 21 07 80 2 1899 0.97 573  $5, 6, 180, 00$ 19513.74 19838.97 1.509 136.90 266.94  $7$ 662 51 0750 45632 0.88981 300.00  $6$   $7$  194 30 8 |19283.55 |20166.10 1.306 230.19 327.13 4 00.00 7 8 187 59 554 52 0750.57548 0.81782 9 1901464 20702.51 1.629 26891 536.41  $00000$ 8 9 171 29 \$63 23 07 0.44802 0.89402 10 18978.18 20848.01 1.168 36.46 145.50  $9 | 10 | 167 | 27$ 150.00 55 56 070224305 097001 9 19014.64 20702.51 1.629  $\Omega$ 248.37 11 19328.19 20454.14 1.168 313.55 38 23 07W0.78387 062092 400.00  $9 \t 11 \t 25 \t 00$ 5013 8653 12 1937832 2036761 1.386 N59 55 07 0501 26 086530 100.00 11. 12 158 28 212.76 N61 47 07WO 472 81 0.88 117 12 13 178 08 450.00 POLIGONAL AUXILIAR (E) EN LA ISLA DE LAS ANIMAS APOYADA EN LOS VERTICES IY  $\mathbf{1}_{+}$ 20641.84 15676.46 3.045 20591.82 15625.5 1 3.308<br>20744.18 15593.9 3 2.017<br>2094220 15586.89 1.421 50.02  $50.95$  | 1 S45°31 23WO. 70061 0.71354 71.40  $11107°15$  $31.58$   $2$ 1 55.60 152.36 NII 42 37WO.97918 0.20296<br>N 2 05 37WO.99934 0.08552  $1 \t2 \t302 \t46$  $7.04 \, 3$ 198.15 198.02  $2 \overline{)3 \overline{)189 \overline{37}}$ 7  $2059182 15625.51 3.308  
20501.16 15649.39 3.387$  $7<sup>1</sup>$ SI4 15 3760.96700 0 25477 90.66 25.88 4 93.75  $14 |119 43$ 20351.07 15661.75 1.874 1 50.09 12.36  $5<sup>1</sup>$ S 4 42 3760 99662 0.08211 150.60  $4 \ 5 \ 190 \ 03$ 20314.53 15705.11 1.616 36.54 43.36 6 S49 52 3760.64444 0.76466 56.70  $5 | 6 | 134 | 50$ 2029383 15904.04 1.100 20.70 198.93  $\vert$  7 6 7 145 49 200.00 584 03 3780.10349 099463 27.87 64.57  $|8|$ 20321.70 15968.61 1.276 65.00 N64 36 2380 42883 099339 7 8 148 40  $9$  20340.92 6013.38 1.646 44.77 N65 51 23E0.40901 095253 47.00  $19.22$ 8 9 181 15 2046793 15933.57 1.573 150.00  $127.01$ 79.81 10 N32 08 37W084673 053204  $9 | 10 | 82 | 00$ 2387 11 2061095 15909 70 1.404 145.00  $143.02$ N 9 28 37W098635 0.16464  $10 |11 | 202 | 40$ 29.63 12 2072826 1588007 1.655 N14 10 37W096955 024491 12100  $117.31$ 11 12 175 18 Œ n.  $\overline{a}$  $\sim$  $\overline{\phantom{a}}$ Ħ

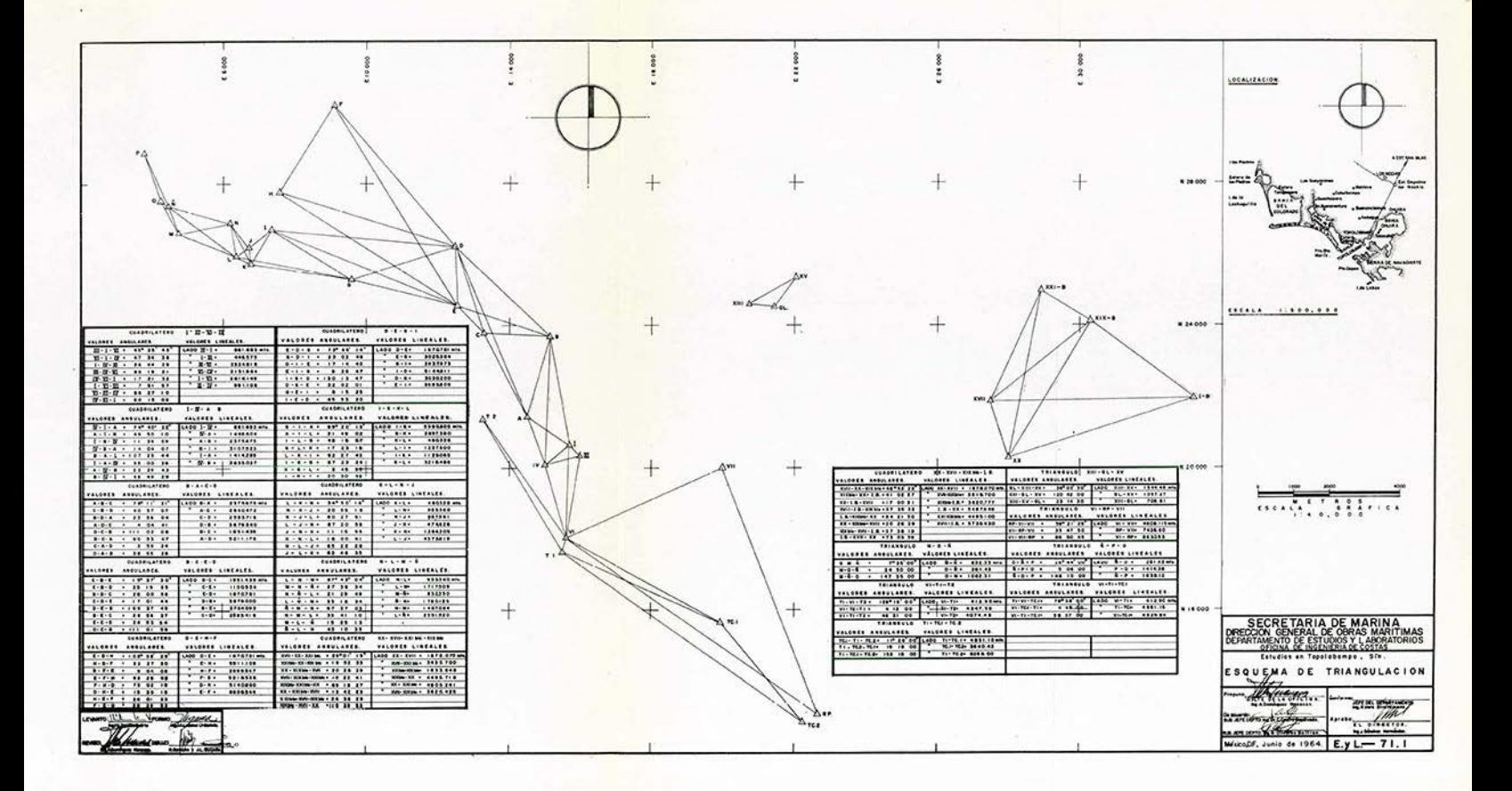

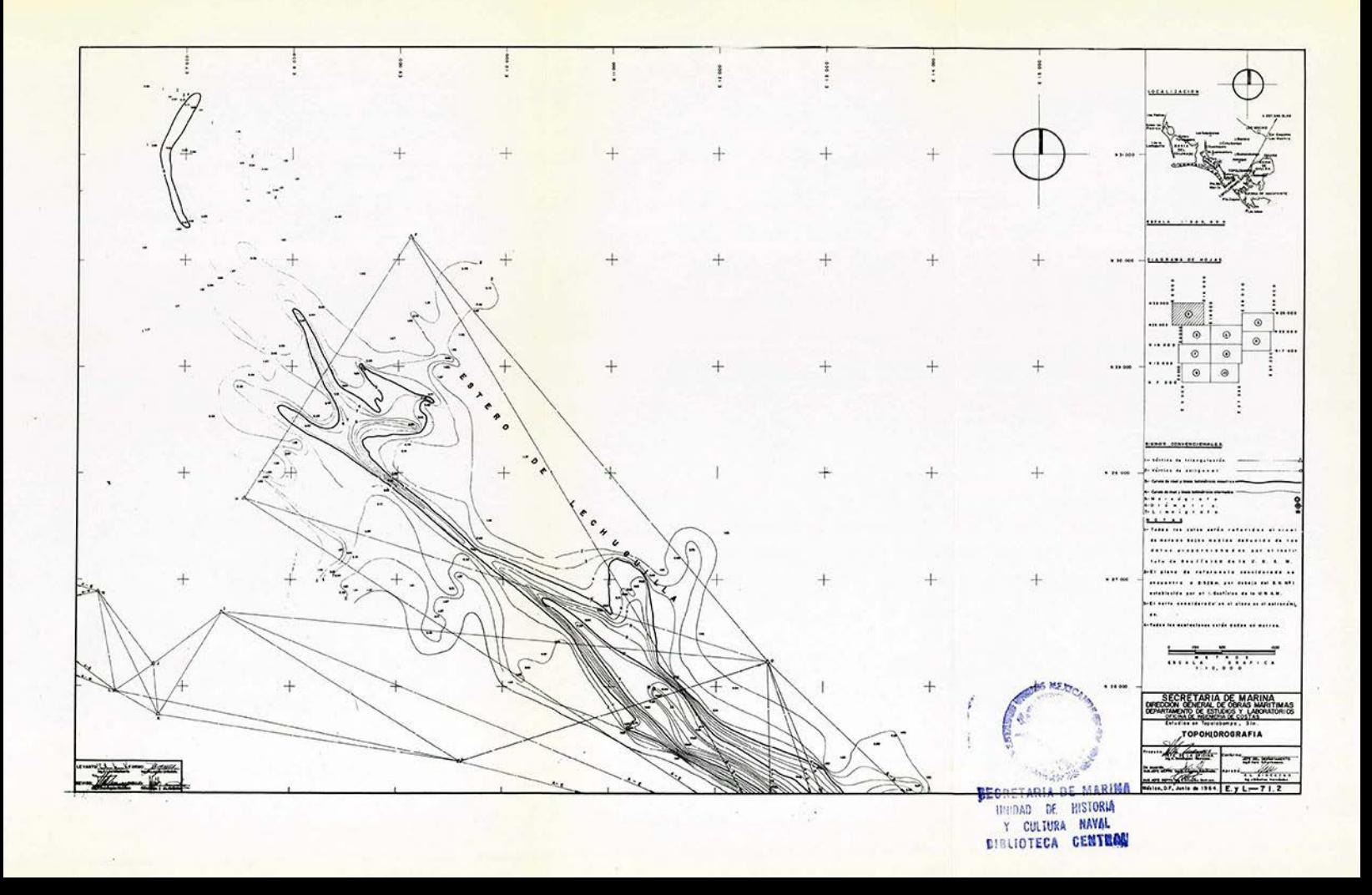

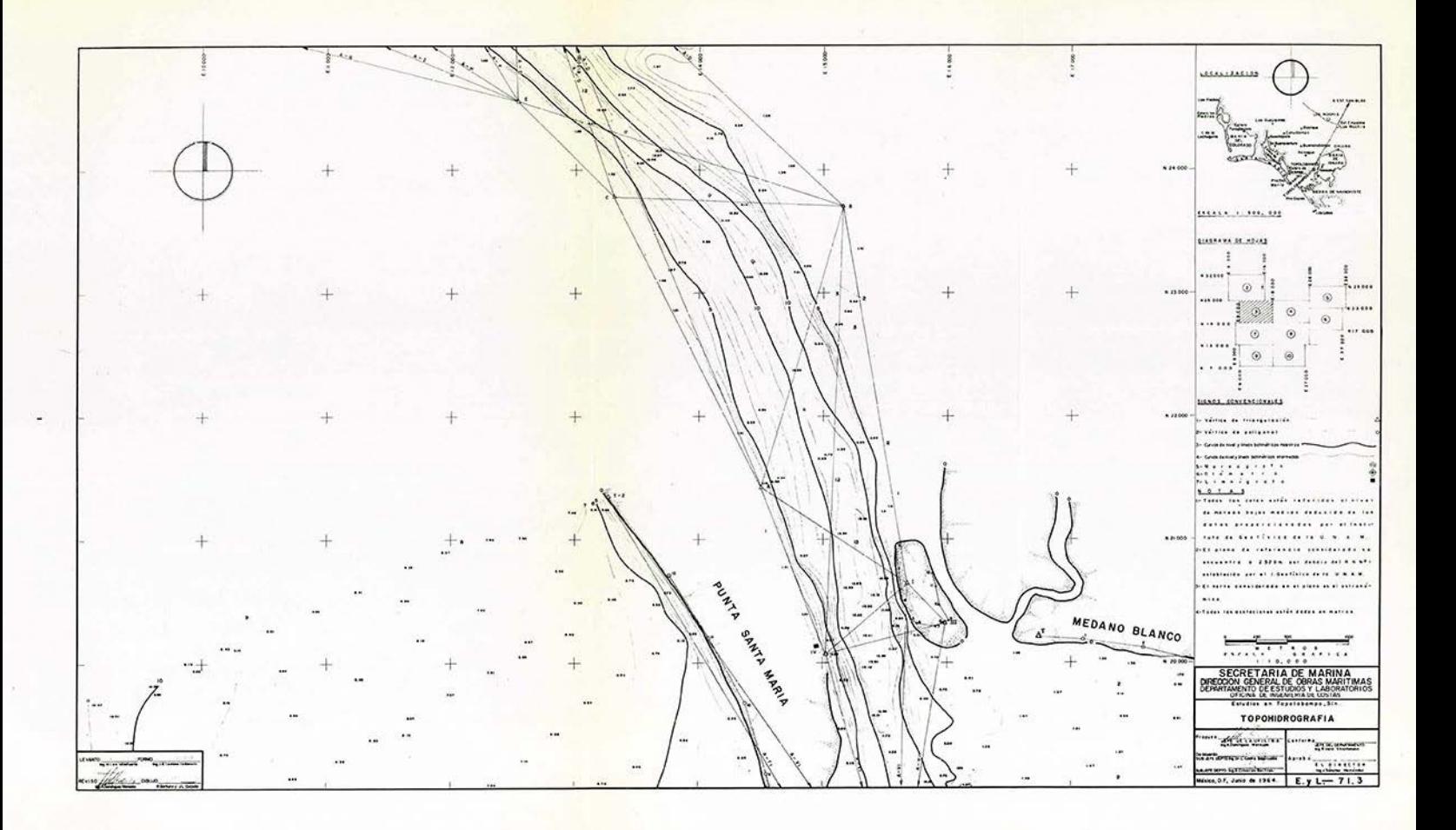

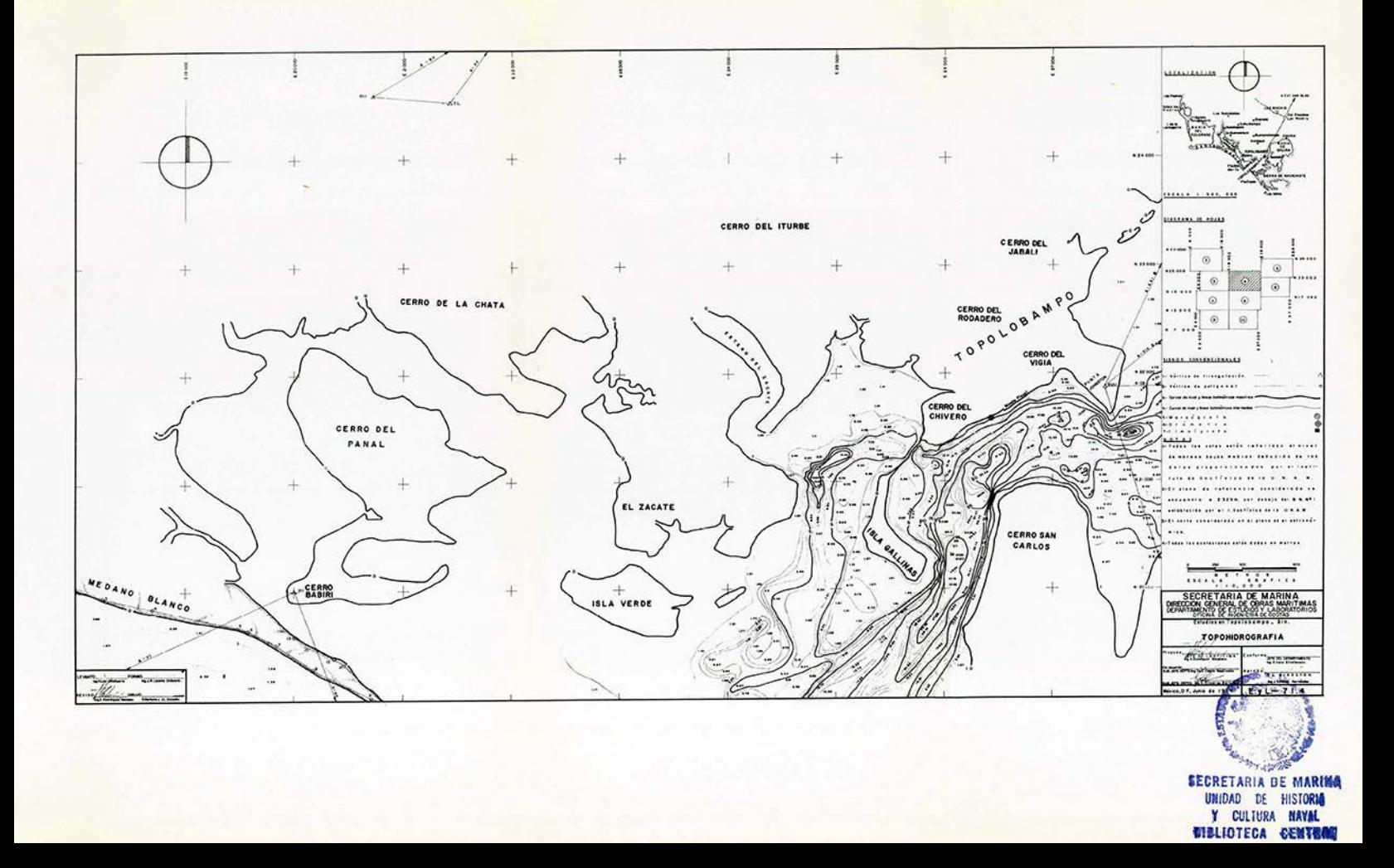

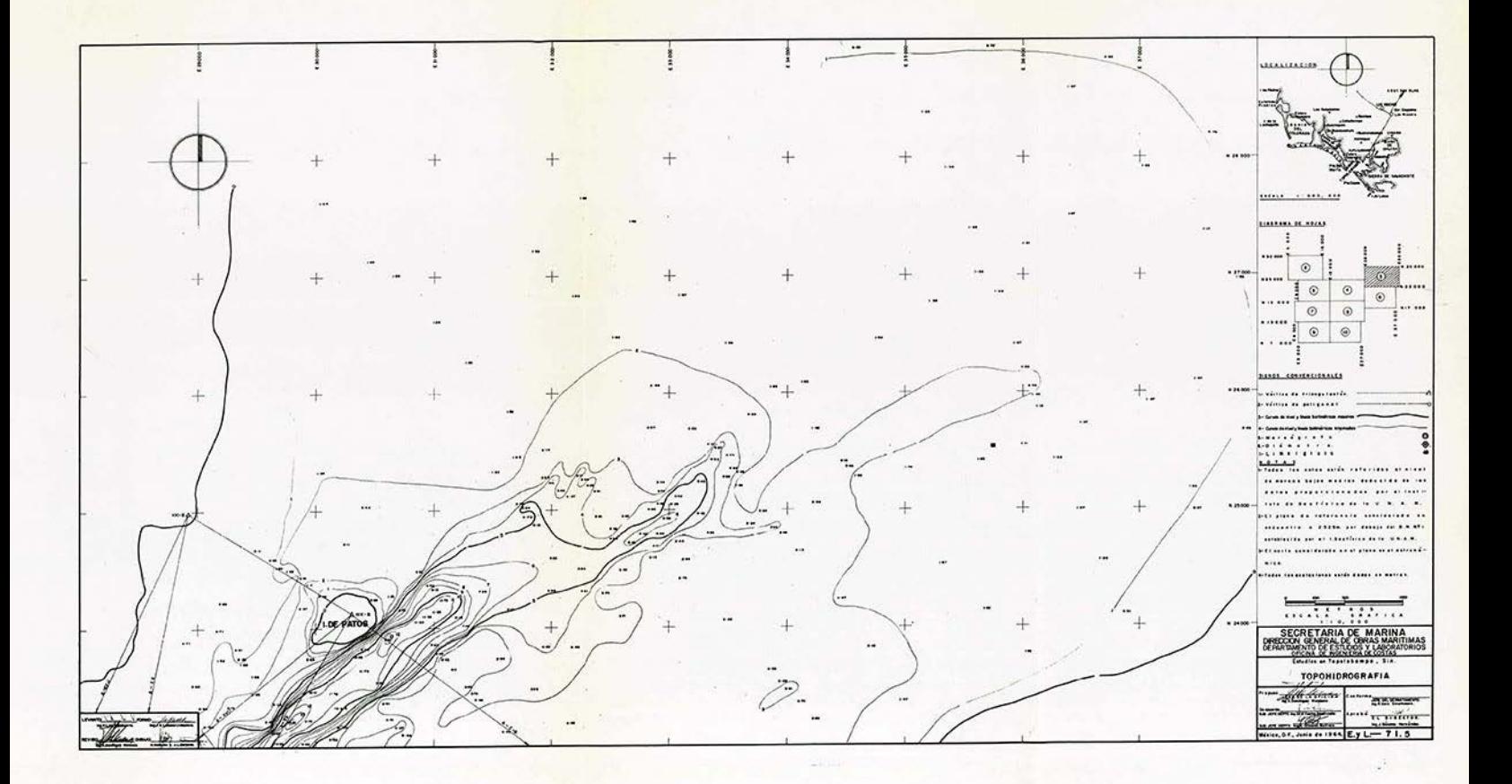

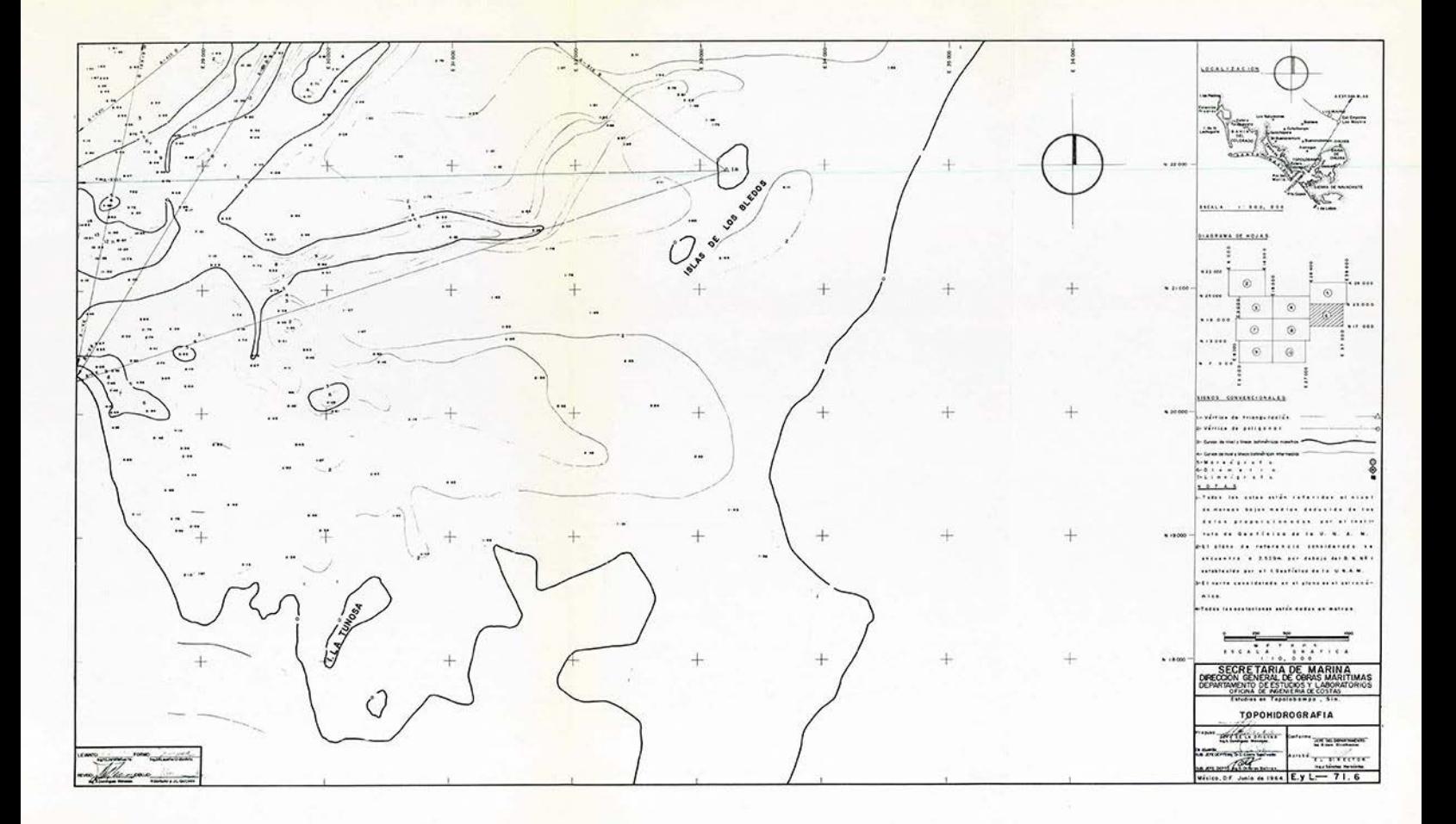

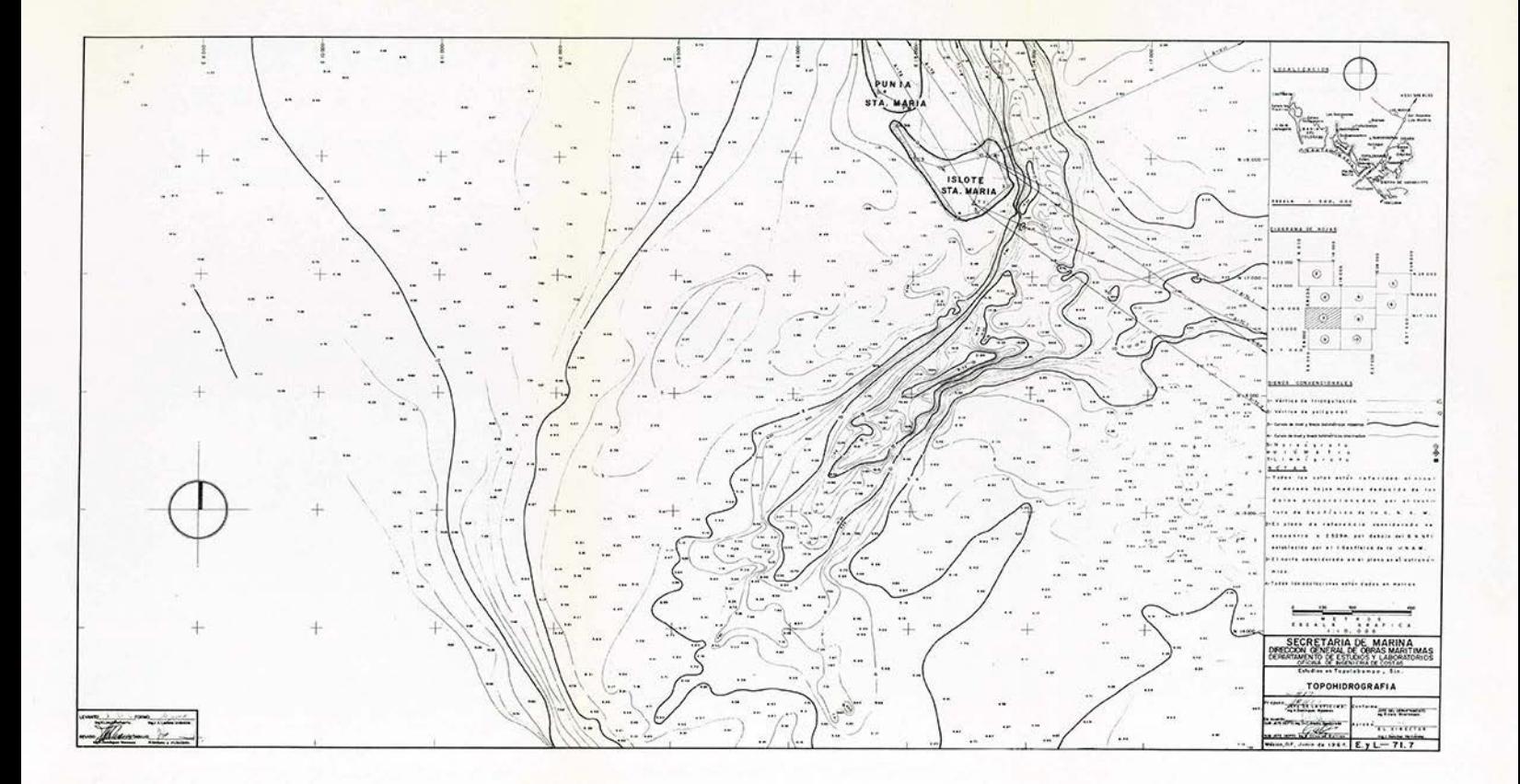

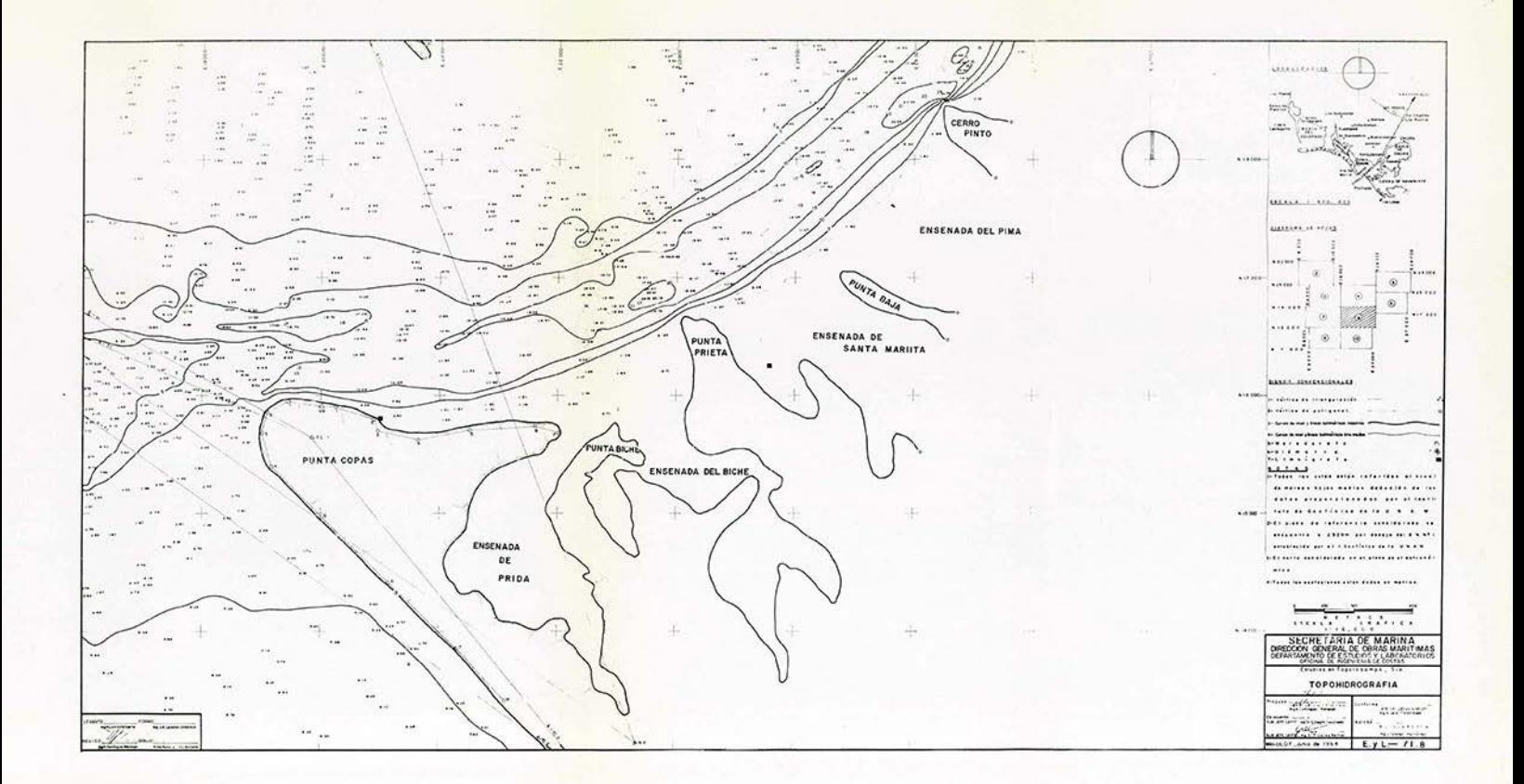

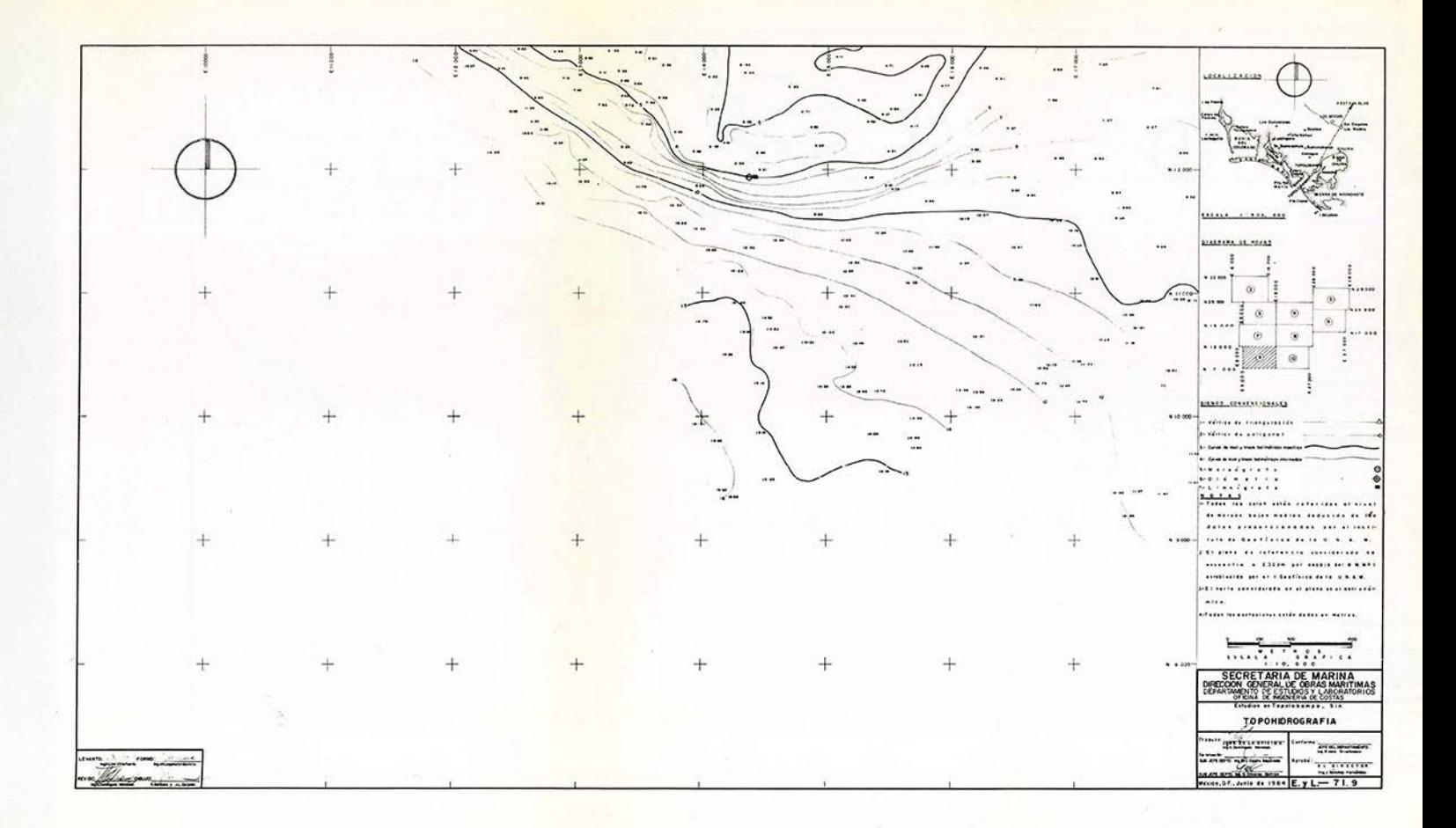

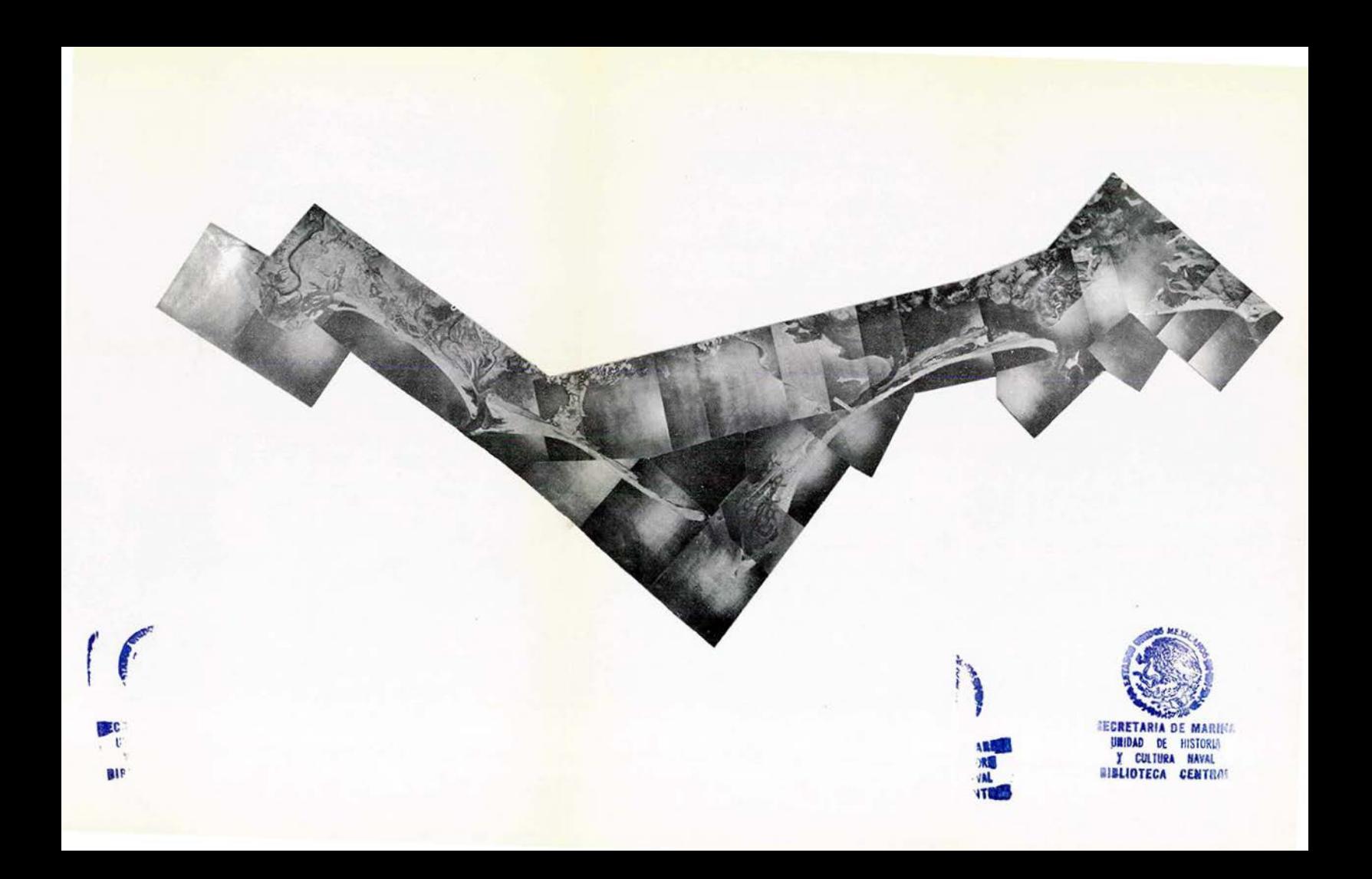

plano No. E y L 71.2 a 10. El cálculo que se hizo para su nivelaci6n se refirió al nivel medio del mar, de acuerdo con el siguiente procedimiento:

Haciendo uso de las gráficas de los'limnígrafos correspondientes al mes de mayo del año de 1963 se tabularon de hora en hora y de día en día las alturas de mareas; refe ridas al cero de la regla acoplada a cada limnigrafo y de acuerdo con la fórmula:  $\frac{\text{alturas horarias}}{\text{No. de horas}}$  se encontró el nivel medio del mar (que en cada limnígrafo quedó consecuen temente referido al cero de su regla correspondiente). De la misma manera se encontró el nivel medio del mar en el mes de mayo de 1963 haciendo uso de la gráfica del mareógra fo; como éste se puede relacionar al nivel medio del mar y al de marea baja media, se encontró la diferencia correspon diente; misma, que se aplicó a las alturas encontradas en cada limnígrafo para el nivel medio del mar y por tanto todas las lecturas que se hicieron en los limnígrafos y en su escala correspondiente quedaron referidas al nivel de marea baja media.

Las gráficas del mareógrafo se envían al Departamen to de Oceanografía de la UNAM donde las estudian, después de analizadas se envía al Departamento de Estudios y Labora torios un resumen donde se obtienen a su vez los datos fijos de marea. Estos datos se encuentran al final de la des cripci6n.

Los datos de marea obtenidos tanto en los limnígrafos como los del mare6grafo, se usaron para referir el son-

 $-19 -$ 

deo, al nivel de marea baja media que se usará en los estudios te6ricos del régimen hidráulico de la bahía.

El método seguido para la instalaci6n de los limnígrafos es el siguiente:

En cada limnígrafo se empleó un tubo galvanizado de  $6.50$  m. de largo y  $6$ " de diámetro, quedando hincado en el terreno natural en una profundidad de 3 m., por medio de un chiflón de agua provocado por una bomba de l"; se le hizo a cada tubo 4 perforaciones de 3/4" de diámetro; repartidas regularmente en una circunferencia, localizada a 3 m. del extremo superior, permitiendo en esta forma el flujo del -agua al interior del tubo, en cuyo interior se colocó el flotador del limnígrafo.

A este tubo se le adosó una escala de madera con graduaci6n centimétrica, la que qued6 referida a la gráfica después de haberse realizado varias observaciones tanto en la regla como en la gráfica en forma simultánea, es decir, se encontró que graduación en la regla correspondía al cero de la gráfica.

Con objeto de no dañar el tubo, cuando se acercaba la embarcaci6n destinada a su inspección y servicio, se hia caron dos tramos de riel, de la misma manera que al tubo, con objeto de que fuera en éstos donde se apoyara la embarcaci6n cuando se hiciera el servicio respectivo.

Se encontró el problema de que los "cables de rosario" no son resistentes al agua de mar por lo que se les sustituyó por un hilo de nylon, a la que se le adicionaron

 $- 20 -$ 

las mismas "cuentas" a la distancia en que se encontraban en el cable de fábrica.

Posteriormente se hinc6 un quinto tubo del mismo ma terial y del mismo diámetro, localizado en la zona del canal experimental según se muestra en el plano No. E y L 71.9) con objeto de colocar un limnígrafo y un ol6metro necesarios para registrar y medir respectivamente, las variaciones de **nivel.** 

La longitud de este tubo fue de 13 m., lo cual se logr6 soldando dos tramos de 6. 50 m. a tope reforzado con un casquillo de ?O cmo; la profundidad en que se colocó fue **de** 6.00 m. con respecto a la marea baja media, por lo que, fue necesario emplear para la maniobra de hincado un barco pesquero, el cual con su pluma y tangones lo sostenía a plo mo, encontrando serias dificultades debido al oleaje; al mismo tiempo con las propias bombas del barco provocaba un chiflón por un tubo de ¼" de diámetro, el que se adosaba al tubo de 6", por medio del cual lo hincaba en el terreno - -(arena).

## SONDEO GENERAL.

El sondeo general comprendió las siguientes zonas: barra de Topolobampo, desde la línea de tierra y la virtual que une los vértices de sondeo 1 de Punta Copas y 1 de Santa María (ver plano No. E y L 71.1-10) hasta la cota -12 desde 4 Km. al Sur de la torre 1 de Punta Copas, hasta 4 Km. al Norte de la torre 1 de Santa María; el Estero de Lechu--

- 21 -

PLANOS DE MAREAS REFERIDOS AL NIVEL DE MAREA BAJA MEDIA.

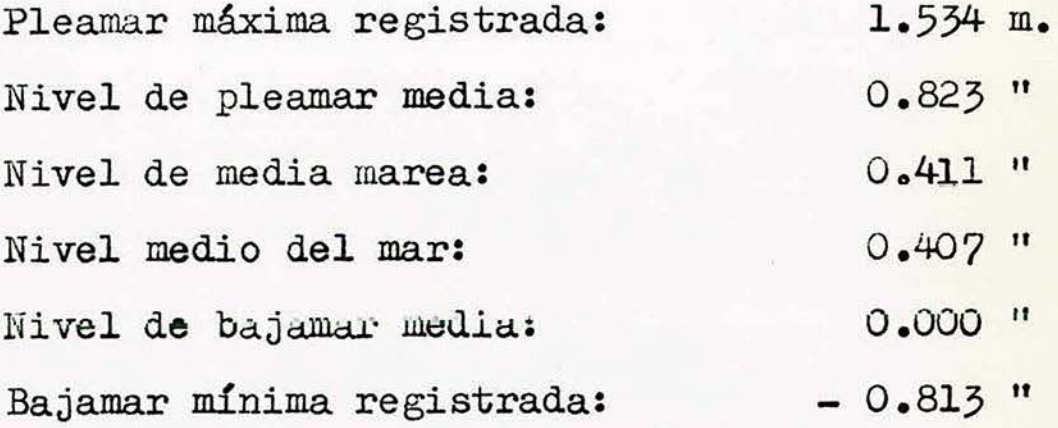

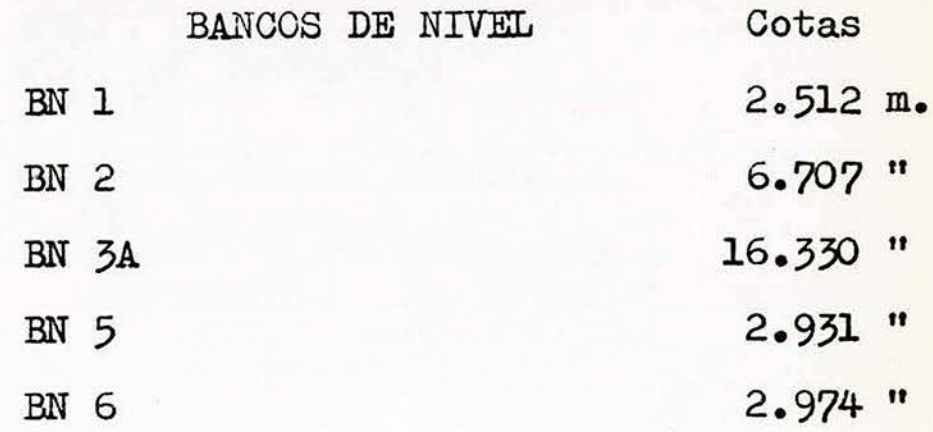

guilla hasta llegar al parteaguas con la Bahía del Colorado **(El** Estacado); bahía de Topolobampo desde la virtual que une los vértices de sondeo 1 de Punta Copas y l de Santa Ma ría, hasta la que une los vértices de triangulaci6n de Punta Johnston con el de la Mordida del Diablo; bahía de Ohuira, desde la línea anterior hasta la línea de tierra en el fondo de ella.

El sondeo se hizo utilizando las embarcaciones DGOM-1 (Maira Irma) con motor estacionario Cadillac, de 150 HP de la Residencia de Obras del Puerto y la embarcación rápida marca Zena con motor fuera de borda, de 40 HP marca John son, del Departamento de Estudios y Laboratorios, auxilia- dos con una panga de 2 Ton. de capacidad con motor fuera de borda de 35 HP. El ecosonda usado, fue un Furuno modelo 190 y las intersecciones se hicieron con dos tránsitos Fenal de l' de aproximación colocados en las torres respectivas.

Se efectuaron secciones normales a la línea de playa y transversales a los canales y bajos, donde fue necesario, procurando obtener todos los detalles batimétricos; las intersecciones se controlaban desde la embarcación, por medio de banderazos dados a intervalos de tiempo iguales, excepto en donde se variaba la velocidad o se cambiaba la dirección de la embarcación.

Los rollos del ecosonda con sus correcciones respec tivas (por marea y por la inmersión de la unidad osciladora) obran en poder del Departamento de Estudios y Laboratorios.

 $-22 -$ 

Las interpolaciones necesarias que se hicieron para la correcta representación de la batimetría en todos los cambios de pendiente, se pasaron al plano tomando proporciones entre las escalas de él y la de los rollos del ecosonda, quedando todas las cotas referidas al nivel de marea baja media.

SONDEOS DE CONTROL.

lo.- Sondeo de la Barra de Topólobampo en la zona indicada anteriormente (véase plano No. ROP-T 104). Nota: Como detalle extraordinario se encontró en este son-deo que en la zona de bajos frente al Islote de Santa Maria por el lado de la barra, afloró un bajo del que no se tiene conocimiento que haya aflorado con anterioridad. De este nuevo bajo se obtuvo su configuración por medio de secciona mientos apoyada en una poligonal auxiliar, la que a su vez se ligó a la triangulación en los vértices de Punta Santa -María y de Punta Copas (ver plano ROP T-108).

2o.- Sondeos Peri6dicos en el Canal Experimental.- En esta parte podemos mencionar los procedimientos de traba jo que tuvieron las dragas, primero la Coatzacoalcos que no di6 buen resultado como se esperaba y después la Papaloapan que es la draga apropiada para este lugar.

La draga Coatzacoalcos debido a su calado, baja velocidad y forma de ataque que consistía: en fondearse, bajar su escala y succionar, hacía agujeros de pequeño diámetro en el mismo lugar y únicamente en el extremo que da hacia el -

 $-23 -$ 

Norte (como se ha dicho no podía pasar por el bajo ya que no se realizó el rastreo respectivo por falta de equipo), po día descargar sus tolvas adentro del Estero de Lechuguilla. lo cual hacía perder más del 50% del tiempo de trabajo debi do a su poca velocidad. Por lo escaso de su rendimiento en este sitio fue necesario cambiarla por otra draga apropiada. Esta nueva draga fue la Papaloapan.

La draga Papaloapan trabajó con el siguiente procedimiento:

Se principió atacando la zona comprendida entre las boyas 5-6 y 7-8 (Véase plano ROP-T 104). y descripción del señalamiento del canal al final de esta parte) las cuales senalan la parte menos profunda del canal natural, trabajando primero a media tolva; se recorrían trayectorias so bre el eje del canal, con las escalas abajo y las bombas de succión trabajando, con lo cual iba llenando sus tolvas has ta la mitad, hecho lo cual se retiraba a descargar; además por cañón provocaba cierta agitación con objeto de que las arenas se depositaran en las bandas del canal.

De acuerdo con el aumento de la profundidad en esta zona, se principió a cargar las tolvas completas alargando al mismo tiempo las trayectorias de la draga en el sentido longitudinal.

Cuando era necesario, se recorrían trayectorias a distancias variables del eje y paralelas a él.

Cabe hacer la aclaración de que el trabajo por agitación podía no haber sido de la utilidad pensada, ya que

 $-24 -$
encontrándose la arena removida, el efecto de las corrien-tes podía hacer que nuevamente se depositara en el centro del canal, hacia atrás o adelante de la zona en que se esta ba trabajando. Aunque por otro lado la venta a que pre-sentaba era de que al ser esta arena removida reciente mente costaría menos traba.jo cargarla reduciéndose el tiempo de dragado.

La zona de tiro de la draga se encuentra sobre el eje del canal experimental 2 Km. mar afuera, en la cota de  $-15$  m.

El señalamiento del canal se hizo como sigue:

lo.- Para la draga Coatzacoalcos se situaron 6 boyas, hechas de tambos de 200 lt. unidas con cable de acero de -3/4" con sus correspondientes grilletes y destorcedores a muertos de concreto de 600 Kg. de peso.

La localización de las boyas es la siguiente: dos boyas en el extremo Norte, otras dos en el extremo Sur y otras dos más se colocaron a la mitad de la longitud del ca nal por dragar; la distancia entre los pares de boyas era de 200 m., medidos en una línea perpendicular al e je y simé tricas a él (Véase plano ROP-T 104).

El método que se empleó para situar la posición de las boyas fue :

Medir en el plano de proyecto los ángulos de intersección de cada una de las boyas, desde las torres de sondeo 1 de Punta Copas y 1 del Islote de Santa María y pasar estos ángulos al campo, usando para ello dos tránsitos colo cados en las torres de sondeo respectivas, desde donde se transmitían por medio de dos radios, (de dos barcos pesqueros) las órdenes necesarias a un tercer barco equipado igual mente con radio, en donde se llevaba preparada y a la pendu ra, las boyas correspondientes. Si al soltar la boya no quedaba colocada en su lugar se corregía arrastrándola con el barco.

Para transmitir las 6rdenes de las torres de sondeo a los barcos que se encontraban fondeados lo más cerca posi ble de ellas, se emplearon cadenas de hombres.

Para que la draga Papaloapan efectuara su trabajo, fue necesario reponer las boyas que se habían hundido por oxidaci6n producida por el agua de mar, adicionando dos más, en línea con el e e del canal para señalarlo, pues el método de trabajo de esta draga lo ameritaba; igualmente a las boyas intermedias (5-6) hubo que darles una nueva localización para que indicaran la parte más baja de la zona de tra bajo, habiendo quedado señalada con las boyas 5-6 y 7-8.

Se fondearon 26 boyas construidas con tambos de 55 lt. con cable de acero de 1/2" de diámetro y muertos de tramos de riel hasta pesar 70 Kg., apoyados en estas boyas, se formaron 13 secciones separadas aproximadamente, 100  $\mu$ . en el sentido longitudinal y 200 m. en el sentido transversal (véase plano No. ROP-T 109).

El procedimiento de fondeo fue: seguir con una em-barcación las líneas marcadas por las boyas de señalamiento del canal en cada una de sus bandas; esta embarcación remol

 $-26 -$ 

caba otra embarcación más pequeña por medio de un cabo de -100 m. de largo, la cual, al momento de pasar por la boya anterior, marcaba a la embarcación mayor el punto en donde se debía tirar la boya correspondiente.

De esta manera el control del dragado que efectúa la Papaloapan se hace guiándose por las boyas mencionadas anteriormente; las cuales forman 13 secciones transversales ya que están colocadas por parejas equidistantes al eje del canal..

El procedimiento que se siguió para el levantamiento de las secciones fijas marcadas por las boyas es, par-tir con la embarcaci6n, en una banda del canal y seguir, en línea recta, hacia la boya correspondiente a esa sección co locada en la banda opuesta; como la separación entre boyas es de 200 m. es posible seguir una línea bastante recta; co mo comprobación, desde las torres de sondeos se toman inter secciones para la localización en el plano de estas secciones. Intermedias a ellas se efectuaron tres secciones más, con fines de configuración, quedando de esta manera la sepa ración entre secciones de 25 m., fijadas en su localización igualmente por medio de intersecciones. (Véanse planos ROP-T s/n 4, s/n 5, 101, 102, 103, 109).

Como se vió a través del trabajo desempeñado por la draga Papaloapan, aunque de poca capacidad en sus tolvas fue el tipo indicado para el trabajo necesario en este lu- gar, ya que tiene gran facilidad de maniobra, rapidez, poco

 $- 27 -$ 

calado, aditamentos especiales para absorber los choques de sus escalas, producidos por el movimiento del oleaje con al cance máximo de dragado de 10 m. (Ver plano No. ROP-T 109). MEDICION DE CORRIENTES.

a).- Con Flotadores Fijos.

Se localizaron los 8 puntos señalados por el Departamento de Estudios y Laboratorios en el plano E y L 8.1, tomando de él, los ángulos correspondientes los que se tras ladaron por medio de intersecciones en el campo, con tránsi tos colocados en las torres de sondeo, habiéndose fondeado en esta forma los boyarines en los sitios correspondientes; estos consistían de un muerto de 30 Kg. de peso, cable de manila y una tabla de madera que forma en si el boyarín pin tada de color naranja, con su número respectivo en blanco.

La operación se hizo en tres turnos de 24 horas cada uno durante los cuales se midió a intervalos de 15 minutos, la dirección y el tiempo que tardaba en recorrer 20 m., un flotador con pantalla a 1 m. de profundidad, el cual estaba atado a una piola muy liviana de 25 m. de largo, señalada de metro en metro, en la que se medían los 20 m. por recorrer. Cuando la marea cambiaba de sentido o la corrien te era muy lenta, se medía el recorrido del flotador en un minuto.

Para el efecto se alquilaron 6 embarcaciones y se usaron dos más, propiedad de la Secretaría de Marina, las -

- 28 -

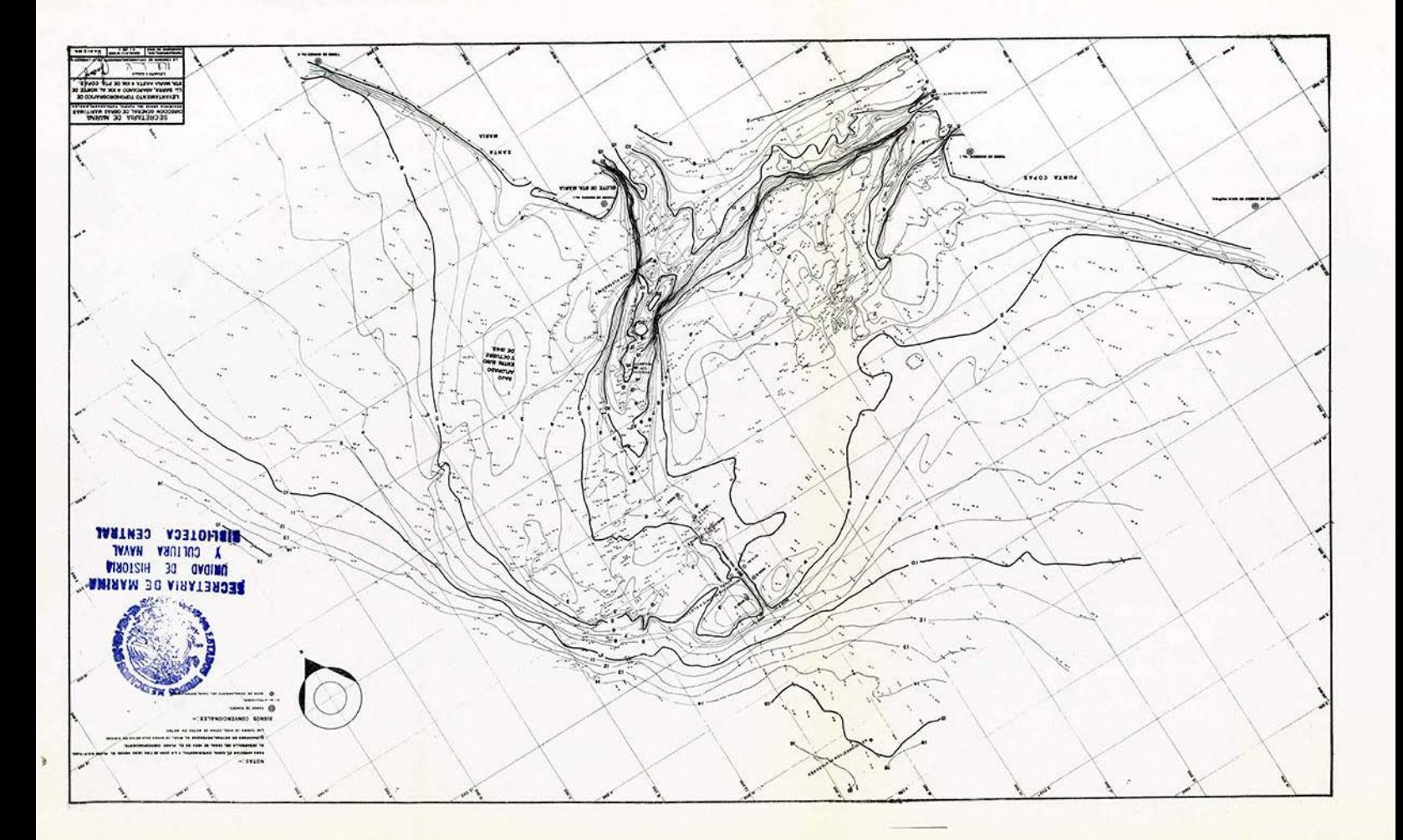

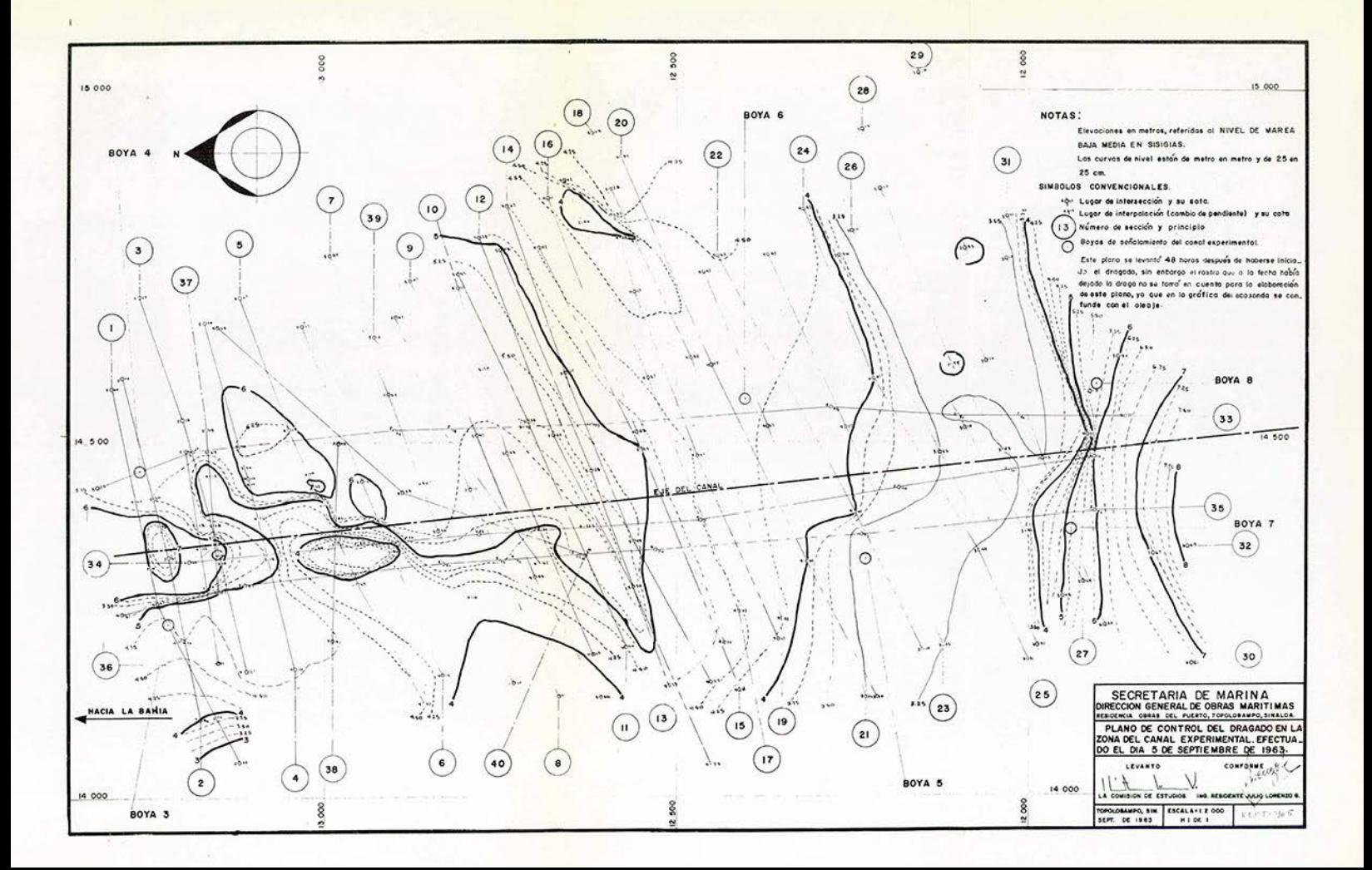

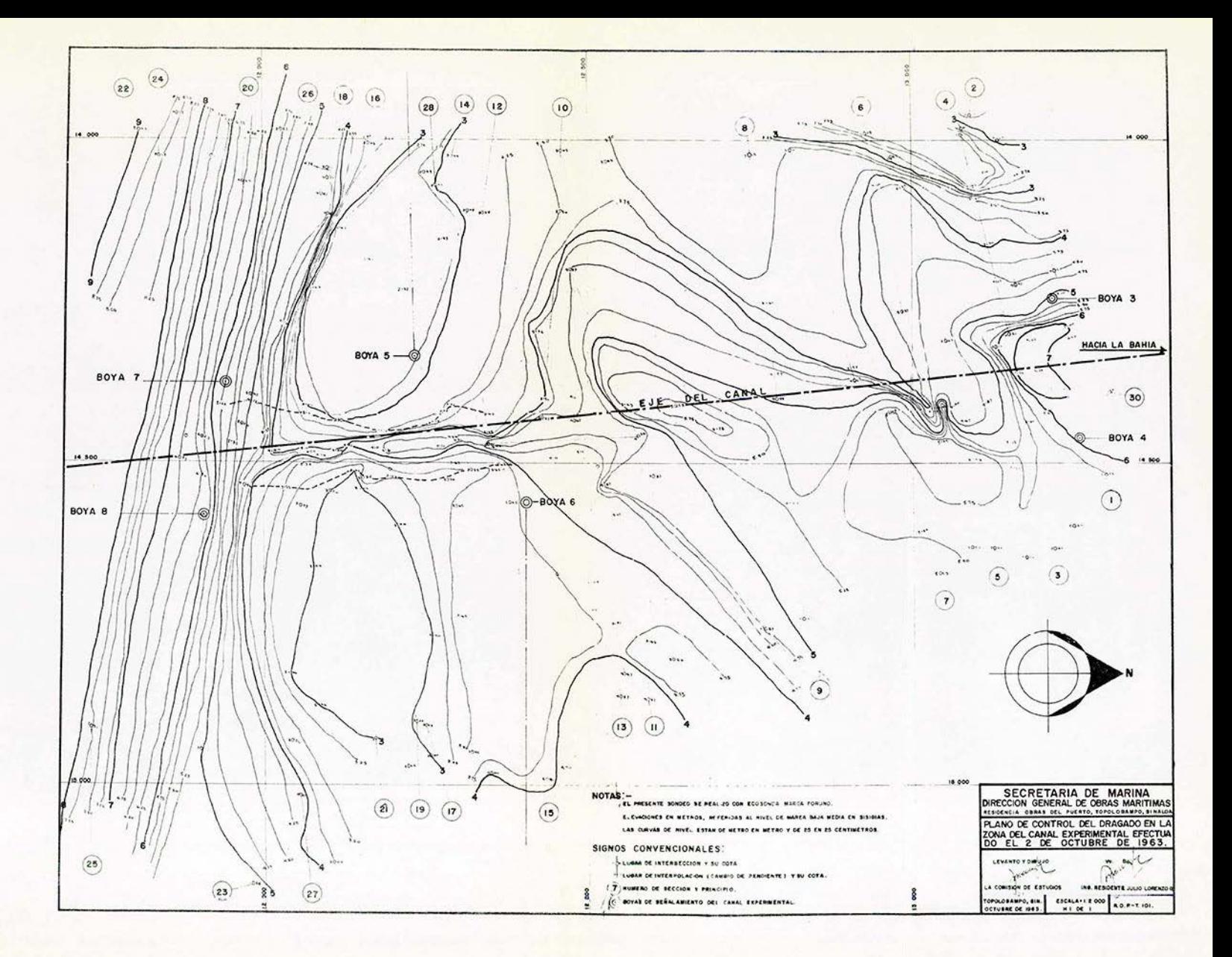

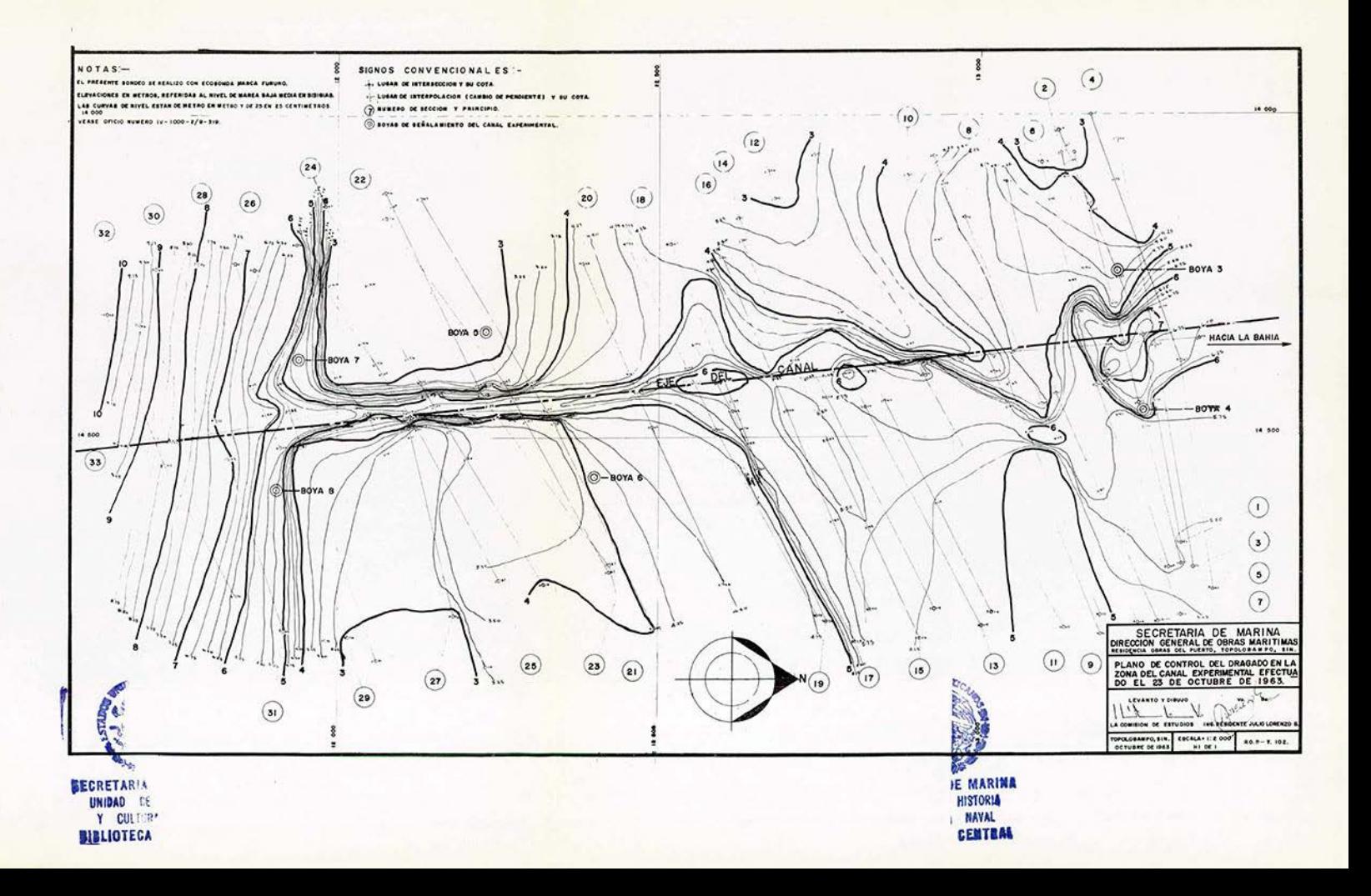

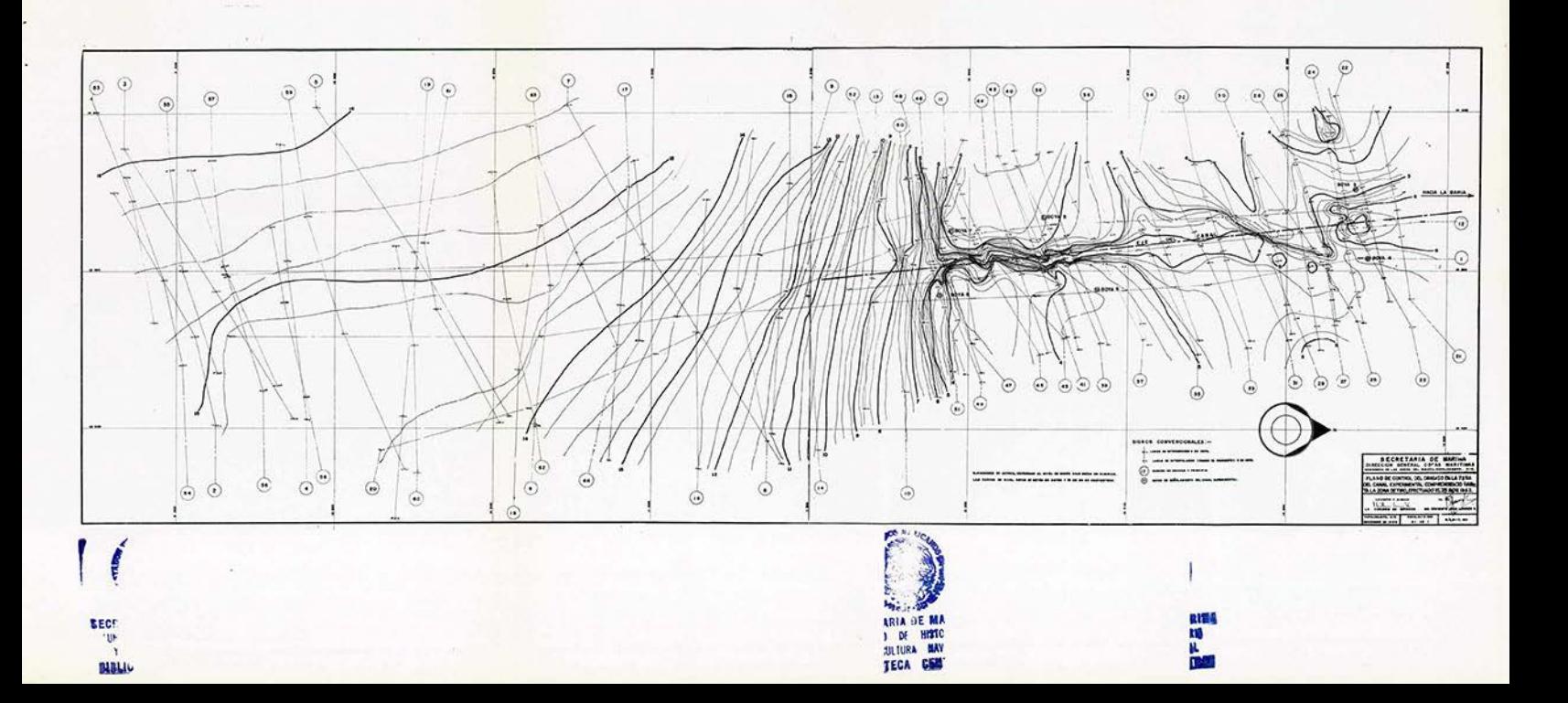

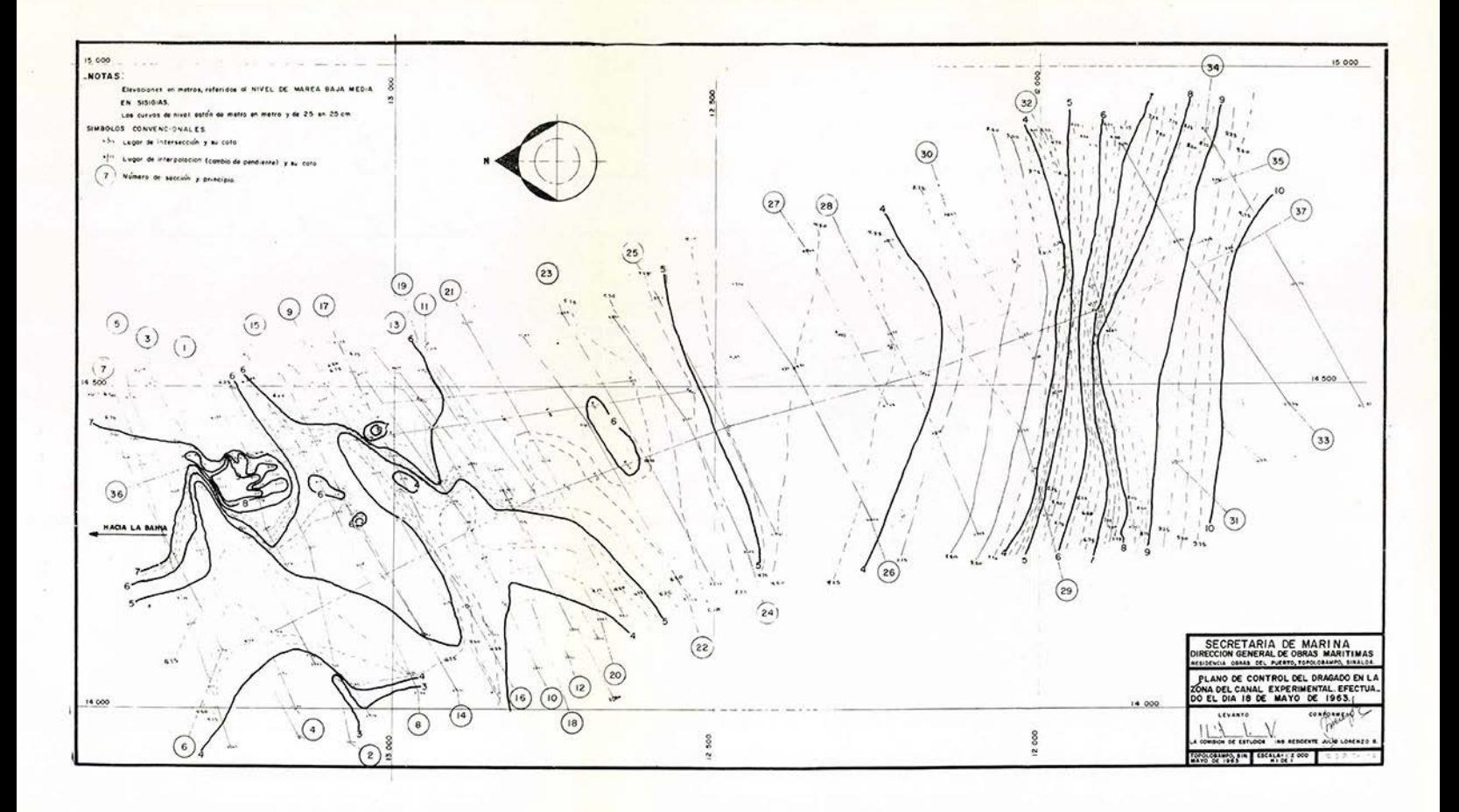

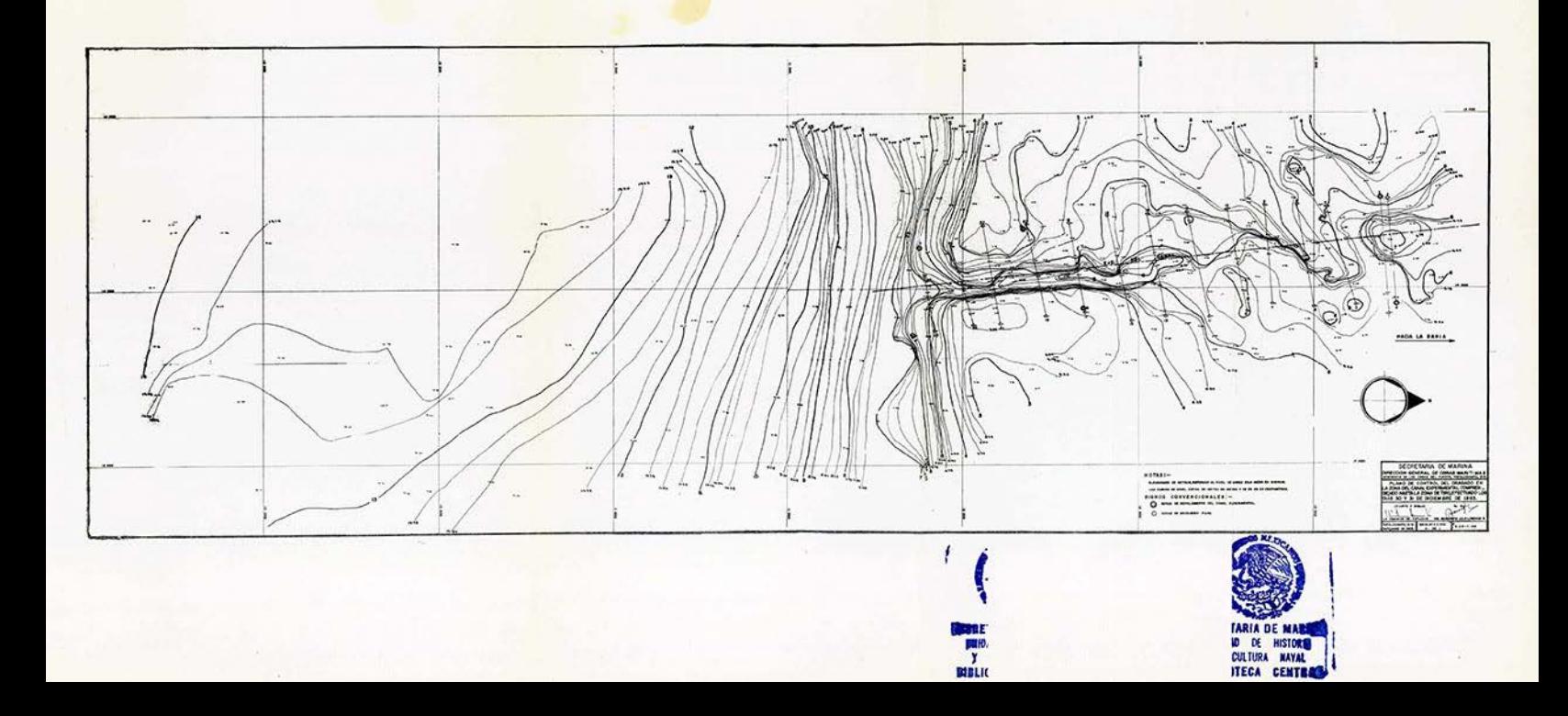

cuales se fondearon en los sitios correspondientes (dos de ellas colocadas en los puntos 7 y 8 fueron barcos pesqueros debido al riesgo de realizar esta operación de noche y en mar abierto), en los barcos el personal estuvo formado de l Patrón y 2 operarios que hacían las veces de marineros du-rante las maniobras de translado y fondeo del barco, en las embarcaciones chicas sólo una pareja de operarios que se en cargaban de las mediciones así como del cuidado y translado de las embarcaciones de un lugar a otro. La lancha rápida del Departamento era la encargada del avituallamiento y ser vicio de vigilancia que ejercía el jefe de la brigada.

Los valores de la velocidad se calcularon en el gabinete con la fórmula  $v =$   $\frac{\text{espacio recorrido}}{\text{tiempo de recorrido}}$  tabulándose de acuerdo con la hora de medición, indicando su dirección, así como una apreciación sobre el oleaje y el viento.

Como consecuencia de los resultados obtenidos de es tos tres turnos, se pens6 que sería conveniente hacer mediciones periódicas en la misma forma, pero usando pantallas a 1 y 4 m. de profundidad, en tres puntos claves señalados en el plano No. ROP-T 104 correspondiendo: al punto 6, al centro del canal experimental, y a la zona de tiro del mate rial producto del dragado.

b).- Medición con Molinetes.

Se midieron valores de la velocidad a diferentes profundidades con el fin de que se pudiera llegar a determi nar su ley de variación; se usaron molinetes tipo Gurley y

se ejecutaron 8 turnos de *j*G horas consecutivas de medición. La dirección que se indicaba era, en todas las profundida-des, la que se observaba en la superficie.

El Departamento de Estudios y Laboratorios localizó los puntos donde se deberían realizar las mediciones, las cuales corresponden a : el canal de entrada a la bahía de Topolobampo, frente a Punta Copas; el canal de Lecnuguilla frente al Islote de Santa María; el canal por el lado de la barra que se encuentra pasando el Islote de Santa María (co rrespondiente al punto 7 de las mediciones anteriores), colo cando señalamientos de la misma clase.

La operación fue como sigue: se sumergía el molinete a un metro de profundidad contándose, por medio del meca nismo acústico, las vueltas que daba la hélice en un minuto; se continuaba sumergiendo el aparato, de dos en dos metros a partir de un metro de profundidad o sea a  $1, 3, 5, 7$ , etc. hasta donde era posible (generalmente hasta 13 m.), tomándo se la operación total alrededor de 10 minutos. De estas ob servaciones se obtuvieron los siguientes datos: hora, pro-fundidades, número de revoluciones de la hélice, tiempo de observación (60 segundos), dirección superficial de la co-rriente tomada con brújula, dirección y apreciación de la intensidad del viento y observaciones estimadas sobre el oleaje.

Como medida de protección al aparato se le ató, ade más del alambre conductor forrado de hule (para trabajo rudo), una piola gruesa de ¼" con longitud suficiente para -

amarrarla a la embarcación y llegar hasta el fondo. Con el tiempo se vió la razón de esta precaución, pues a uno de los molinetes, se le trozó el alambre conductor y fue posible rescatarlo inmediatamente por medio de esta piola.

El sistema de contactos, ejes y tornillos sin fin, (que son los que indican al operador el número de vueltas), origin6 muchas complicaciones ya que no son apropiados para el agua salada por la acción galvánica que se producía en todo el sistema, poniéndolo fuera de servicio. Por tal motivo, siempre se tenían en las embarcaciones los accesorios necesarios para hacerles una reparación inmediata aunque siempre resultaba muy incómoda. En ocasiones hubo necesi-dad de llamar a un técnico electricista para hacer repara- ciones mayores.

Los tres molinetes que se usaron fueron tarados en el De partamento de Ingeniería Experimental de la **Secretaría**  de Recursos Hidráulicos, sito en Tecamachalco, D. F.

Los registros y cálculos de velocidades, así como su proceso y obtención de datos estadísticos, deberán ser objeto de otra memoria.

La correlación de las corrientes con las mareas se hizo de acterdo con el mareograma de los días correspondien tes.

c).- Trayectorias.

Se ooservaron trayectorias de las corrientes soltan do al mismo tiempo, 4 flotadores libres con pantalla a 1 m.

- 31 -

en los puntos indicados en el plano No. E y L 8.1, determinados por el Departamento de Estudios y Laboratorios. La trayectoria se siguió por medio de intersecciones, desde los vértices localizados en el Cerro del Babiri y en la torre de sondeos de Punta Copas; como la extensión es muy gran de para poder llegar a localizar los flotadores, hubo necesidad de señalarlos mediante una embarcación pequeña, que lo seguía, sin ejercerles interferencia alguna durante toda su trayectoria. (Véanse planos R0P-T s/n 1, s/n 2).

Cada flotador se señalaba con un banderazo a cada 20 minutos, de manera que los operadores de los tránsitos te- nían 5 minutos (desfazamiento de uno con respecto a los - otros), para hacer las observaciones del flotador correspondiente.

En una ocasión se presentó una marea máxima que ais 16 totalmente al Cerro del Babiri, provocando una fuerte co rriente del canal de Topolobampo hacia el Cerro del Babiri , pasando al estero interior de este mismo cerro.

## MEDICION DE OLEAJE.

Se fondearon 2 olómetros clásicos, en las profundidades de -25 m., pero en los dos casos y aproximadamente en los primeros 10 días, estos habían desaparecido; se pensó que como estaban fondeados en la zona de trabajo de los bar cos pesqueros, éstos eran los que los habían destruido.

Los olómetros estaban construidos cada uno de 2 tam bores de 200 lt., con un tubo de 2" de diámetro y 5 m. de -

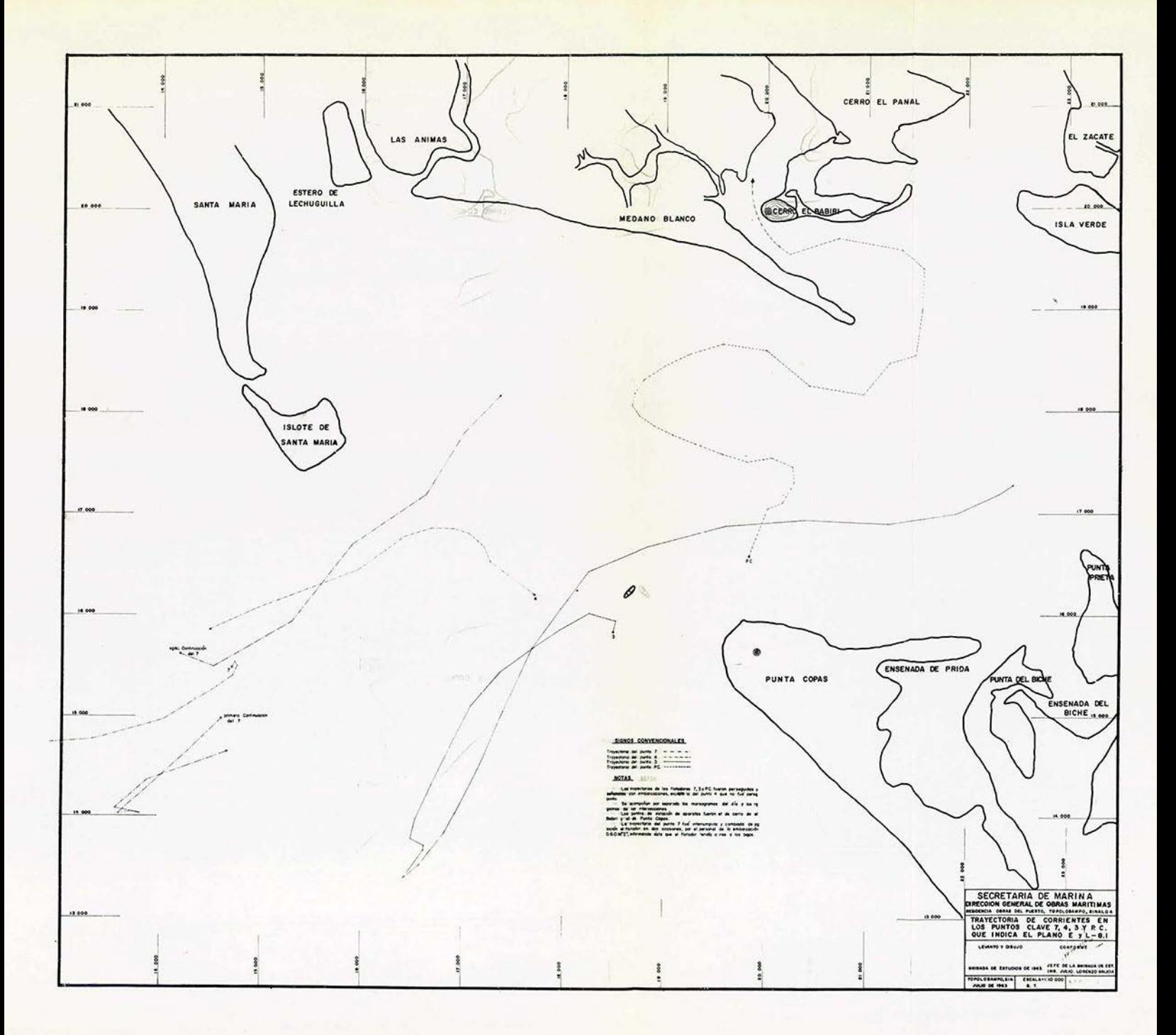

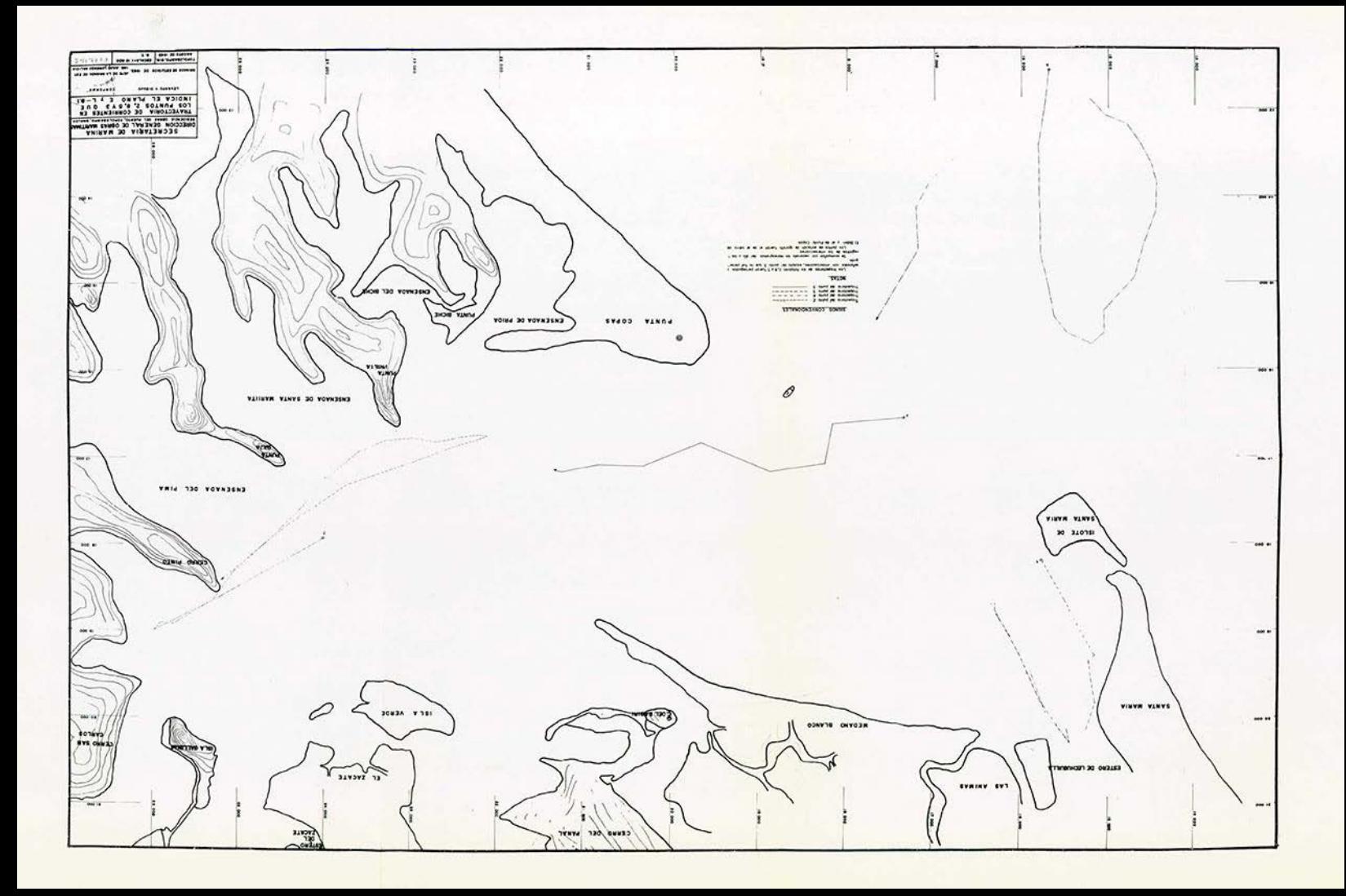

longitud para la escala, cable de acero de l" de diámetro con sus correspondientes grilletes destorcedores y pernos y un muerto de 1 Ton. de peso.

En consecuencia de lo anterior, se colocó un olóme tro montado sobre una base rígida, usando el tubo de 6" de diámetro del que se hace referencia en la parte dedicada a mareas; sin que esto sea obstáculo para colocar ahí mismo el limnígrafo correspondiente.

El cuerpo del olómetro es una escala construida con tubo de fierro galvanizado de 2" de diámetro y 5 m. de largo al que en toda su longitud, se le fijaron piezas - transversales (tramos de muelle de autom6vil de 50 cm. de largo), separadas 25 cm. centro a centro. Está sujeto al tubo de 6" por medio de dos abrazaderas, las que a su vez están unidas a la escala por dos tubos de 2" de diámetro y 1 m. de longitud.

:MUESTREO DE MATERIALES.

 $a$ ).  $-$  Con Almeja.

Se obtuvieron muestras del material superficial del fondo por medio de una almeja de mano. La zona en estudio fue la barra de Topolobampo, con los mismos límites que se emplearon para el sondeo, incluyendo el canal desde la entrada a la bahía, hasta la Isla de las Gallinas, (ver plano No. ROP-T s/n 3 en el que se encuentran localizados los puntos de muestreos). La localización se hizo con el método de intersecciones con 2 tránsitos colocados en las to- rres de sondeos correspondientes.

 $-33 -$ 

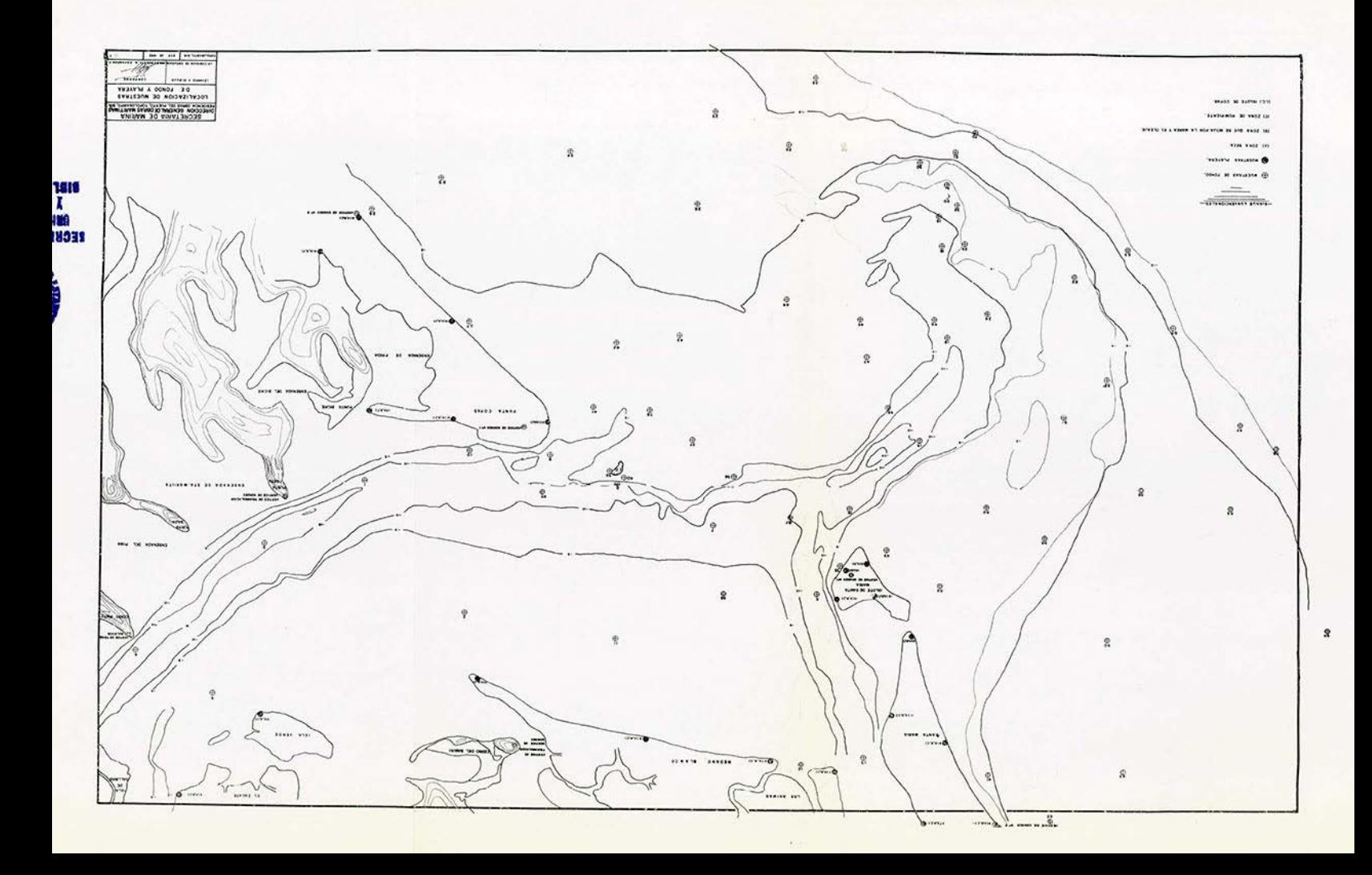

Las muestras se empacaron *en* frascos de vidrio debí damente rotulados las que se enviaron al Departamento de Es tudios y Laboratorios, donde a su vez, fueron enviados al - • Instituto de Geología de la UNAM, para su análisis corres- pondiente.

b).- Con Aparato Arnhem.

El muestreo con Arnhem no tubo el resultado esperado, pues no obstante el número de pruebas que se hicieron en los sitios ordenados por el Departamento; no fue posible determinar si el método es inadecuado para este lugar, ya que las profundidades son grandes y al extraer el aparato se va lavando el material, por no ser hermético su cierre -(esto sucedía aún en profundidades de 4 m.) o si el aparato no captaba material.

Nota: Es recomendable el empleo de un buzo experimentado pa ra que por observación directa, informe de la deficiencia del método para tratar de corregirlo o determinar el empleo de algún otro procedimiento.

Con este aparato se trataba de cuantificar el aca-rreo de material en el fondo del canal y a su vez intentar relaciona $\Lambda$ lo con las condiciones hidráulicas.

c).- Se tomaron también muestras del material, producto del dragado en el canal experimental, de las tolvas de la draga.

## METEOROLOGIA.

Los informes meteorológicos se recabaron de la esta ci6n estableci da en Los Mochis , Sin. dependiente de la *Comi* 

:E **MARU**  HISTORIA RA **NAVAL**  \ **CENTRJ**  sión del Río Fuerte, de la Secretaría de Recursos Hidráuli $cos.$ 

Estos datos se presentan en informes mensuales contodas sus características tales como intensidad y dirección del viento, temperaturas, etc.

Según el Servicio Meteorológico Mexicano, el ciclo de vientos en un lugar es de 18 a 20 años. Hasta la fecha no se ha recabado el número suficiente de datos para trazar los diagramas de Lenz representativos de esta zona; por lo tanto se incluye en esta memoria únicamente para dar idea de los vientos en este lugar, el registro y los diagramas correspondientes al año de 1961.

El ciclo completo de vientos se incluirá en otra me moria.

## CONCLUSIONES

De lo anterior se puede decir lo siguiente: 1.- Topografía.- Es necesario limitar con más exactitud la línea cero en la Bahía de Ohuira, y en el Estero de Lechu- guilla, lo cual probablemente, sería conveniente hacerlo por medio de un levantamiento fotogramétrico, pues el son- deo que se realizó fue con fines de reconocimiento. 2.- Sondeos.- Es necesario continuar los sondeos en la zona comprendida entre la línea de playa y la batimétrica -15.00 m. haciéndolo cuando menos una vez al año.

De la misma forma es necesario continuar los son-- deos de control del dragado y la evolución del canal experi mental, con vértices de sondeo en Punta Copas e Islote de - Santa María (siendo necesario, reparar o substituir adecuadamente estas torres).

3.- Mareas.- Es necesario continuar las mediciones de ma-reas, haciendo uso del mareógrafo y los 5 limnígrafos insta lados en la bahía y en el canal experimental.

4.- Corrientes.- Esta parte nos muestra la necesidad de continuar con las mediciones en forma periódica además de la necesidad de determinar las corrientes con mayor preci-si6n, para poder calibrar el modelo. Desgraciadamente se observ6 que el equipo con que se cuenta es inadecuado para las mediciones de corrientes en el mar, por las siguientes razones:

- a).- No se puede determinar la dirección de la corriente a cierta profundidad.
- b).- El tarado de los molinetes varía, al efectuarle cual- quier reparación, obligada por los efectos de fricción que le produce la oxidación en algunas de sus partes. c).- Hay necesidad de cambiar ciertos elementos del mecanis

mo en una misma etapa de trabajo.

Actualmente, según nuestros medios, la forma más sa tisfactoria para la medición de corrientes superficiales, ha sido por medio de flotadores.

5.- Oleaje.- Se debe continuar midiendo el oleaje con el olómetro instalado en el canal experimental; teniendo en cuenta, para efectos de estudios, que la medici6n se está haciendo en aguas reducidas (6 m. de profundidad con respec to al N.M.B.M.)o

6.- Muestreo de Material.- Para obtener material de fondo, es suficiente con el muestreador de almeja, en cambio, para obtener el transporte s6lido del fondo, no se puede concluir en nada con el empleo del Arnhem.

7.- Trazadores Radioactivos.- La medición con trazadores radioactivos es de gran importancia si se consideran los re sultados obtenidos en otros países, en lo que se refiere a la tendencia de movimiento del material en el fondo.

Esta será la primera ocasi6n que, en nuestro país, se le diese una aplicación de esta naturaleza a los radio is6topos.

xidable conta <sup>36</sup> debe contar con corrientómetros de material ino-<br>elemento <sup>que no</sup> permitan pasar al agua hasta los contactos o elementos eléctricos (no necesariamente estancas) debiendo , la dirección de un aditamento especial que indique. ade-<sup>Iguol</sup>ón de la corriente. más, la dirección de la corriente. los cuales har es indispensable contar con corrientógra de esta hay Varios modelos en el mercado, para obtener de esta manera períodos de medición más largos, en

manera períodos de medición más largos, en

 $S_{e}$  deb. <sup>201</sup> al respecto lo siguiente:

e decir al

 $\cos t$ 

dos que se obtengan, así como llegar a recabar algún dato, en  $\frac{c_{0n}}{c_{0n}}$  respecto al equipo que se considera necesario en un lugar determinado, que se crea necesario. esta campaño. medios de paña) deberá uios del propio Dormando de fabricado con los <sup>16</sup>ndose desimble partamento de Estudios y Laboratorios,

ruerto de Topoloba proyecto definitivo de la entrada al todos los datos obtes es necesario, procesar con cuidado  $t_{\text{00s}}$  los datos obtenidos tanto en esta campaña como en las modelo, donde  $\cos \theta$ , donde se mportamientos de poder calibrar en mande estudiará en forma racional el complejo el produlento de 18 comportamiento de la barra de Topolobampo, además, durante sario hacer un estudio experimental en el modelo, será nece  $\frac{d_{\rm OS}}{d_{\rm OS}}$  una o d  $a_{\text{ap}}$  hacer una o dos campañas para comprobar los resulta- $a_{\text{op}}$  asín dato,

dencia, además de continuar recabando datos en la estación meteorológica de la Comisión del Río Fuerte.<br>Para dar un proyecto definitivo de la entrada al

 $B - Meteorologia - Es necessary to hacer malicious meteorol6$ Eicas haciendo uso del equipo que obra en poder de la Resi-

Para medir el oleaje en forma adecuada, es necesario el empleo de ológrafos autónomos, que puedan registrar el olea e en forma continua, obteniéndose la gran ventaja, entre otras más, de poder registrar las olas de temporal, las que en realidad son casi imposibles de llegar a medirlas, con nuestros medios actuales, encontrándose en los casos que ha llegado a ser posible medirla, que ha estado afectada grandemente de error, ya que en estos casos el estadal de lecturas no se mantiene ni en la vertical, ni con una in cllnacl6n fija.

Para poder cuantificar el transporte sólido de fondo es necesario contar con aparatos adecuados para nuestro medio, debiéndose ensayar diferentes tipos, hasta que se en cuentre el o los adecuados para nuestras costas. Se deberá contar también con aparatos necesarios para determinar el transporte s6lido en suspensi6n.

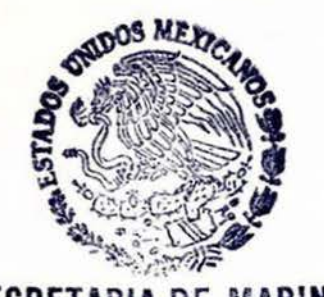

**SECRETARIA** DE **MARINA**  UNIDAD DE HISTORIA Y CUL fURA NAVAL BIBLIOTECA CENTRAL